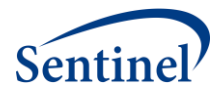

# **SENTINEL REUSABLE PROGRAMS**

**TreeExtraction Program**

**Prepared by the Sentinel Operations Center June 30, 2018 Version: 1.4.0**

Sentinel is sponsored by the [U.S. Food and Drug Administration \(FDA\)](http://www.fda.gov/) to monitor the safety of FDAregulated medical products. Sentinel is one piece of the [Sentinel Initiative,](http://www.fda.gov/Safety/FDAsSentinelInitiative/default.htm) a multi-faceted effort by the FDA to develop a national electronic system that complements previously existing methods of safety surveillance. Sentinel Collaborators include Data and Academic Partners that provide access to health care data and ongoing scientific, technical, methodological, and organizational expertise. The Sentinel Coordinating Center is funded by the FDA through the Department of Health and Human Services (HHS) Contract number HHSF223201400030I.

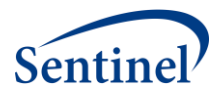

# **Modification History**

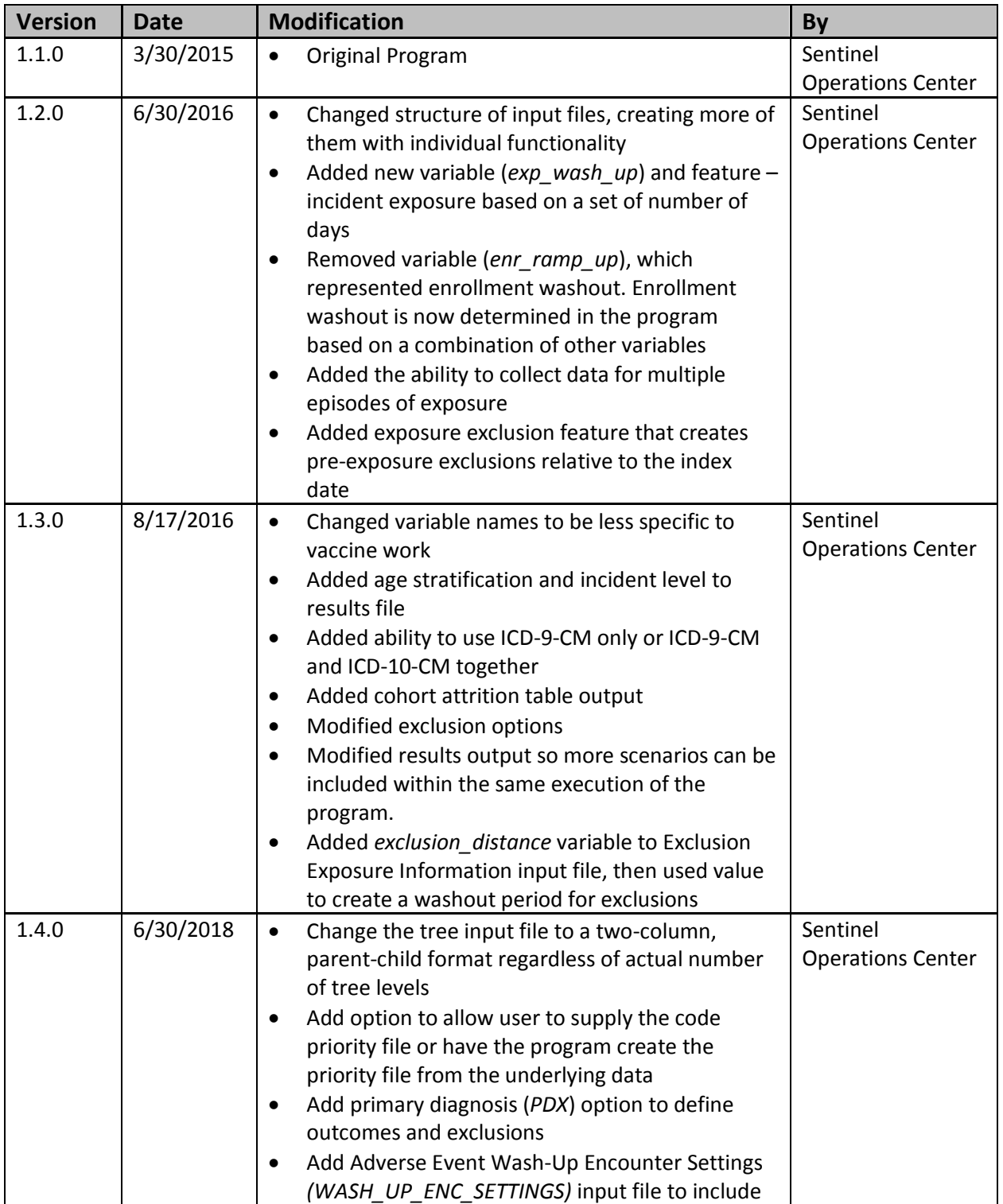

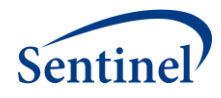

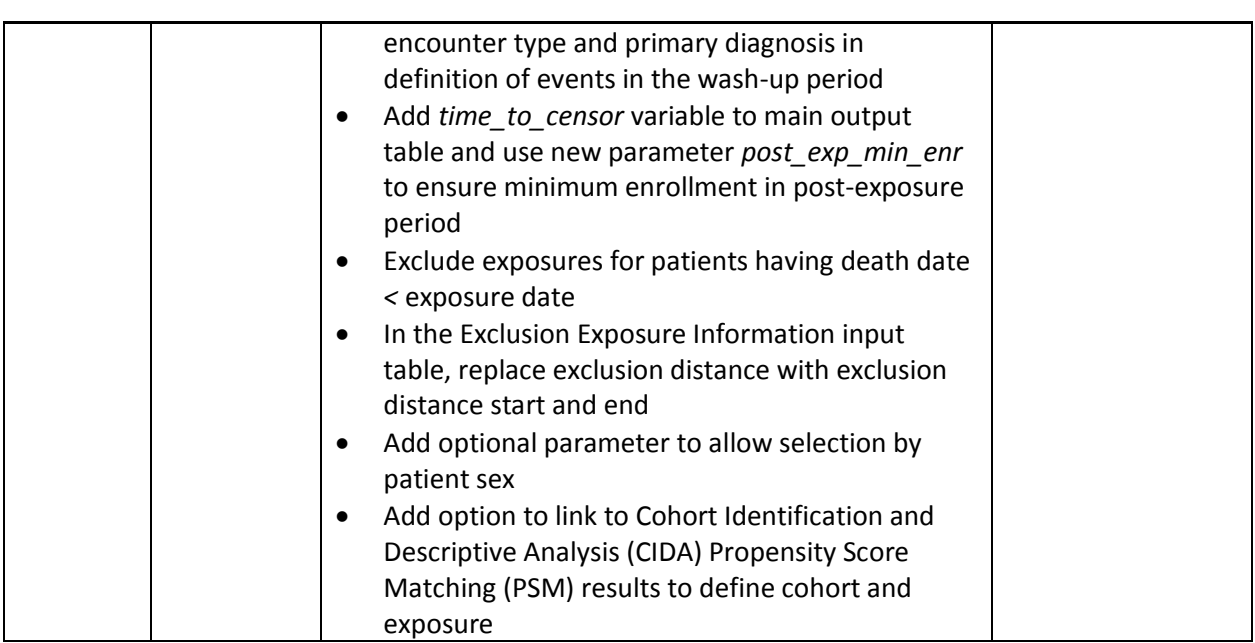

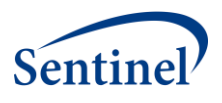

# **Table of Contents**

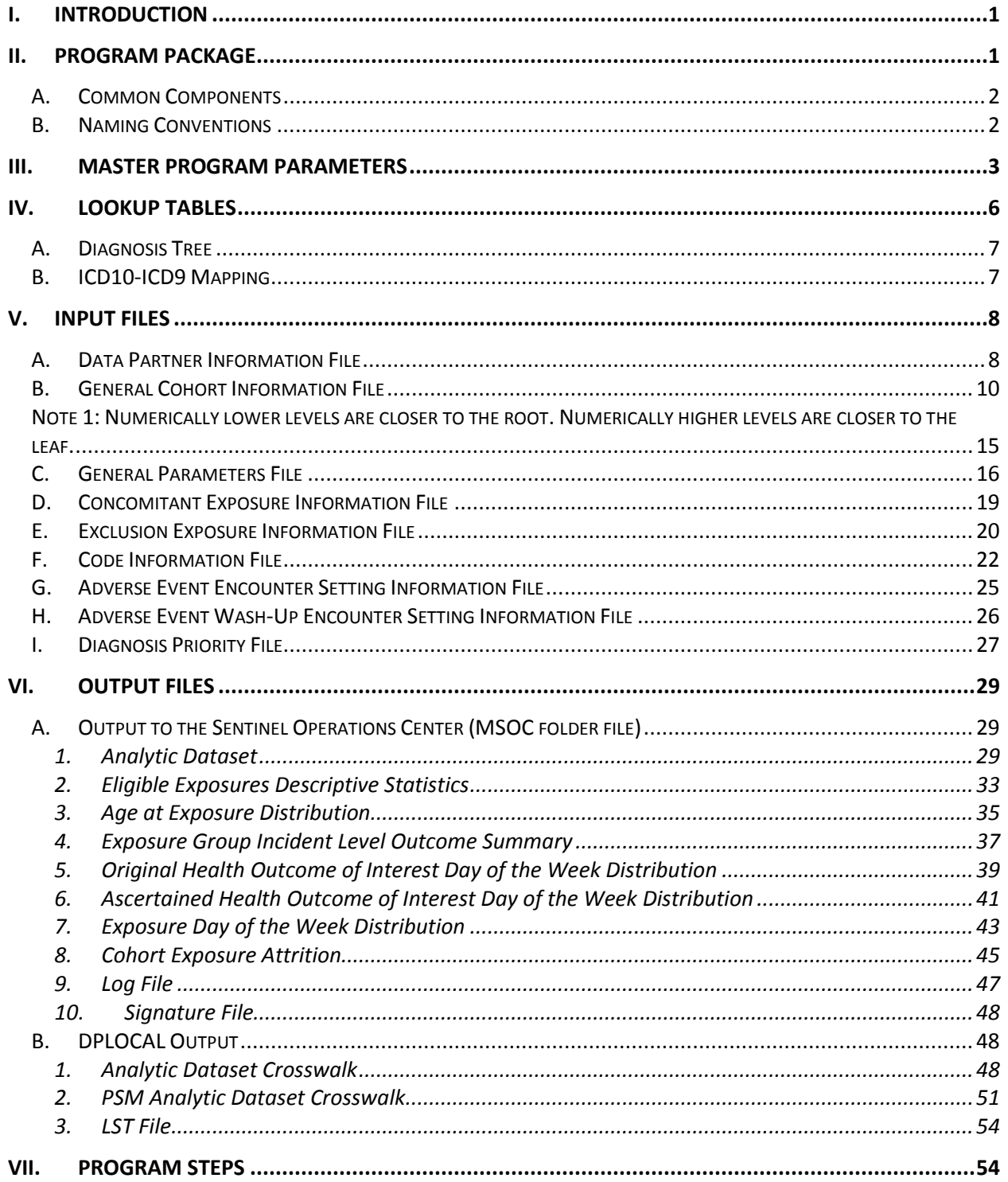

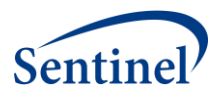

# <span id="page-4-0"></span>**I. INTRODUCTION**

Tree-based scan statistics are a statistical approach for vaccine and drug safety surveillance that detect excess risk in electronic health data that have been grouped into hierarchal tree structures. Using this technique, one evaluates a large number of unsuspected but potential medical product-associated health outcomes of interest (HOIs). It is sometimes referred to as a data-mining technique because it simultaneously evaluates several thousand potential exposure-HOI pairs, adjusting for the multiple testing inherent in the many pairs evaluated.

TreeExtraction is a reusable cohort extraction program designed to create an analytic dataset based on the self-controlled risk interval (SCRI) design, or it can also be used in conjunction with Sentinel's Cohort Identification and Descriptive Analysis (CIDA) Propensity Score Matching (PSM) tool [\(https://www.sentinelinitiative.org/sentinel/surveillance-tools/routine-querying-tools/routine-querying](https://www.sentinelinitiative.org/sentinel/surveillance-tools/routine-querying-tools/routine-querying-system)[system\)](https://www.sentinelinitiative.org/sentinel/surveillance-tools/routine-querying-tools/routine-querying-system) to create a 1:1 propensity score matched cohort. The analytic dataset created from the TreeExtraction program will be analyzed using TreeScan™ Software [\(http://www.treescan.org\)](http://www.treescan.org/), which implements tree-based scan statistics. Currently, TreeExtraction will consider the 1:N model of exposure-HOI pairs. That is, there will be 1 defined exposure and N HOIs for a total of N potential exposure-HOI pairs. The upper limit of HOIs (N) will be defined by a requester-supplied hierarchal tree of HOIs (input file: CHILD\_PARENT*.*sas7bdat).

HOIs will be identified and defined using ICD-9/10-CM diagnosis codes, which are organized into a hierarchical tree structure. Each node in the structure is identified by a string. An example tree is below where a group of ICD-9/10-CM codes are grouped at the 3<sup>rd</sup> level of the tree (i.e., 06.04.02).

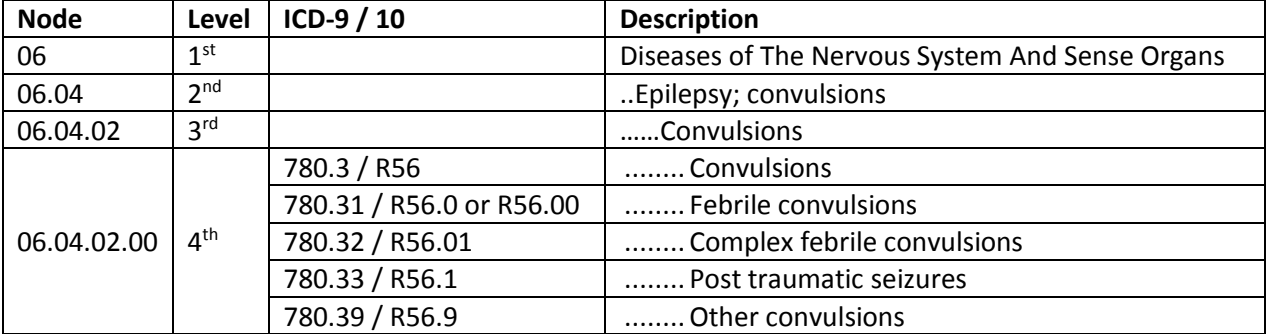

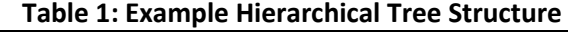

<span id="page-4-1"></span>Generally, the goal of the program is to count qualifying exposure-HOI pairs per the required design (i.e., either SCRI or PSM) at each node in the tree, and record the time-to-event for each pair.

# **II. PROGRAM PACKAGE**

The Sentinel Operations Center (SOC) uses a uniform folder structure to facilitate communications between SOC and Data Partners and to streamline file management. This section describes the program package structure and requirements for TreeExtraction program package execution.

The program package structure and contents of each folder are listed below.

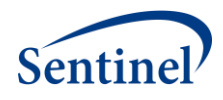

- *sasprograms*: folder contains the master SAS program that must be edited and then executed by the Data Partner.
- *inputfiles*: folder contains input files and lookup tables needed to execute a request. Input files contain parameter values specific to a particular request (e.g., medical product exposures of interest, continuous enrollment requirements, incidence criteria, etc.). Input files are created for each request by the SOC request programmer; the contents of this folder are not edited by the Data Partner. The folder also contains one subfolder: *macros*, explained next.
	- o *macros*: folder contains the macros that comprise the modular program. The contents of this folder are not edited by the Data Partner.
- *msoc*: folder contains output generated by the request that should be sent to SOC.
- *dplocal*: folder contains output generated by the request that should remain with the Data Partner (and may be used to facilitate follow-up queries).

# <span id="page-5-0"></span>**A. Common Components**

Prior to executing the request package, a set of SAS programs known as common components must be initialized. In this context, common components refer to a set of SAS programs that provide appropriate site-specific attributes (e.g., Data Partner description variables, Sentinel Common Data Model (SCDM) table names, folder paths, data completeness dates, etc.) to distributed SAS program packages at the time of code execution. More specifically, when an executing SAS program package accesses the file ms common components.sas, global macro variable definitions for key site-specific attributes are made available to the calling program. In this context, common components support two important goals: 1) streamline the setup for the distributed SAS program packages, 2) improve the accuracy of results.

Users must specify the location of their common components file path in the master SAS program in the *sasprograms* folder in order for the package to execute. For more information about common components installation, and to download the SAS programs, visit the **common components page** on the Sentinel website.

# <span id="page-5-1"></span>**B. Naming Conventions**

Each request distributed by the SOC is uniquely named using a standard, meaningfully unique request identifier (MSReqID). MSReqID is made up of 5 tokens (i.e., pieces of budget and workplan information) separated by underscores.

# MSReqID = [*Requester*]\_[*WorkplanType*]\_wp*###\_[MSDPID]*\_[*VersionID*]

Tokens:

- **Requester**: Activity identifier for the TreeScan workgroup, as defined in the Task Order Matrix.
- **Workplan Type**: Workplan Type, as defined at SOC. For TreeScan workgroup, it will be "ahr" for ad hoc request.
- **wp###:** workplan identifier, composed of "wp" concatenated with a 3-digit number (starting at wp001 at the beginning of each sub-activity)
- **MSDPID:** unique Data Partner identifier. For requests that are customized by Data Partner, this is the DPID concatenated with the SiteID (e.g., AEOS, HMHPHC). For requests that are not customized/not specific by Data Partner, this is "nsdp"
- **Version ID:** version identifier, composed of "v" for version or "b" for beta concatenated with a 2 digit number (e.g., v01, b02)

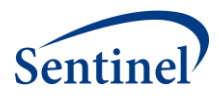

# <span id="page-6-0"></span>**III. MASTER PROGRAM PARAMETERS**

There are several master program parameters that must be specified for each request: task order, project, work plan, and Data Partner identifiers, common components file location, and patient exclusion list. Several parameters must be set by the SOC request programmer; two must be set by the Data Partner. [Table 2](#page-6-1) includes specifications for master program parameters.

<span id="page-6-1"></span>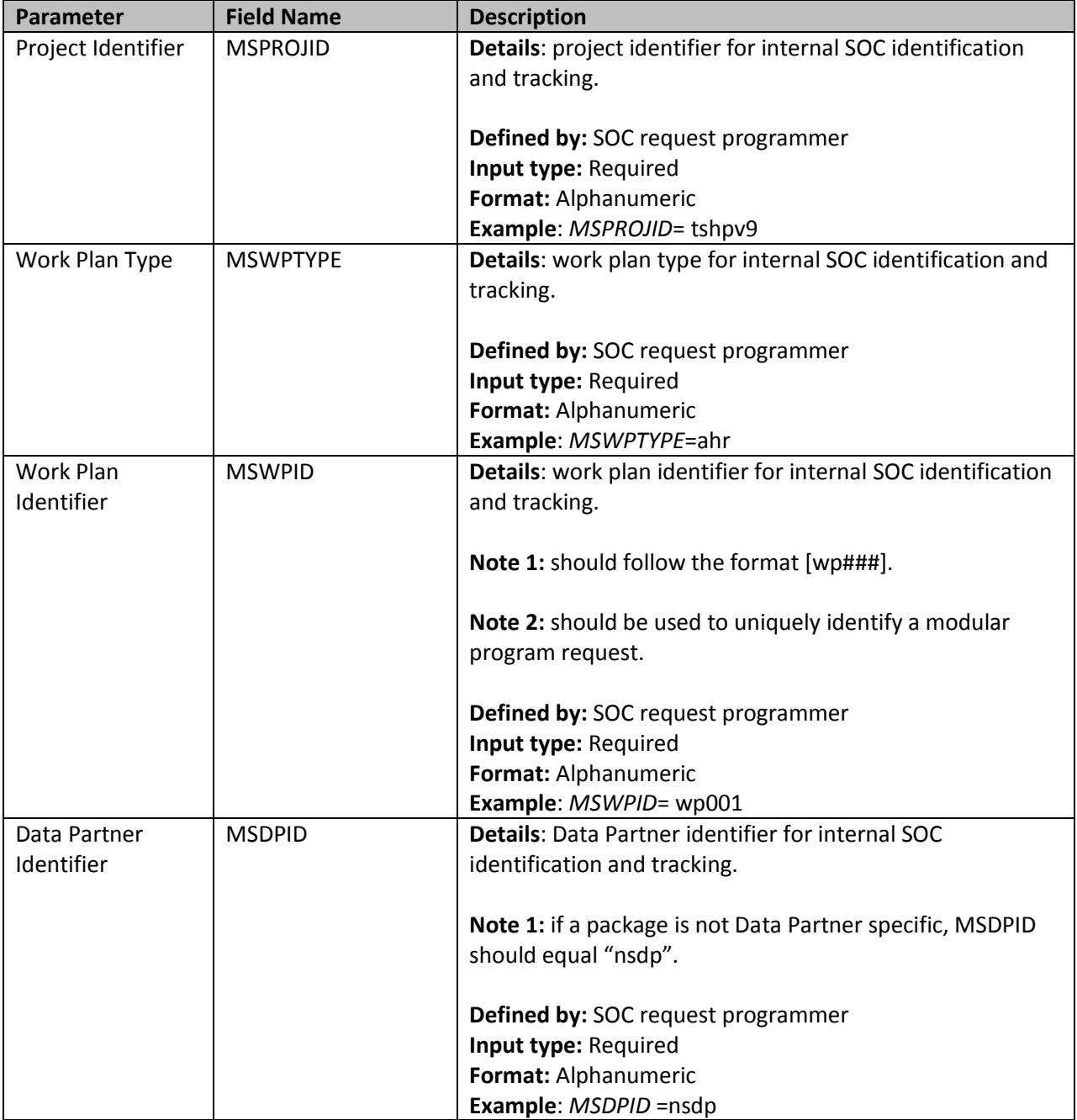

# **Table 2: Master Program Parameters**

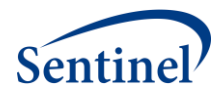

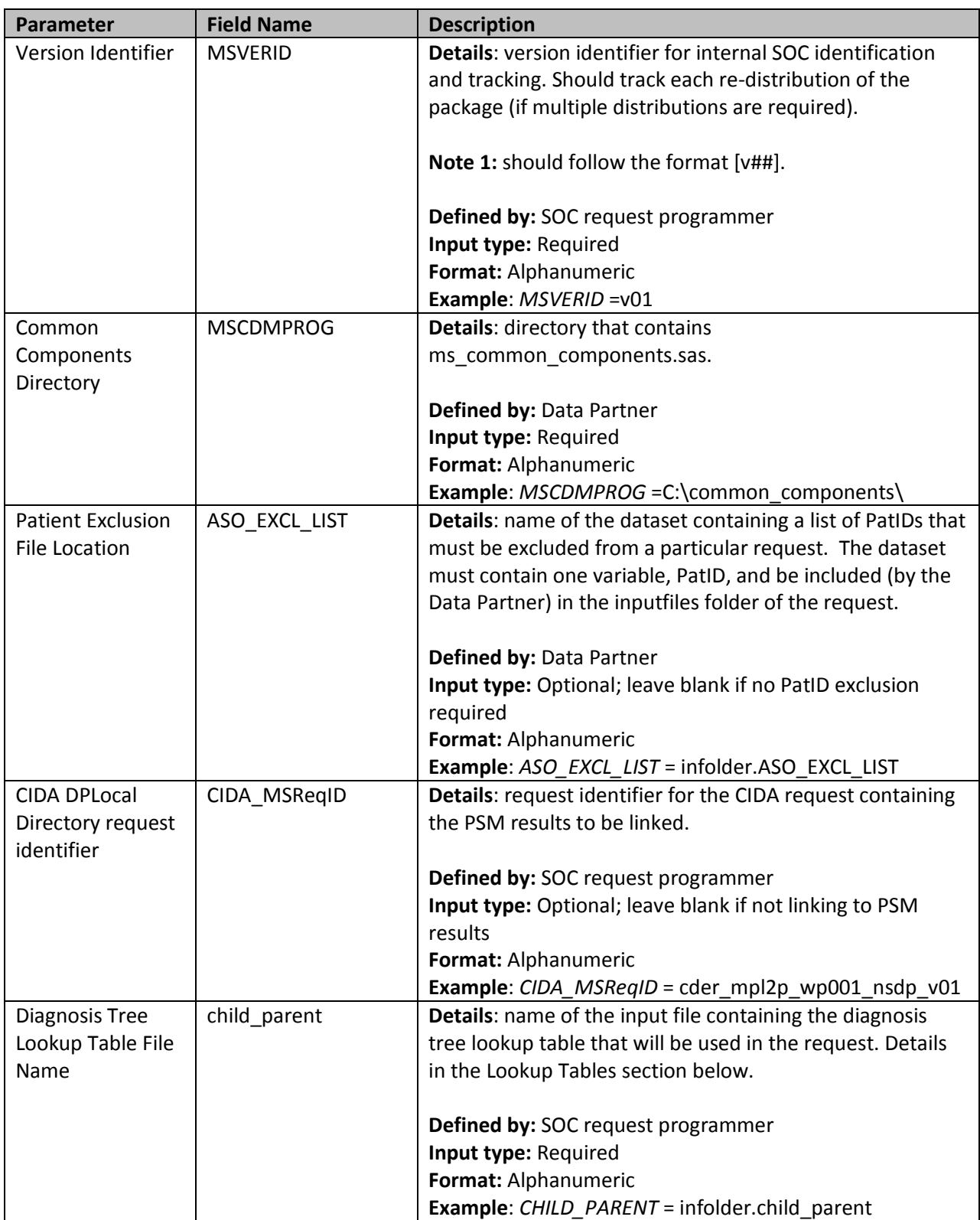

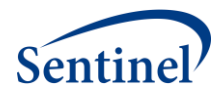

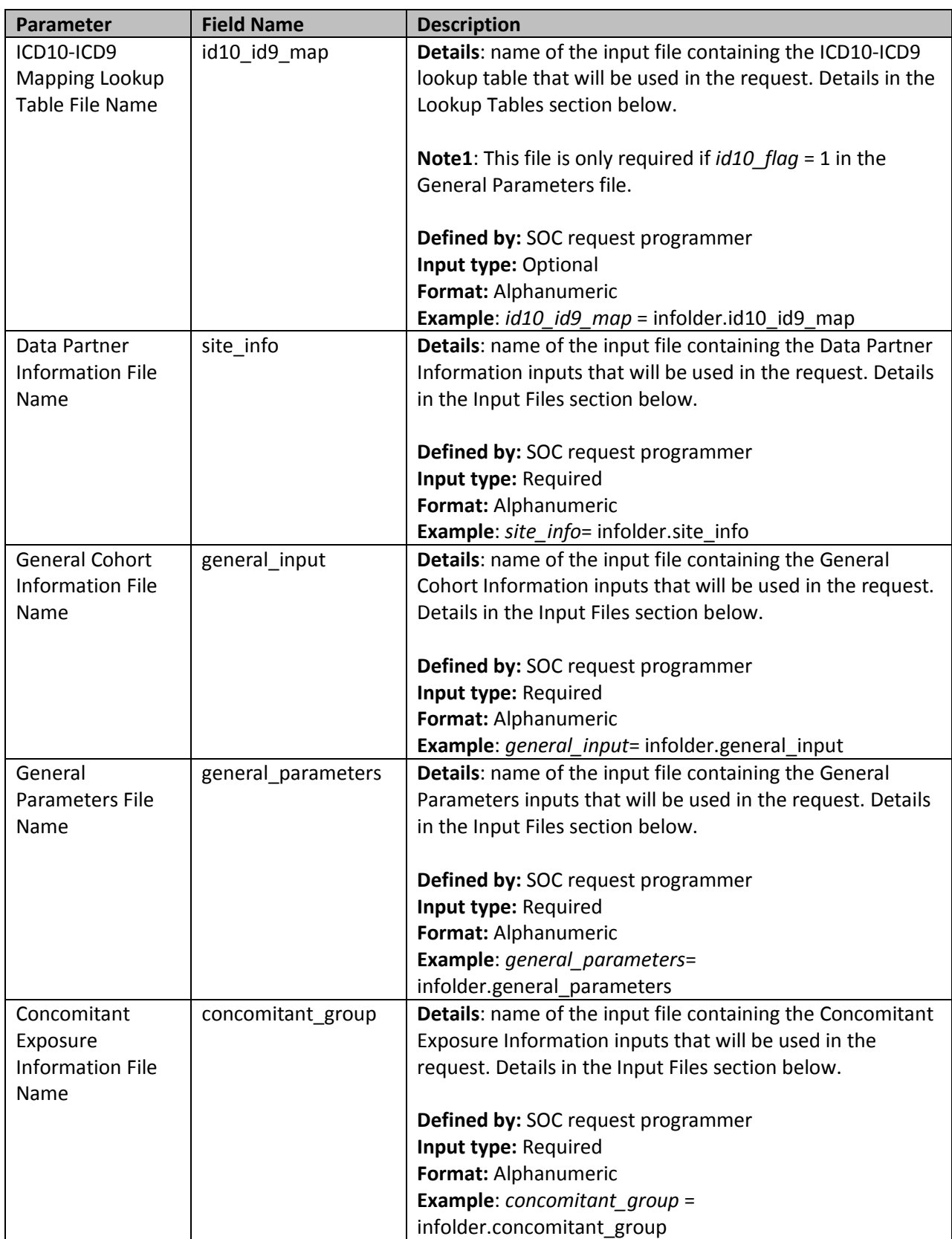

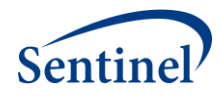

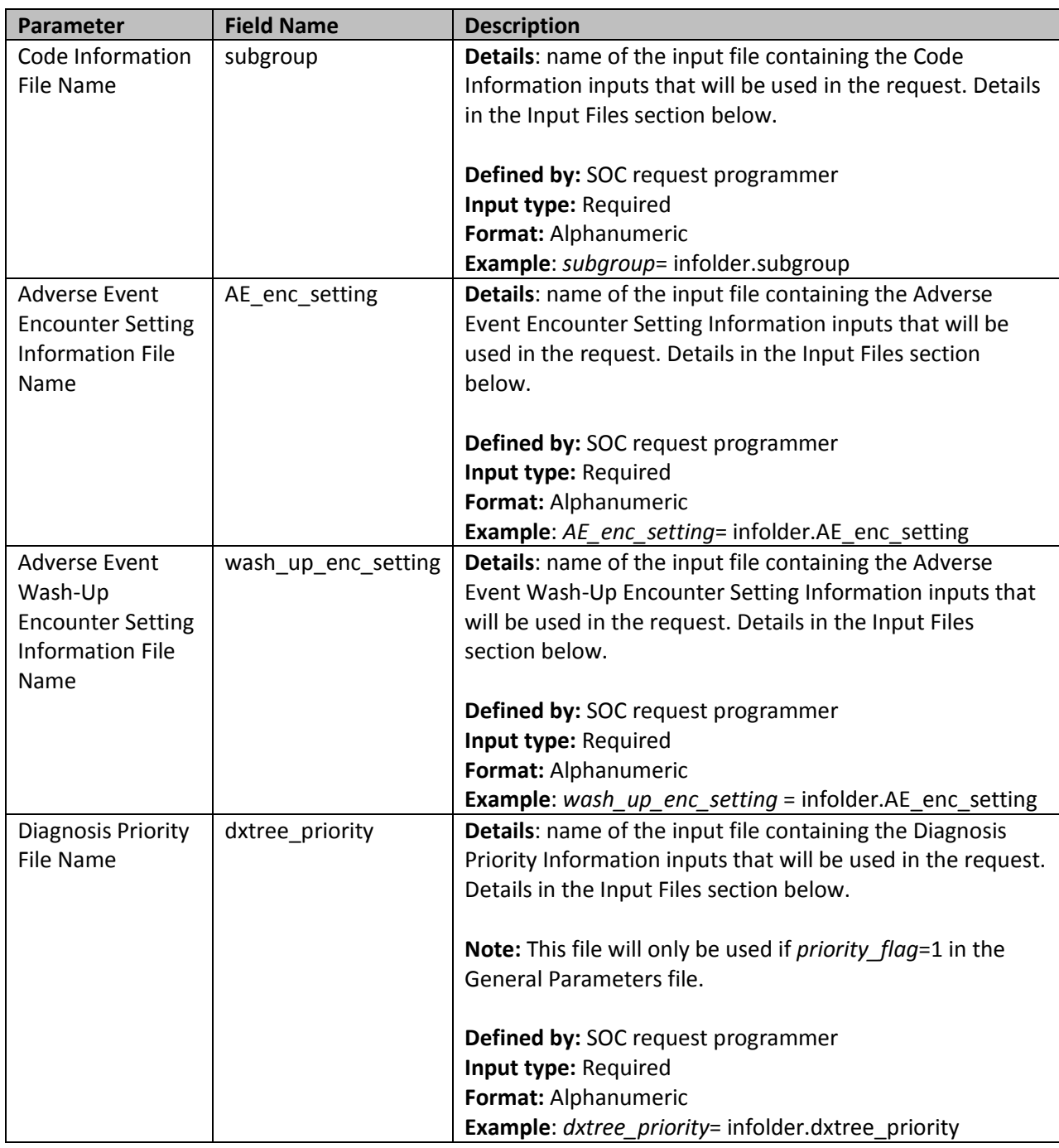

# <span id="page-9-0"></span>**IV. LOOKUP TABLES**

There are two lookup tables in the TreeExtraction program – the Child-Parent Diagnosis Tree lookup table and the ICD10-ICD9 Mapping lookup table.

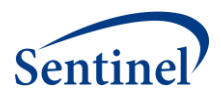

# **A. Diagnosis Tree**

<span id="page-10-0"></span>The Child-Parent Diagnosis Tree lookup table (CHILD\_PARENT.sas7bdat) includes a hierarchical tree of codes that are eligible to be health outcomes of interest. Instead of a horizontal file with one variable per hierarchical level, this vertical file structure contains one record per unique child-parent relationship in the tree. That is, the *parent* variable contains a code representing one numerically lower level (or more aggregated level) on the tree.

The requester will identify the diagnosis tree that will be used for a given program, and the SOC request programmer will ensure the diagnosis tree is in the correct format. ICD-10-CM codes will be converted into their equivalent ICD-9-CM using the ICD10-ICD9 Mapping lookup file (ID10\_ID9\_MAP.sas7bdat).

This file format is identical in structure to the file required for TreeScan™ Software.

[Table 3](#page-10-2) includes specifications for this file.

<span id="page-10-2"></span>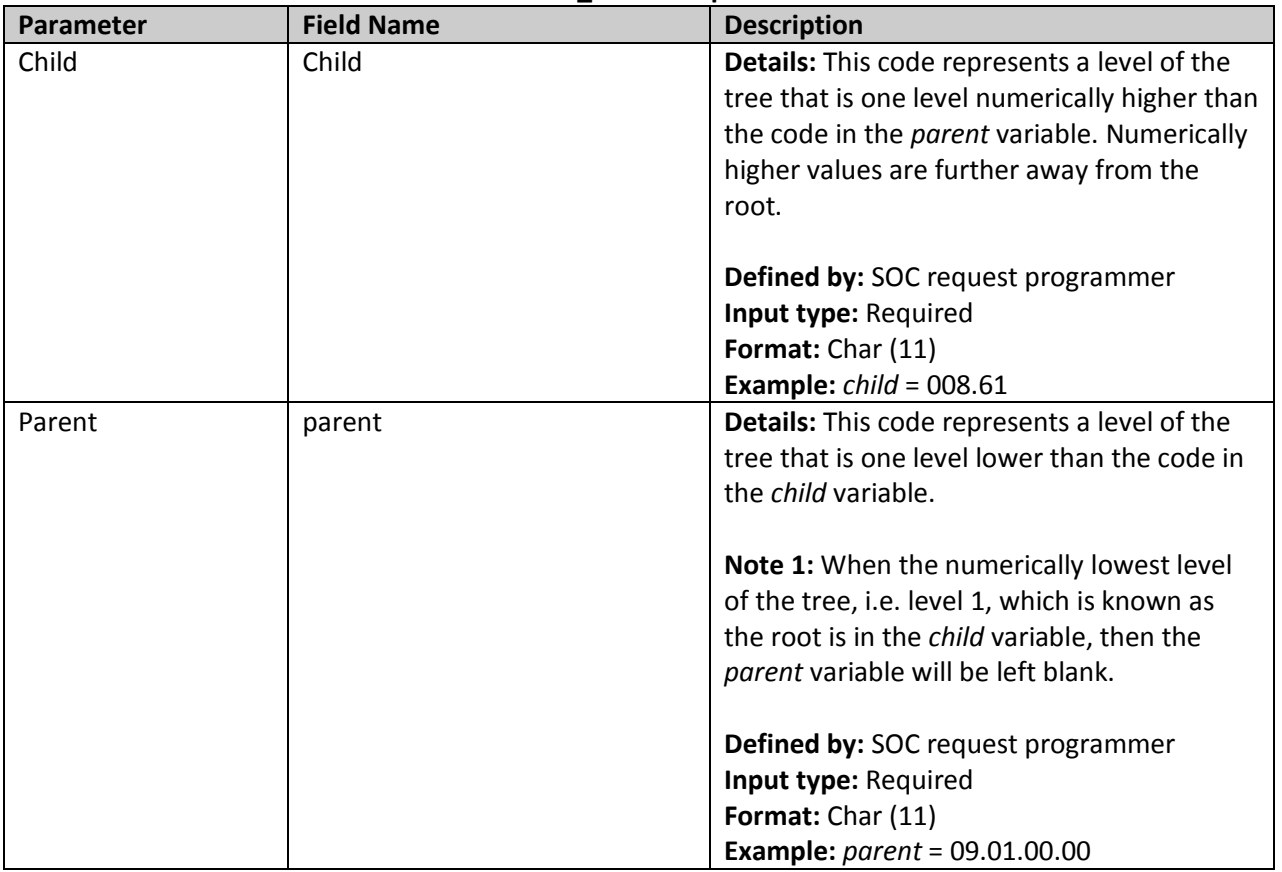

# **Table 3: CHILD\_PARENT Specification**

# <span id="page-10-1"></span>**B. ICD10-ICD9 Mapping**

When ICD-10-CM codes are expected to be queried during a TreeExtraction request, then the *id10\_flag* variable in the General Parameters File must be set to 1, and this lookup table is then required. If *id10\_flag*=0, then this lookup table can be omitted. With the introduction of ICD-10-CM codes and the absence of an ICD-10-CM tree, ICD-10-CM codes will be converted into their equivalent ICD-9-CM using the ICD10-ICD9 Mapping lookup file (ID10\_ID9\_MAP.sas7bdat). The ICD-9-CM equivalents must be in the Diagnosis Tree lookup table (CHILD\_PARENT.sas7bdat).

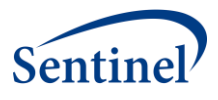

[Table 4](#page-11-2) includes specifications for this file.

<span id="page-11-2"></span>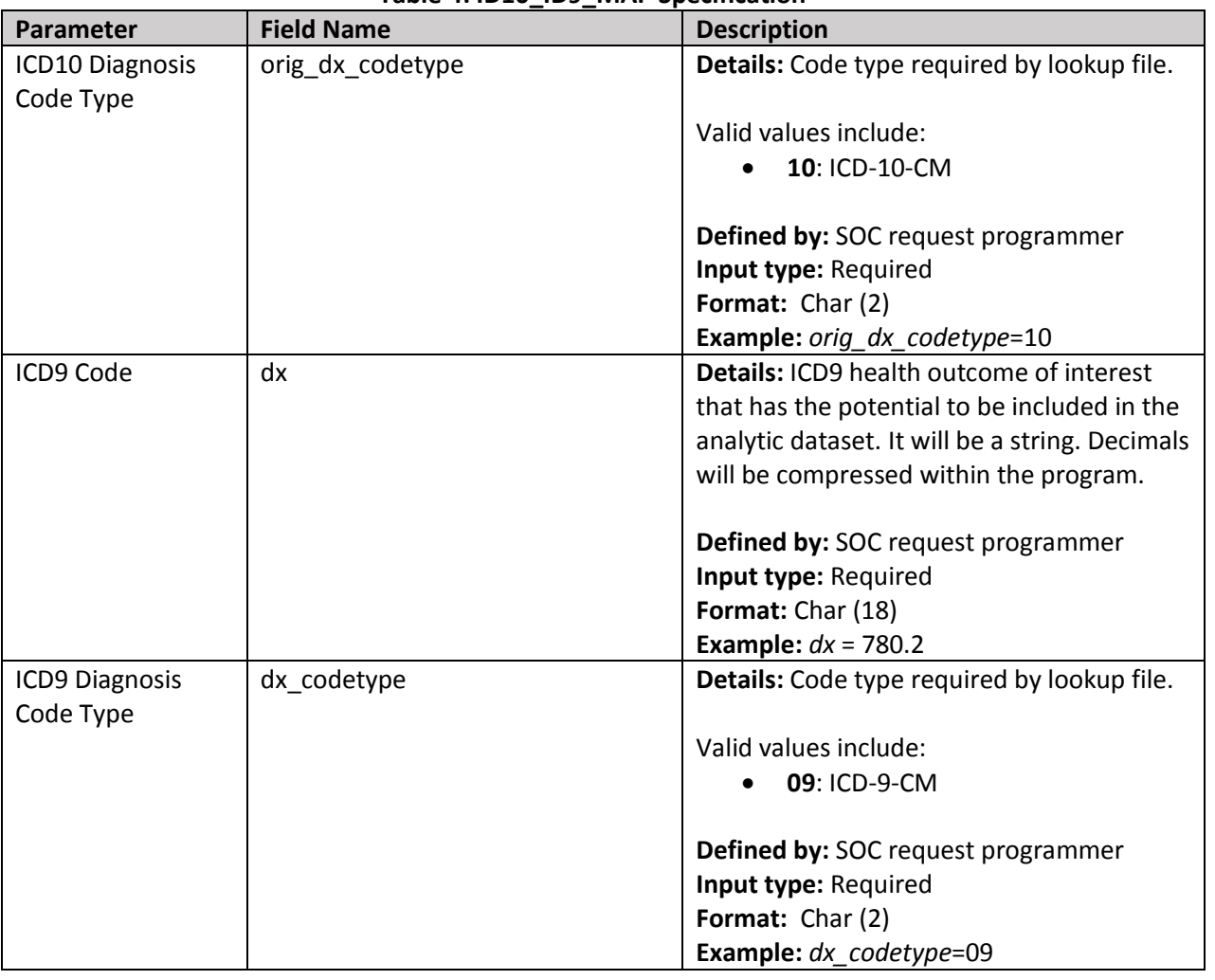

# **Table 4: ID10\_ID9\_MAP Specification**

# <span id="page-11-0"></span>**V. INPUT FILES**

<span id="page-11-1"></span>There are nine input files, each explained below.

# **A. Data Partner Information File**

The Data Partner Information input file (SITE\_INFO.sas7bdat) includes Data Partner identifying information and cohort start and end dates for the request. These dates determine the boundaries for data extracted from the Sentinel Distributed Database (SDD). Dates must be set carefully based on the request. For example, if the exposure of interest becomes available on June 1, 2006, and the requester requires a six-month period of enrollment prior to exposure, the study cohort date must begin on or before January 1, 2006 (to ensure that exposures of interest on June 1, 2006 can be eligible for inclusion by meeting enrollment requirements).

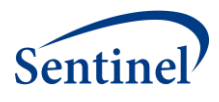

The dates specified here for cohort extraction apply globally to all the analyses being performed in a singular execution of this program. That is, if there is more than one cohort being extracted (i.e., there is more than one value for *exposure\_group\_name* or *exposure\_group* as described in [Table 6](#page-14-0) below), then these dates apply globally to all the cohorts. Users must plan accordingly and set the cohort extraction dates based on the earliest and latest required data.

This input file must be created separately for each Data Partner. [Table 5](#page-12-0) includes specifications for this file.

<span id="page-12-0"></span>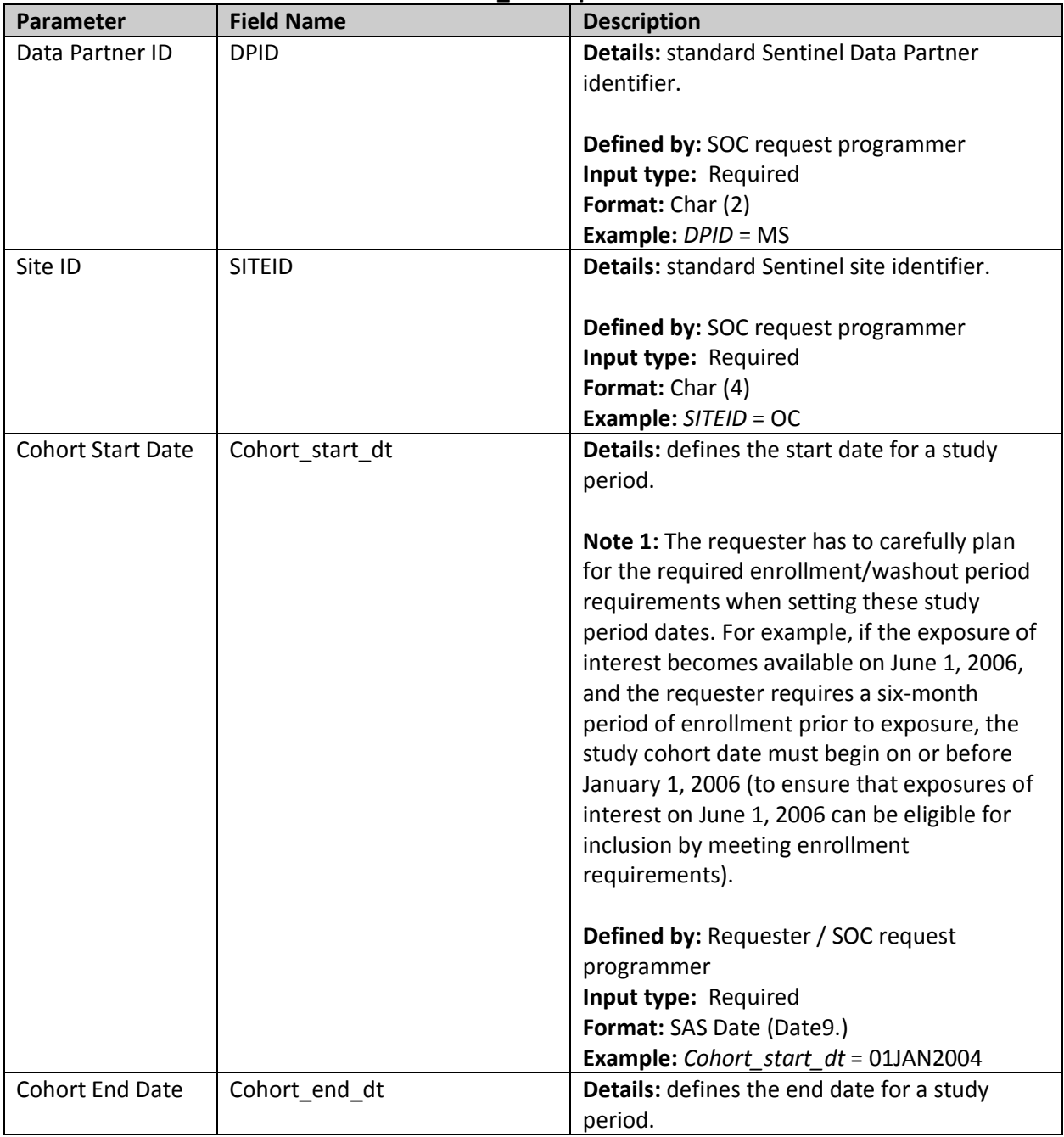

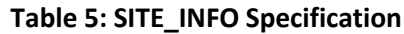

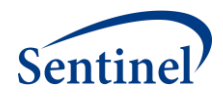

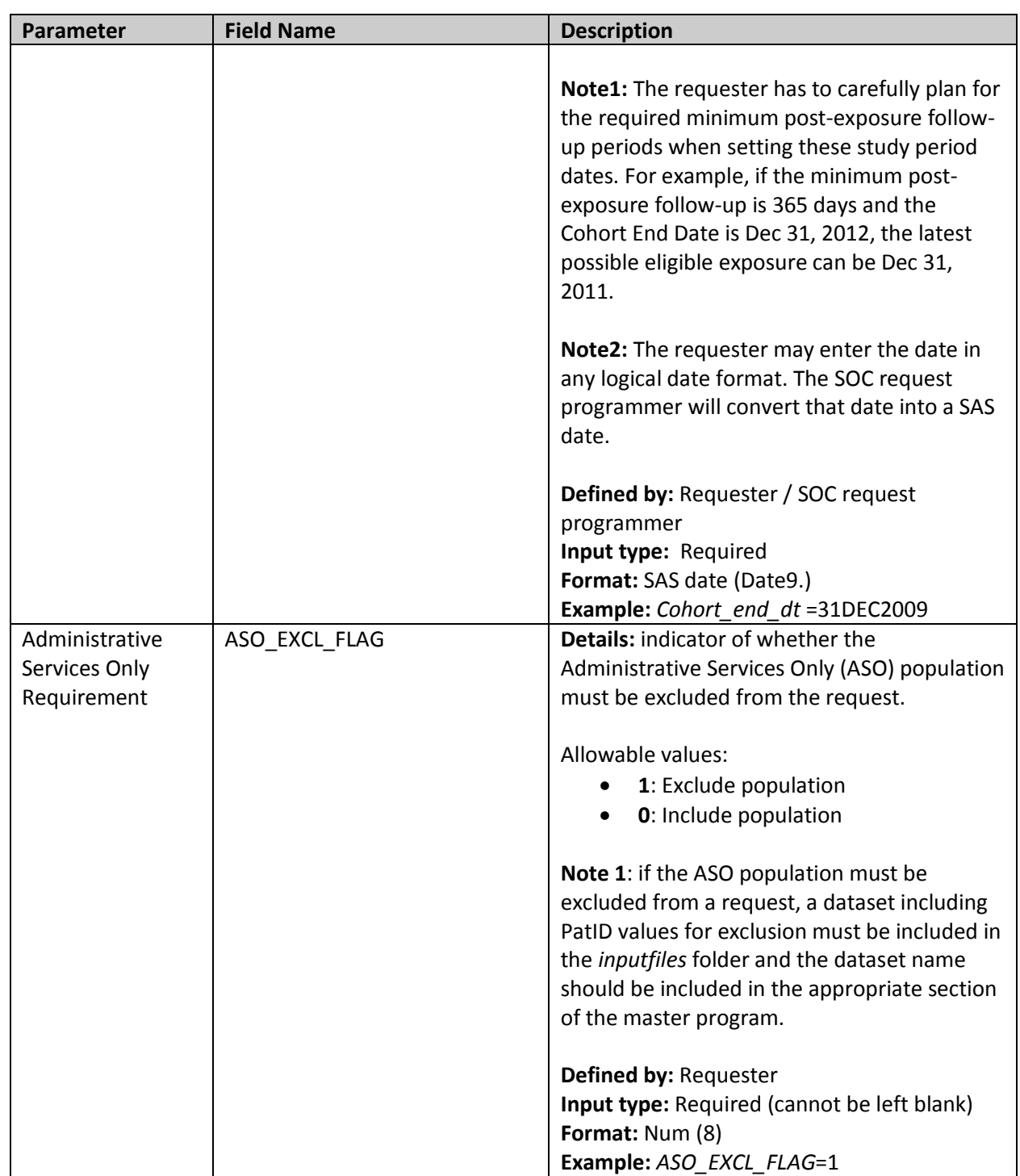

# <span id="page-13-0"></span>**B. General Cohort Information File**

The General Cohort Information input file (GENERAL\_INPUT.sas7bdat) includes information that defines each unique cohort associated with the program run.

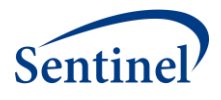

This input file should include a unique row for each cohort (given as either *exposure\_group\_name* or *exposure\_group*). [Table 6](#page-14-0) includes specifications for this file.

<span id="page-14-0"></span>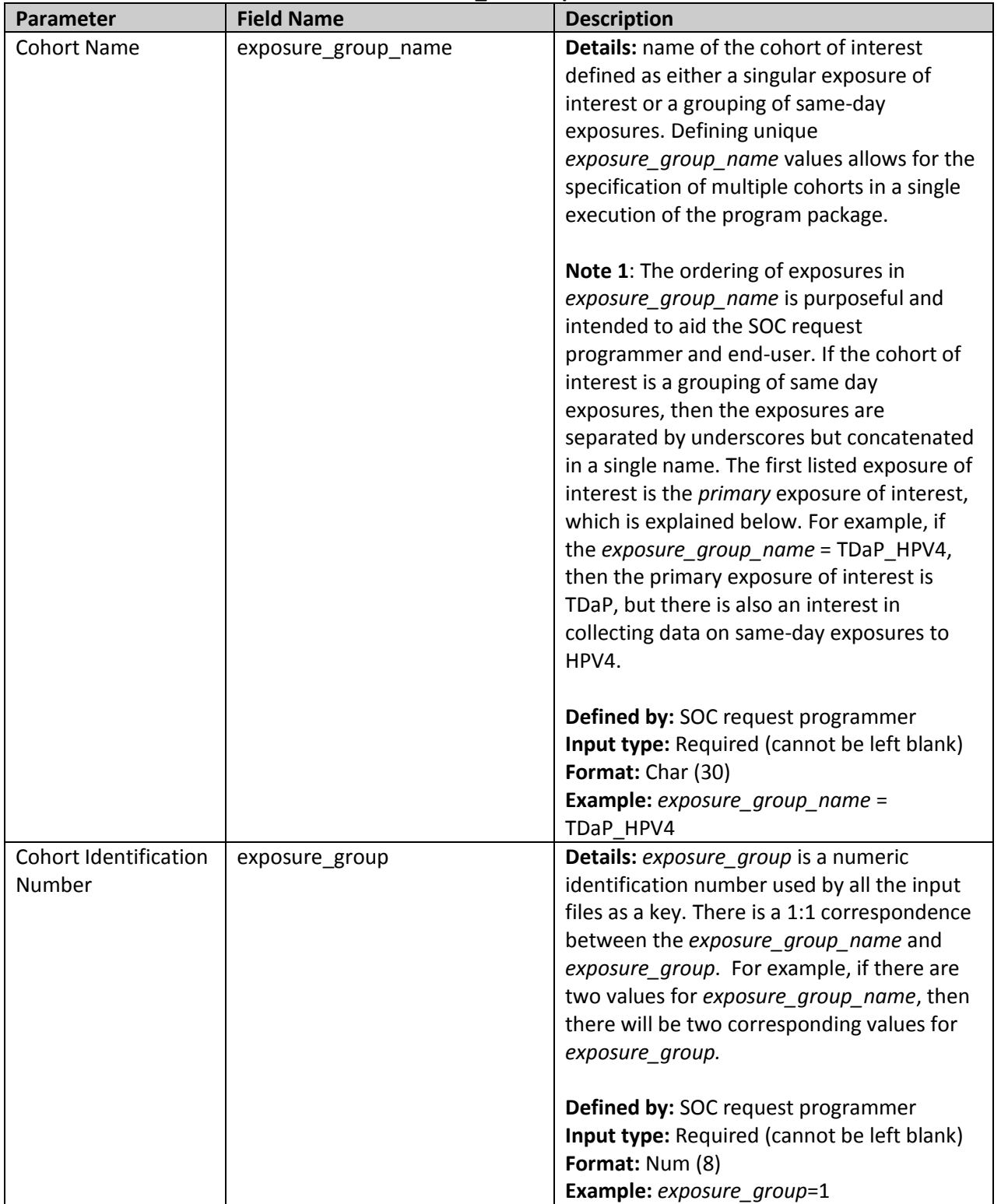

# **Table 6: GENERAL\_INPUT Specification**

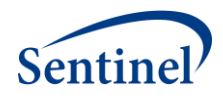

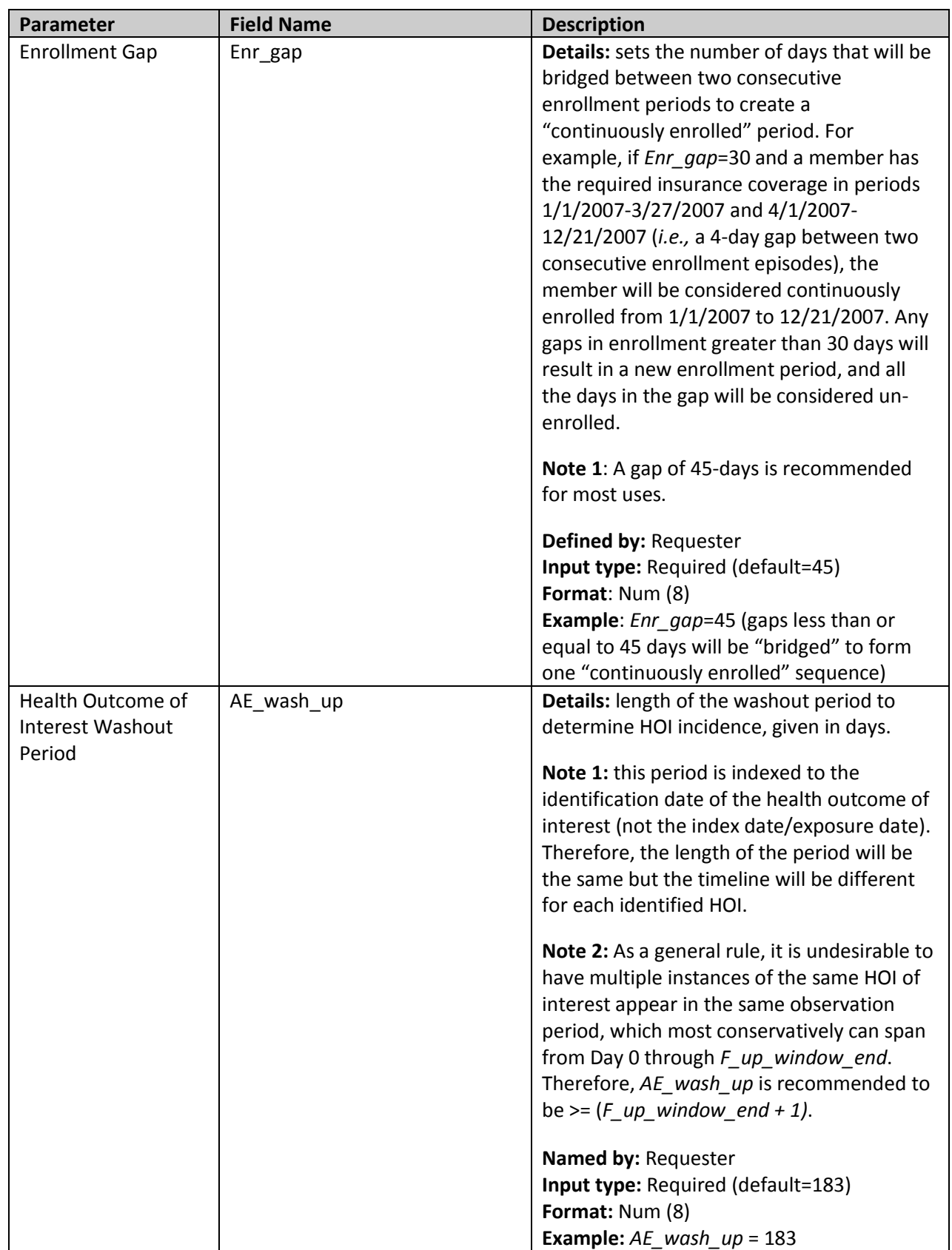

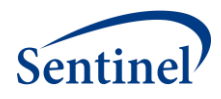

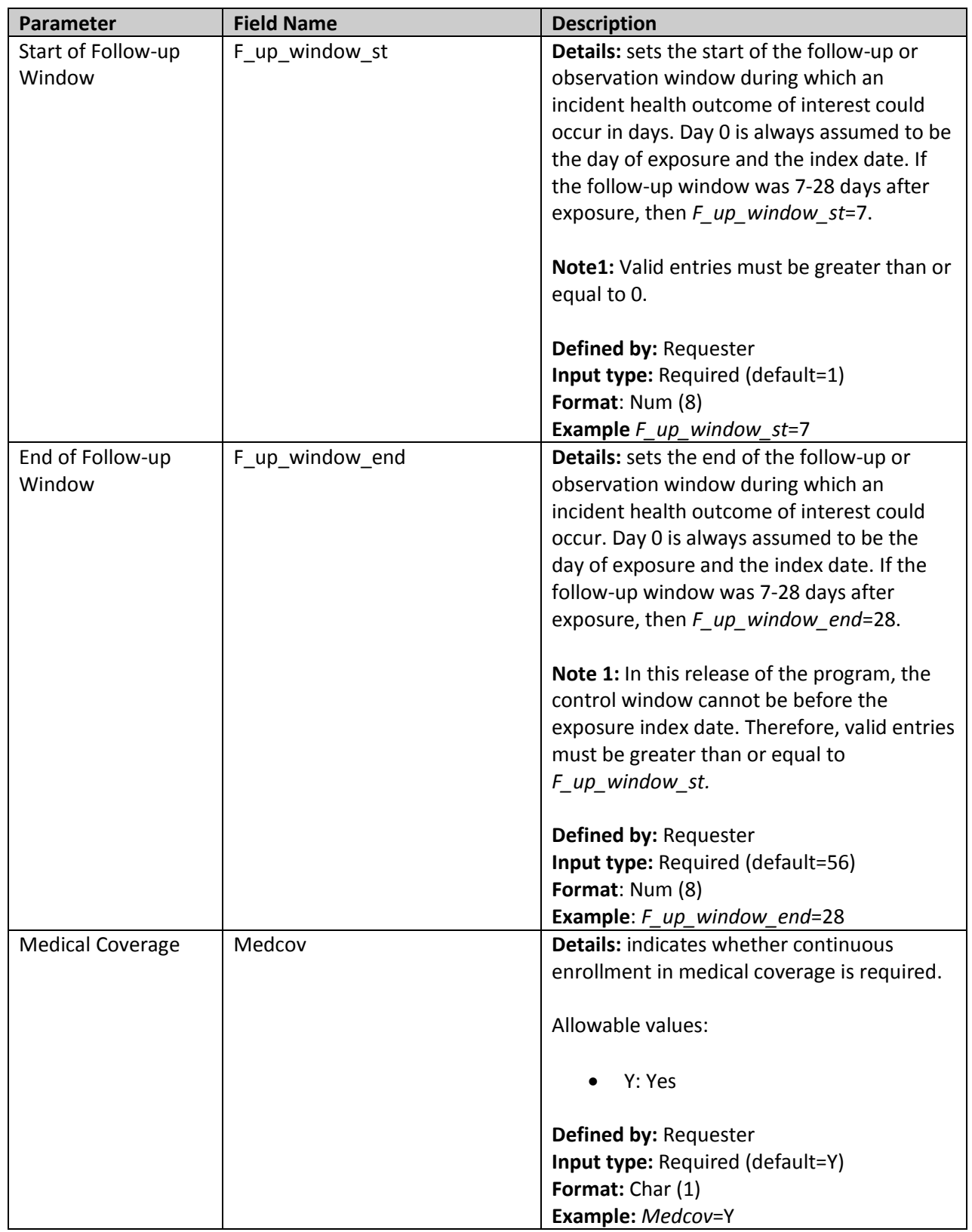

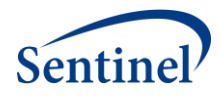

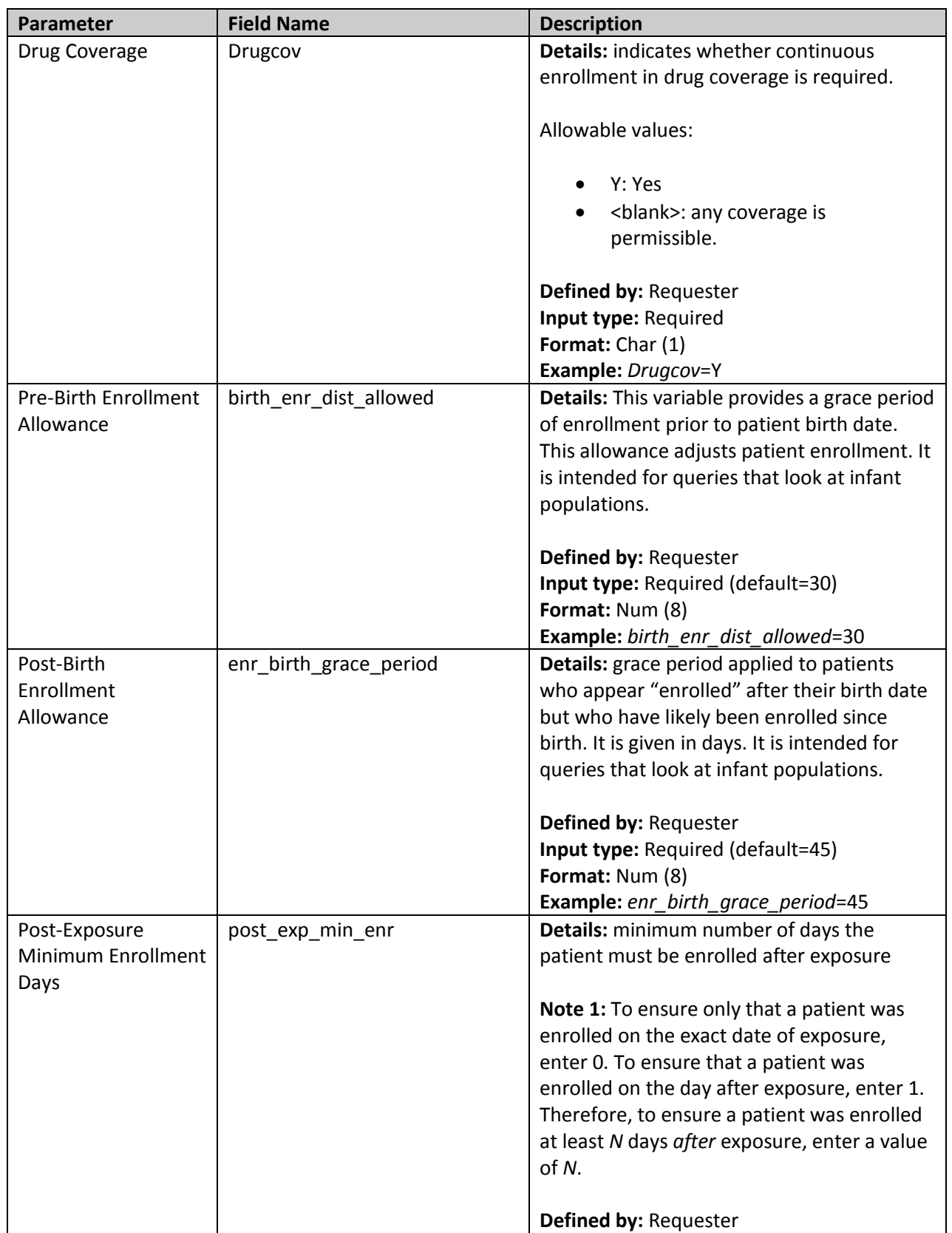

<span id="page-18-0"></span>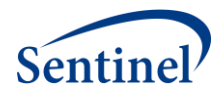

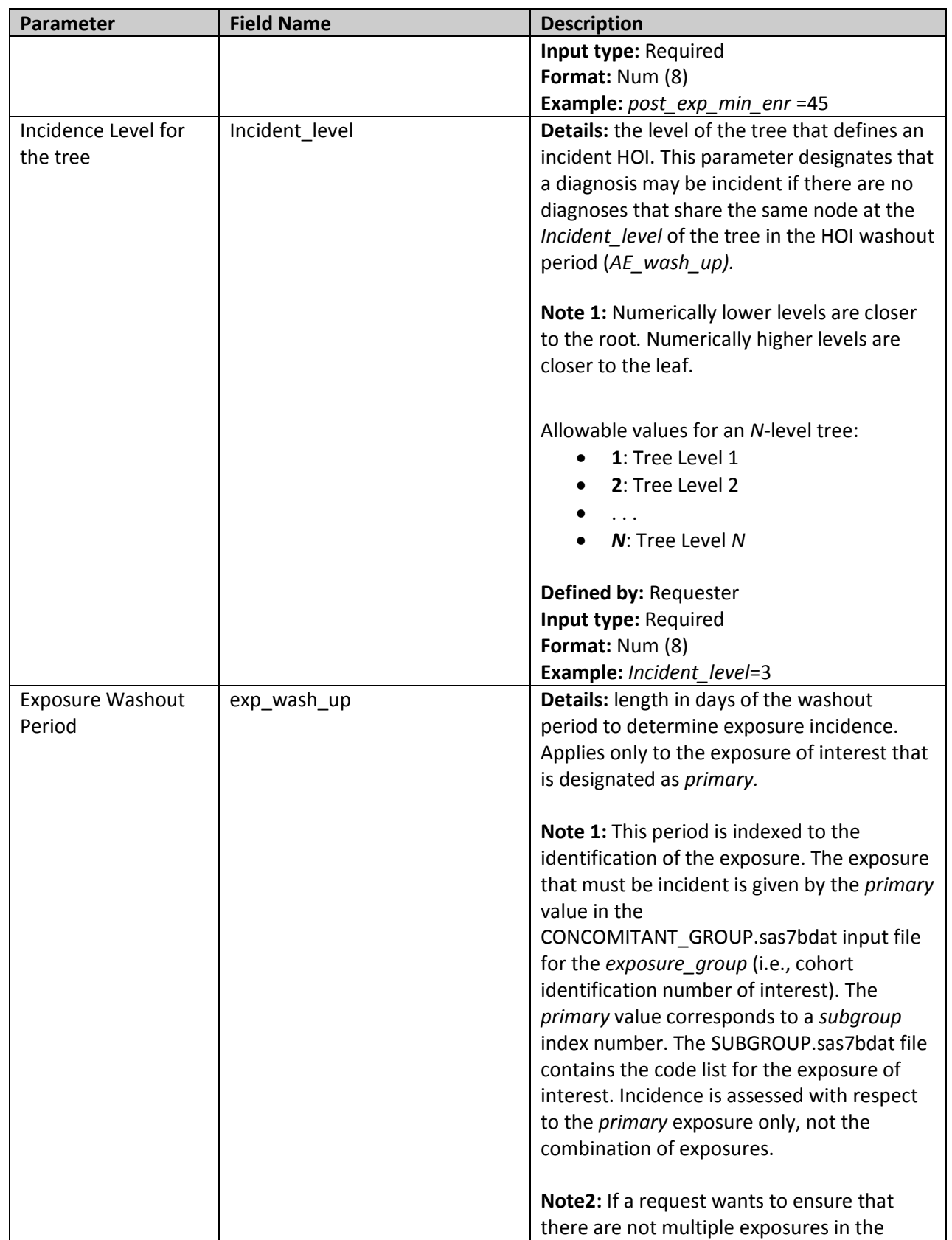

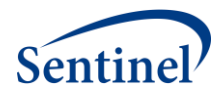

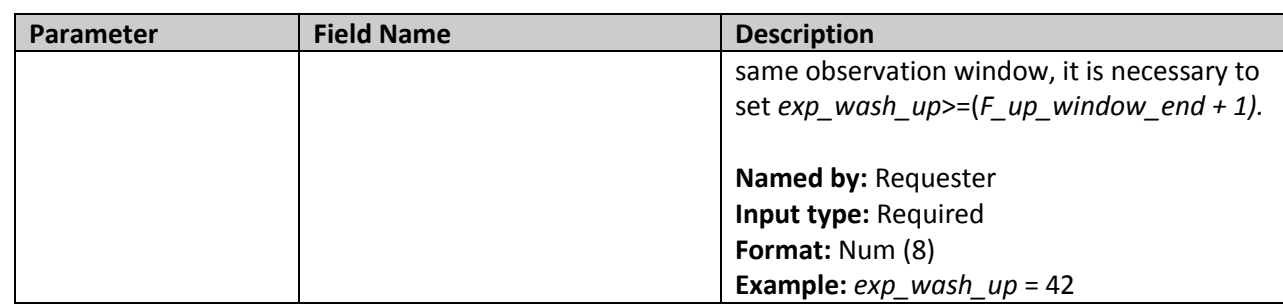

#### <span id="page-19-0"></span>**C. General Parameters File**

The General Parameters input file (GENERAL\_PARAMETERS.sas7bdat) includes information on parameters that apply to the overall program run, regardless of cohort.

This input file should include only one record. Table 7 includes specifications for this file.

| Parameter          | <b>Field Name</b> | <b>Description</b>                               |
|--------------------|-------------------|--------------------------------------------------|
| Start of the Age   | Age_begin         | Details: The earliest age of eligibility to be   |
| Group of Interest  |                   | included in the program run. Since age is        |
|                    |                   | determined at exposure, patient age must         |
|                    |                   | be at least this age on the exposure date in     |
|                    |                   | order to be eligible for inclusion.              |
|                    |                   | Note 1: Each run of TreeExtraction can           |
|                    |                   | include only one age range.                      |
|                    |                   | Defined by: Requester                            |
|                    |                   | Input type: Required (default=0)                 |
|                    |                   | Format: Num (8)                                  |
|                    |                   | Example: Age_begin=9                             |
| End of the Age     | Age_finish        | Details: The latest age of eligibility to be     |
| Group of Interest  |                   | included in the program run. Since age is        |
|                    |                   | determined at exposure, patient age must         |
|                    |                   | be no greater than this age on the exposure      |
|                    |                   | date in order to be eligible for inclusion.      |
|                    |                   | Note 1: Each run of TreeExtraction can           |
|                    |                   | include only one age range.                      |
|                    |                   | Defined by: Requester                            |
|                    |                   | Input type: Required (default=160)               |
|                    |                   | Format: Num (8)                                  |
|                    |                   | Example: Age_finish=26                           |
| Time Increment for | Age_period        | <b>Details:</b> This variable indicates the time |
| use with the Age   |                   | increment to be associated with the              |
| Variables          |                   | Age_begin and Age_finish. It can be entered      |
|                    |                   | in any recognized standard SAS unit of date      |

**Table 7: GENERAL\_PARAMETERS Specification**

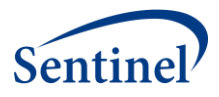

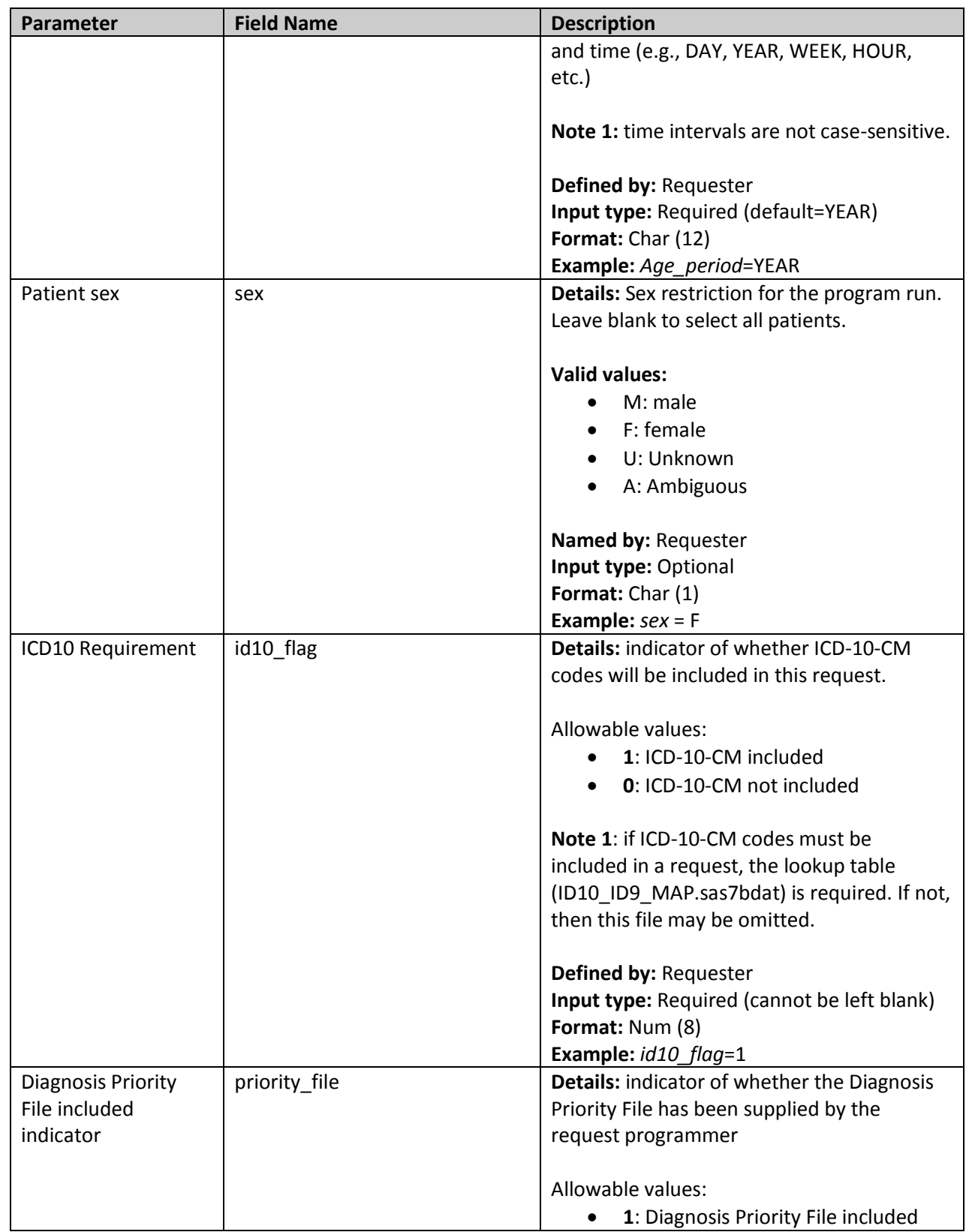

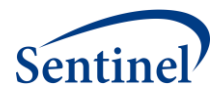

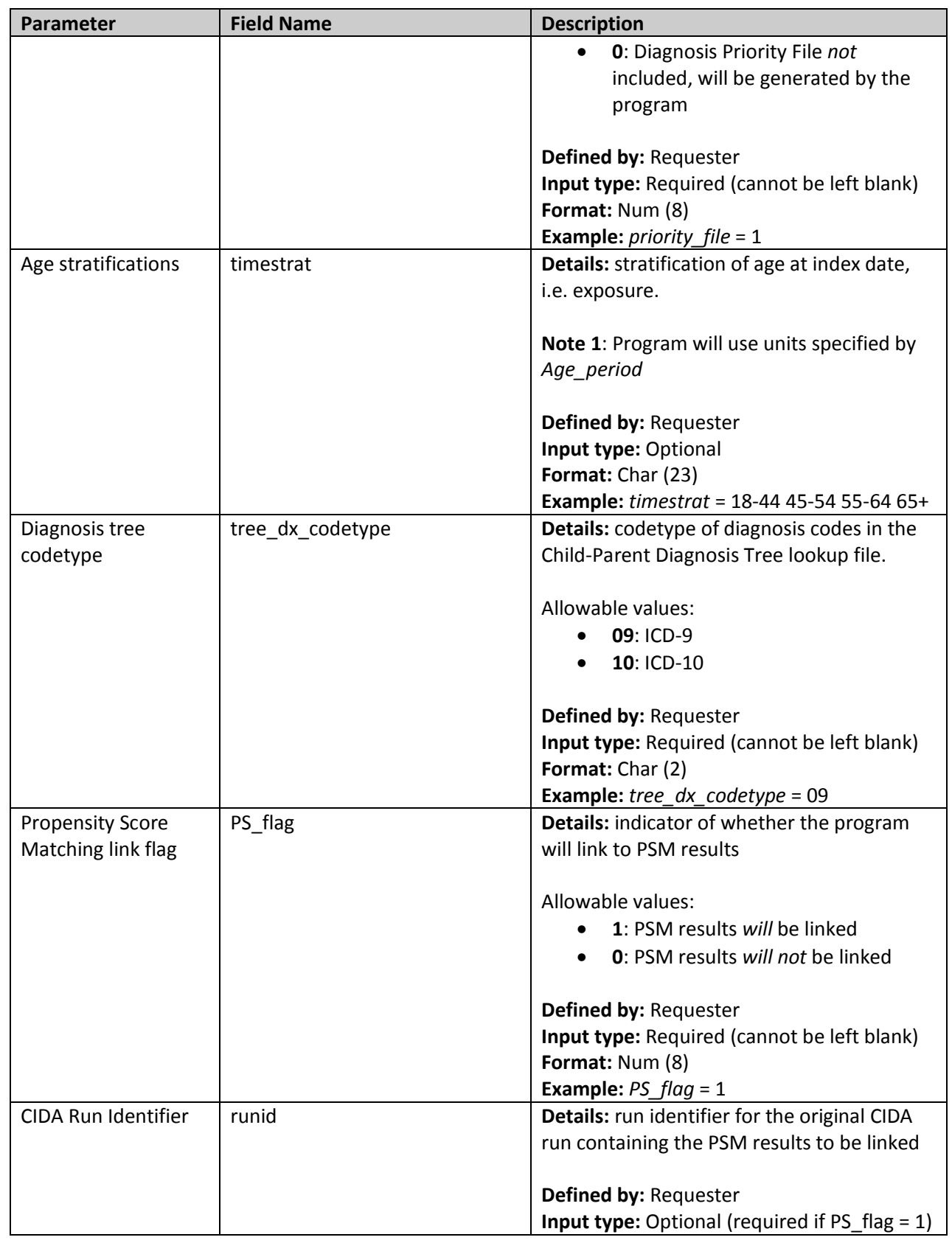

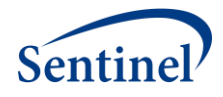

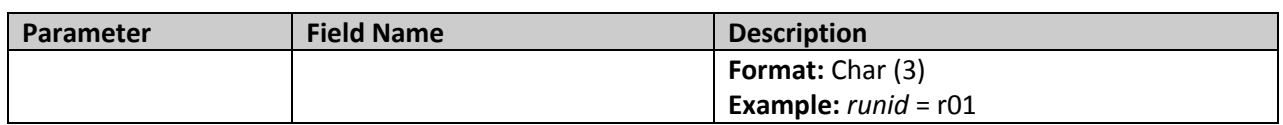

#### <span id="page-22-0"></span>**D. Concomitant Exposure Information File**

The optional Concomitant Exposure Information input file (CONCOMITANT\_GROUP.sas7bdat) includes the grouping of exposures that will be considered to be part of a same-day concomitant exposure grouping. The Concomitant Exposure Information input file is linked to the General Cohort Information input file (GENERAL\_INPUT.sas7bdat) by *exposure\_group* value. It is also linked to the Code Information input file (SUBGROUP.sas7bdat) by the *subgroup* value.

This file will not be used if linking to CIDA PSM results.

This input file should include a unique row for each *exposure\_group and exposure\_order*. [Table 8](#page-22-1) includes specifications for this file.

<span id="page-22-1"></span>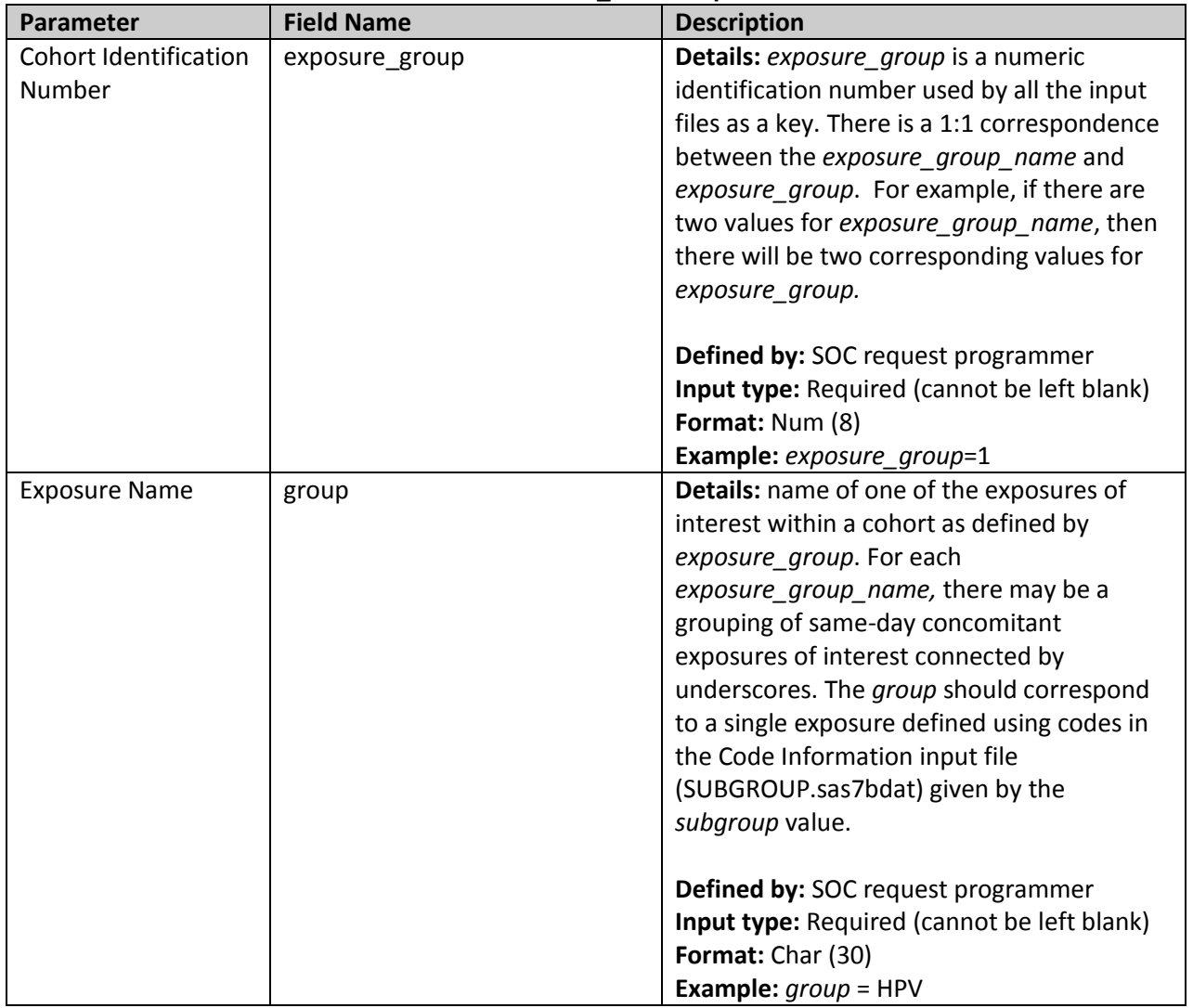

#### **Table 8: CONCOMITANT\_GROUP Specification**

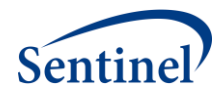

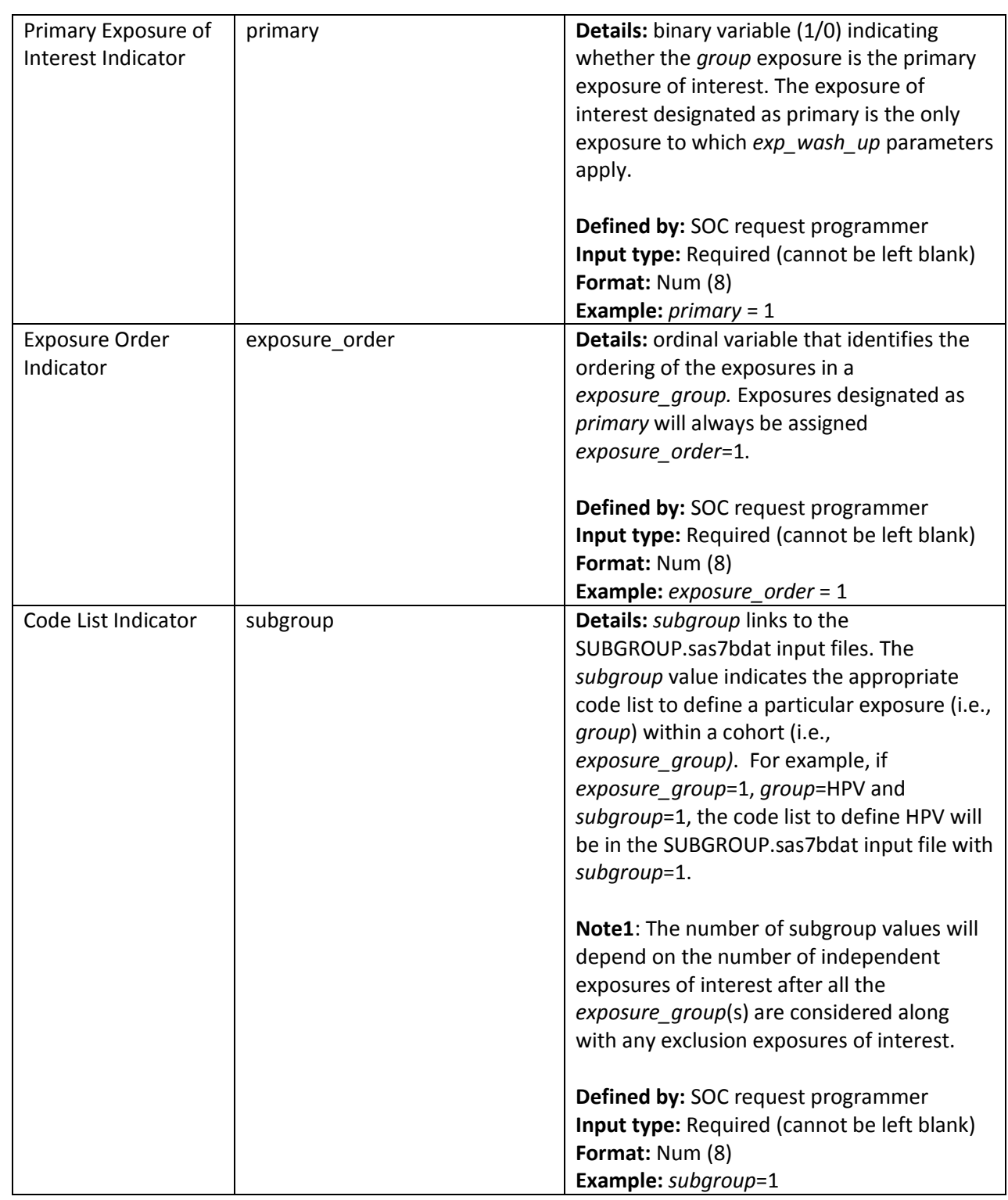

# <span id="page-23-0"></span>**E. Exclusion Exposure Information File**

The optional Exclusion Exposure Information input file (GROUP\_EXCLUSION.sas7bdat) includes the grouping of exposures that will be considered exclusion criteria for a particular cohort, along with the

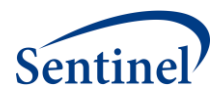

time window defining the exclusion period prior to the primary exposure of interest. The Exclusion Exposure Information input file is linked to the General Cohort Information input file (GENERAL\_INPUT.sas7bdat) by *exposure\_group* value. It is also linked to the Code Information input file (SUBGROUP.sas7bdat) by the *subgroup* value.

This file will not be used if linking to CIDA PSM results.

This input file should include a unique row for each *exposure\_group* and *subgroup*. [Table 9](#page-24-0) includes specifications for this file.

<span id="page-24-0"></span>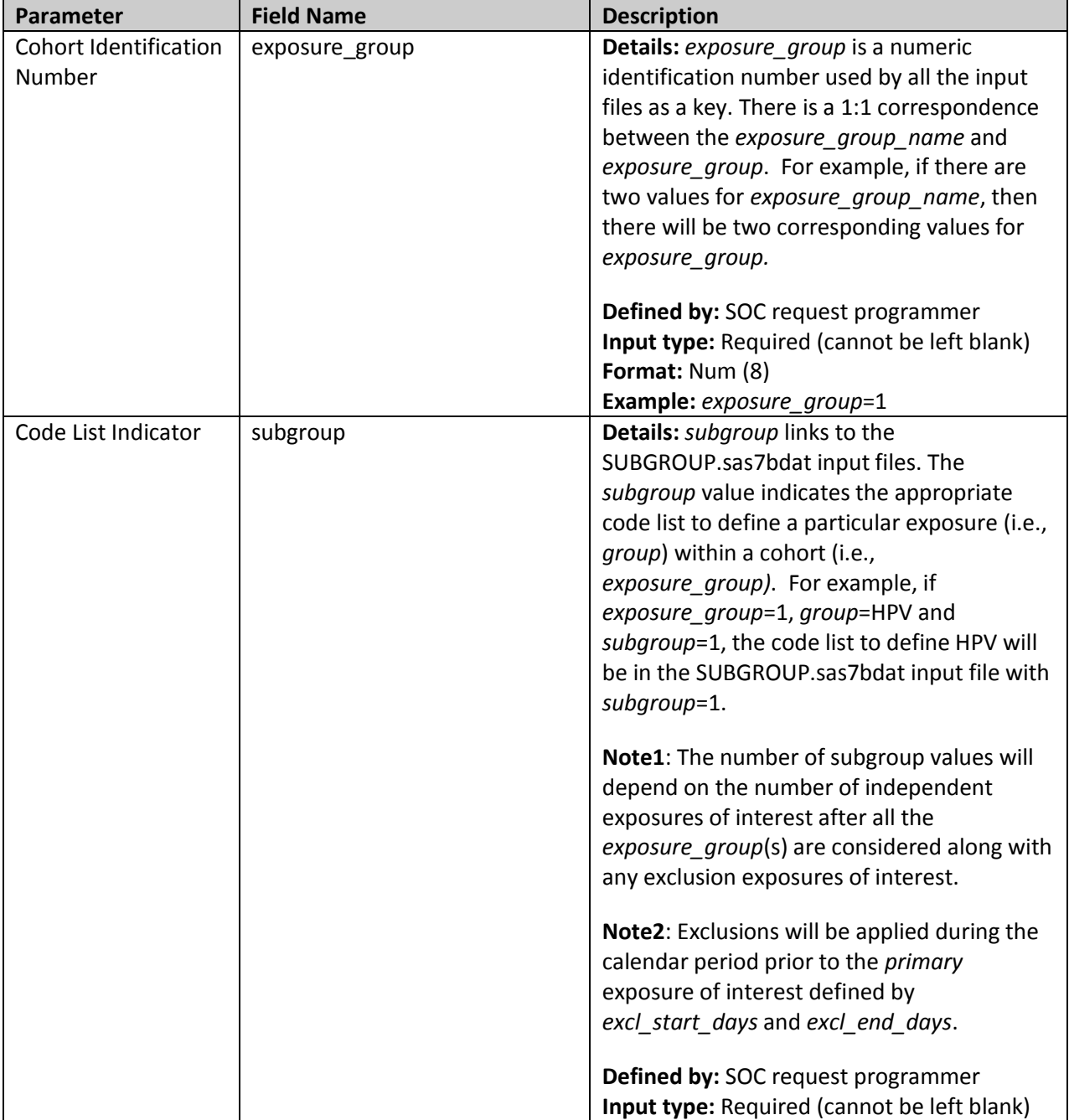

# **Table 9: GROUP\_EXCLUSION Specification**

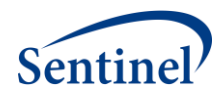

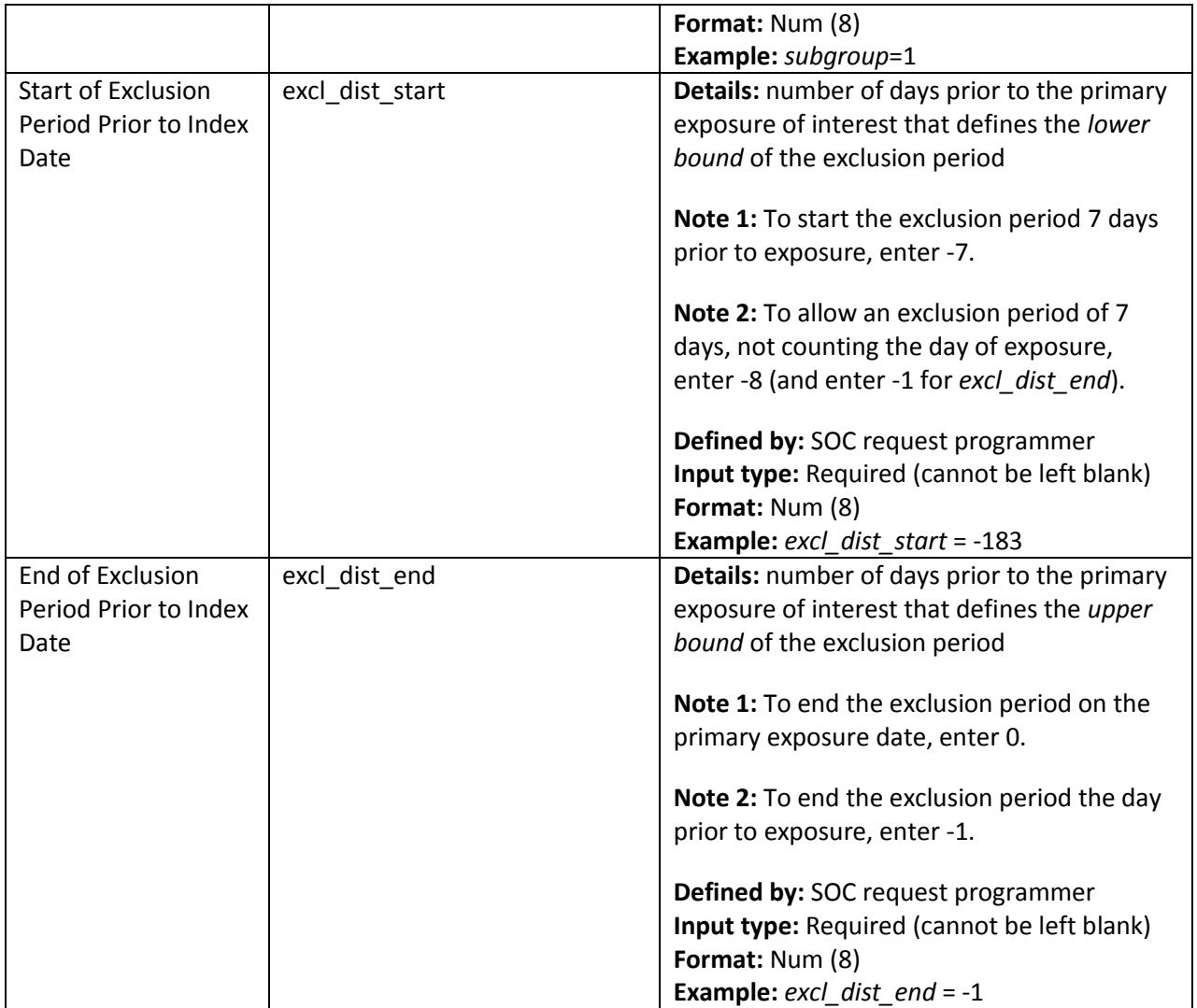

# <span id="page-25-0"></span>**F. Code Information File**

The optional Code Information input file (SUBGROUP.sas7bdat) includes the comprehensive list of codes used to define cohorts of interest. The Code Information input file is linked to the Concomitant Exposure Information input file (CONCOMITANT\_GROUP.sas7bdat) and the Exclusion Exposure Information input file (GROUP\_EXCLUSION.sas7bdat) by *subgroup* value.

This input file should include a unique row for each *subgroup, code, code\_category*, and *code\_type*. [Table 10](#page-26-0) includes specifications for this file. This file is required unless linking to CIDA PSM results.

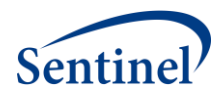

<span id="page-26-0"></span>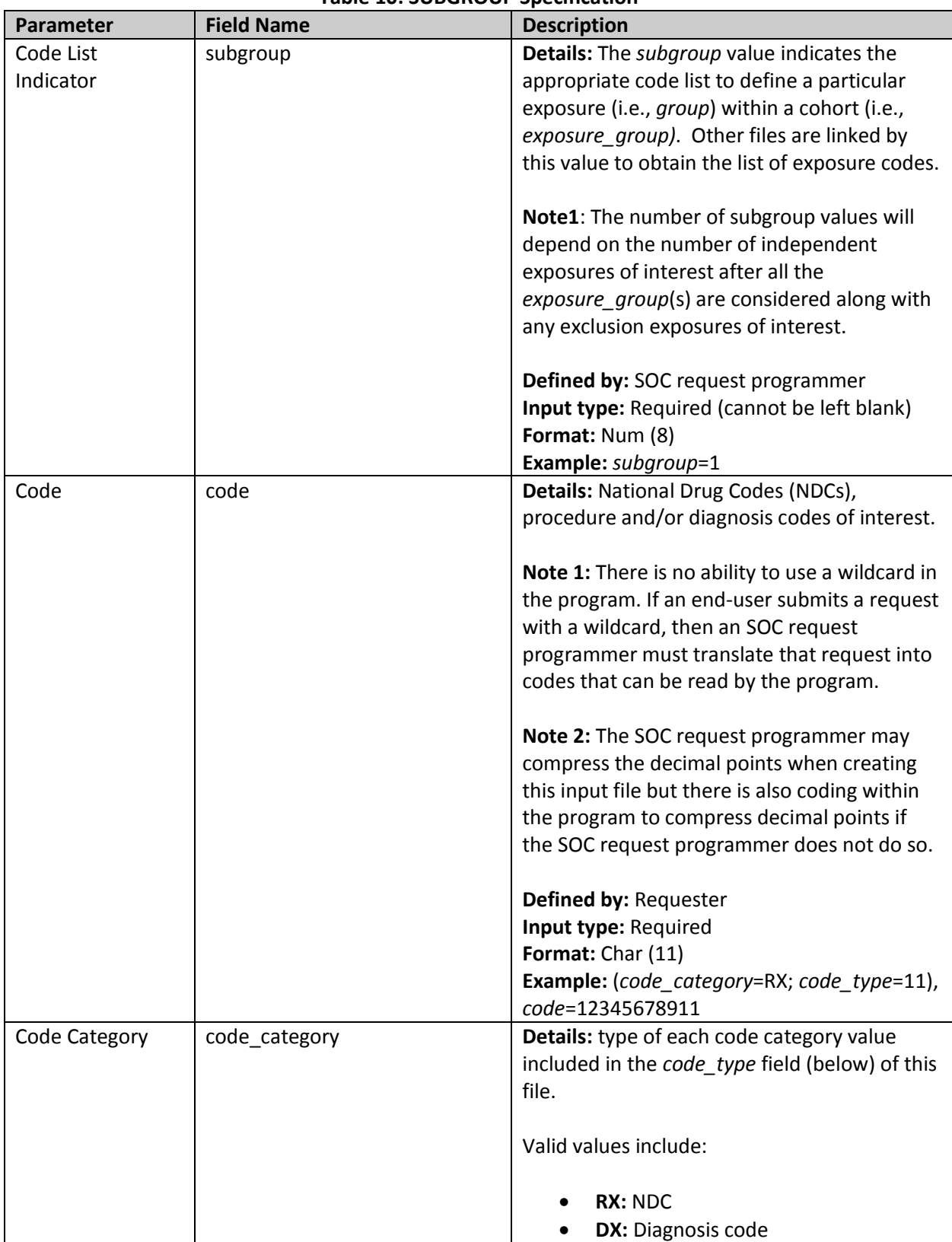

# **Table 10: SUBGROUP Specification**

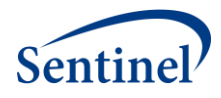

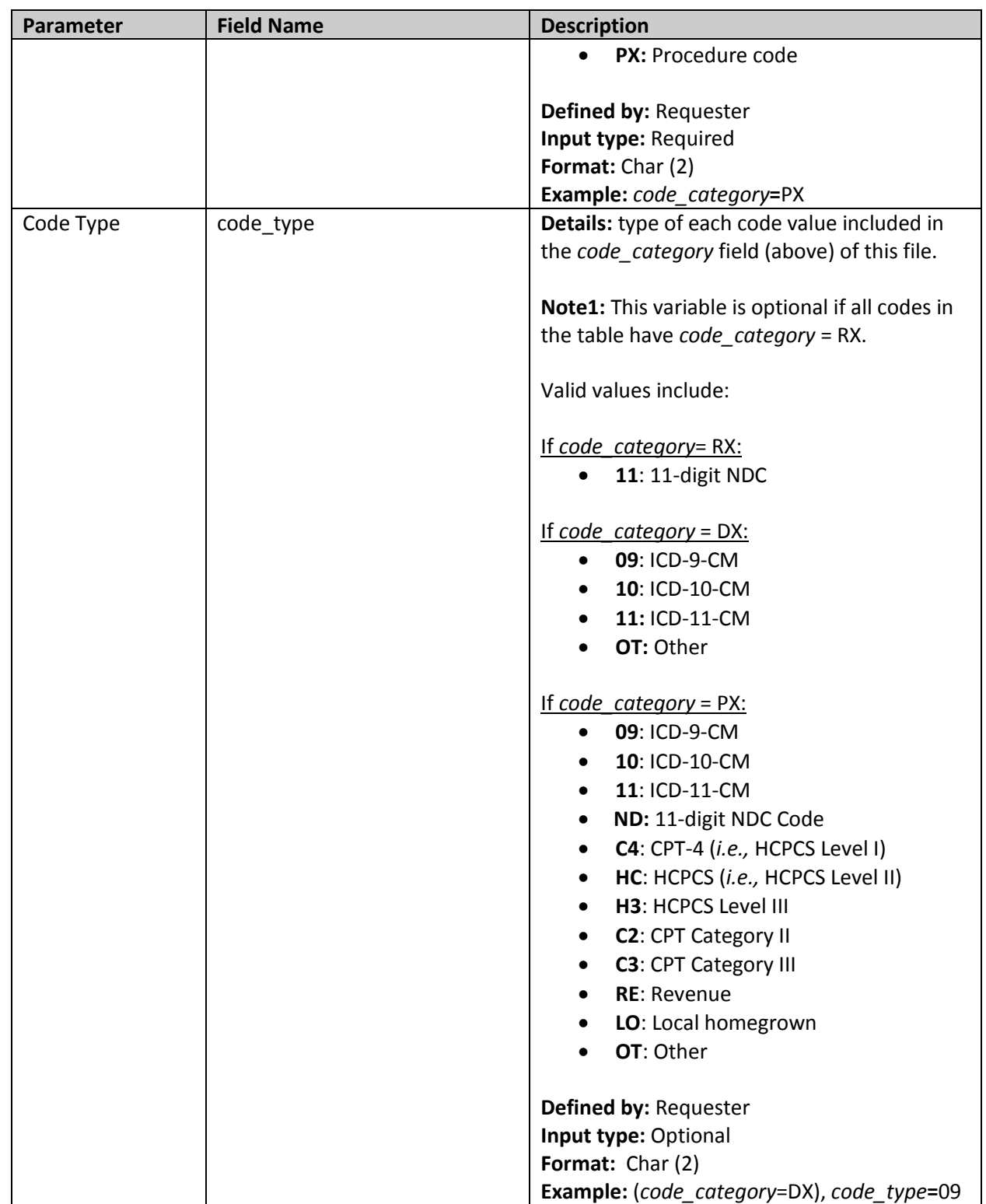

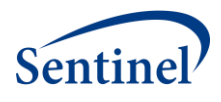

# <span id="page-28-0"></span>**G. Adverse Event Encounter Setting Information File**

The Adverse Event Encounter Setting Information input file (AE\_ENC\_SETTING.sas7bdat) includes information on the encounter settings that a HOI must occur in to be considered incident for the purposes of generation of the analytic dataset. The Adverse Event Encounter Setting Information input file is linked to the General Cohort Information input file (GENERAL\_INPUT.sas7bdat) by *exposure\_group* value.

This input file should include a unique row for each *exposure\_group* and *incident\_enc\_setting*. [Table 11](#page-28-1) includes specifications for this file.

<span id="page-28-1"></span>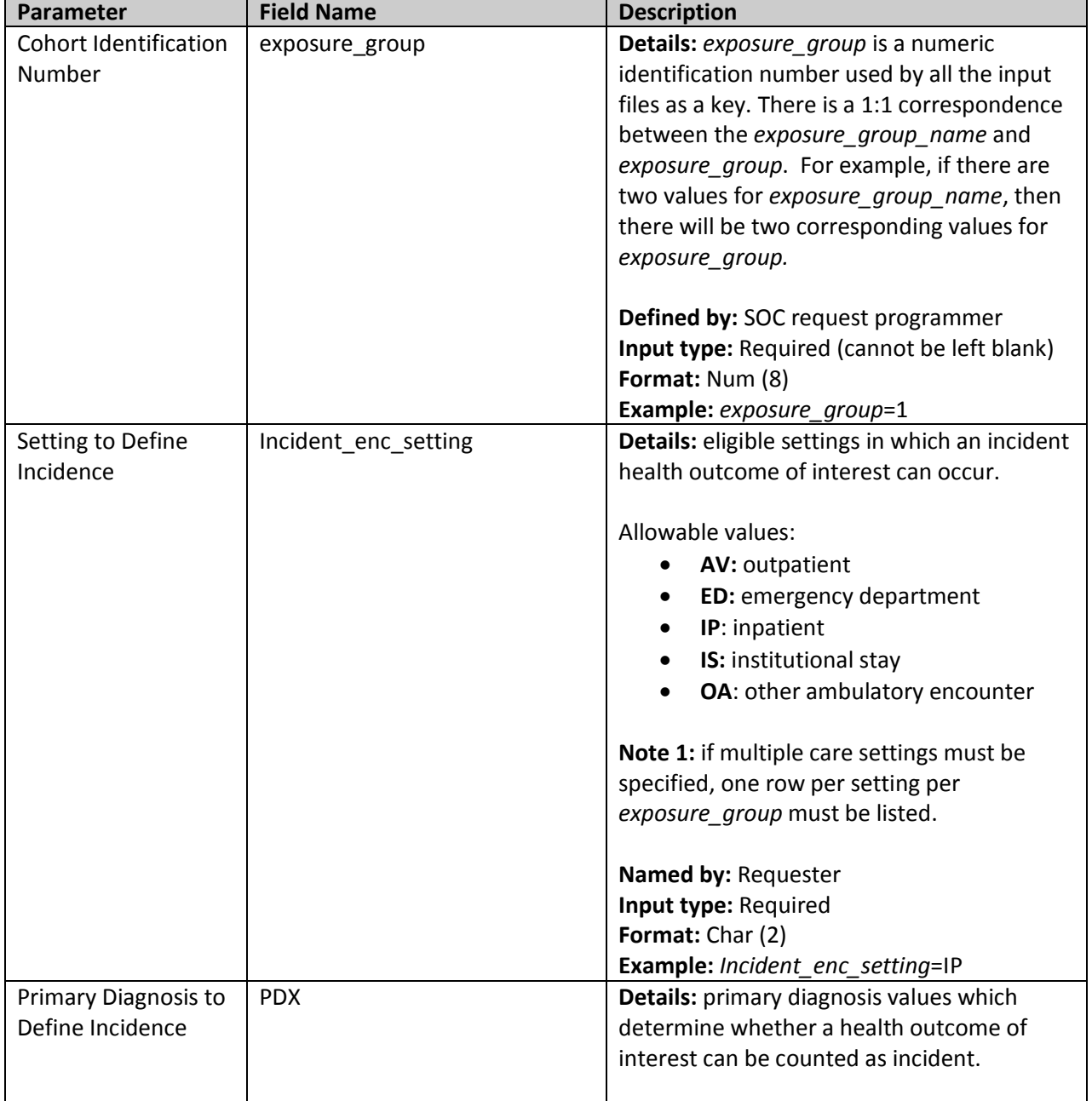

# **Table 11: AE\_ENC\_SETTING Specification**

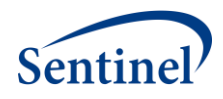

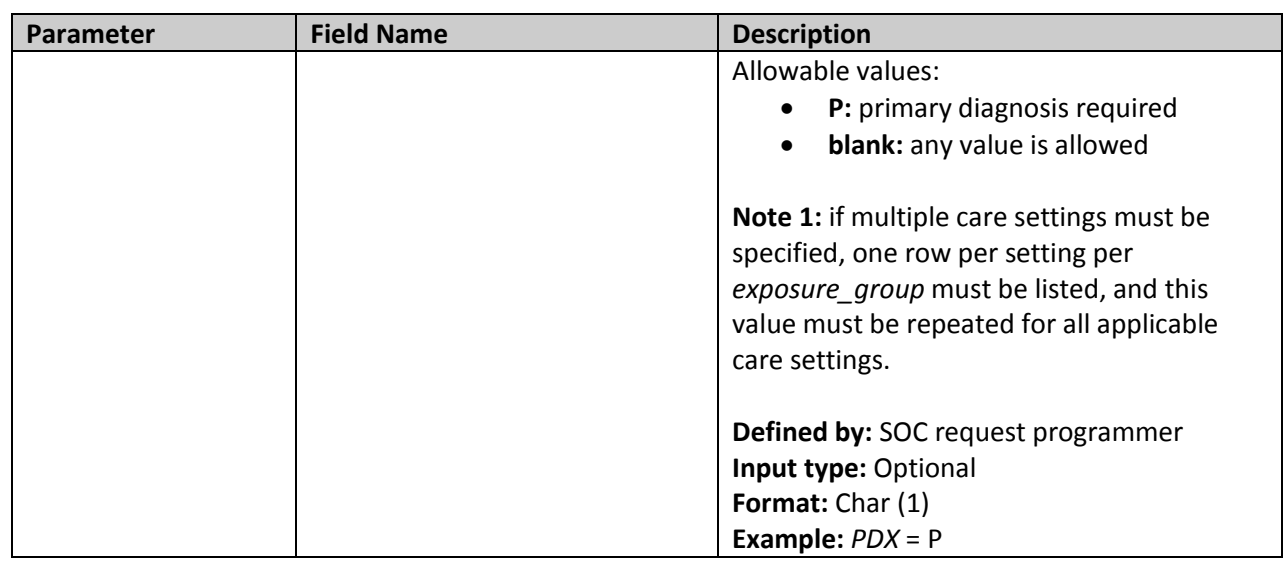

# <span id="page-29-0"></span>**H. Adverse Event Wash-Up Encounter Setting Information File**

The Adverse Event Wash-Up Encounter Setting Information input file (WASH\_UP\_ENC\_SETTING.sas7bdat) includes information on the encounter settings that a HOI must occur in to be counted in the wash-up period. The Adverse Event Wash-Up Encounter Setting Information input file is linked to the General Cohort Information input file (GENERAL\_INPUT.sas7bdat) by *exposure\_group* value.

This input file should include a unique row for each *exposure\_group* and *wash\_up\_enc\_setting*. Table 12 includes specifications for this file.

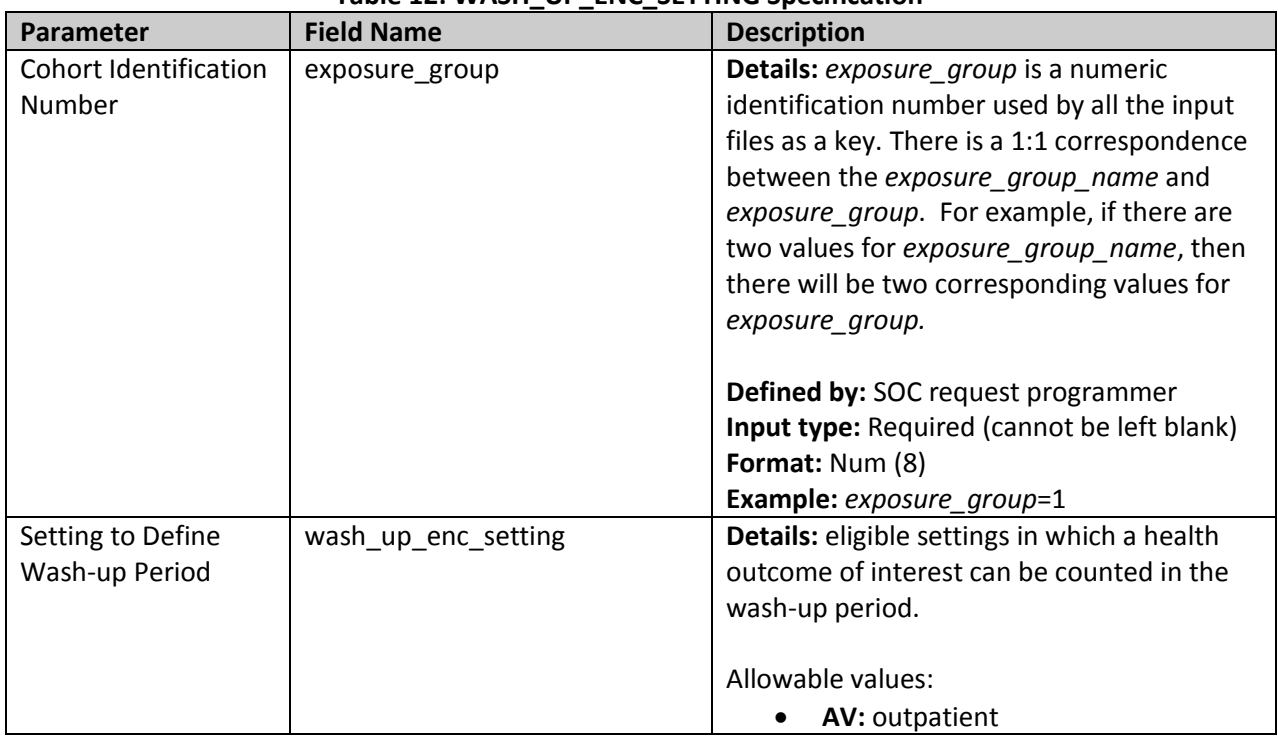

# **Table 12: WASH\_UP\_ENC\_SETTING Specification**

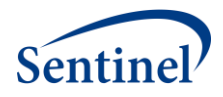

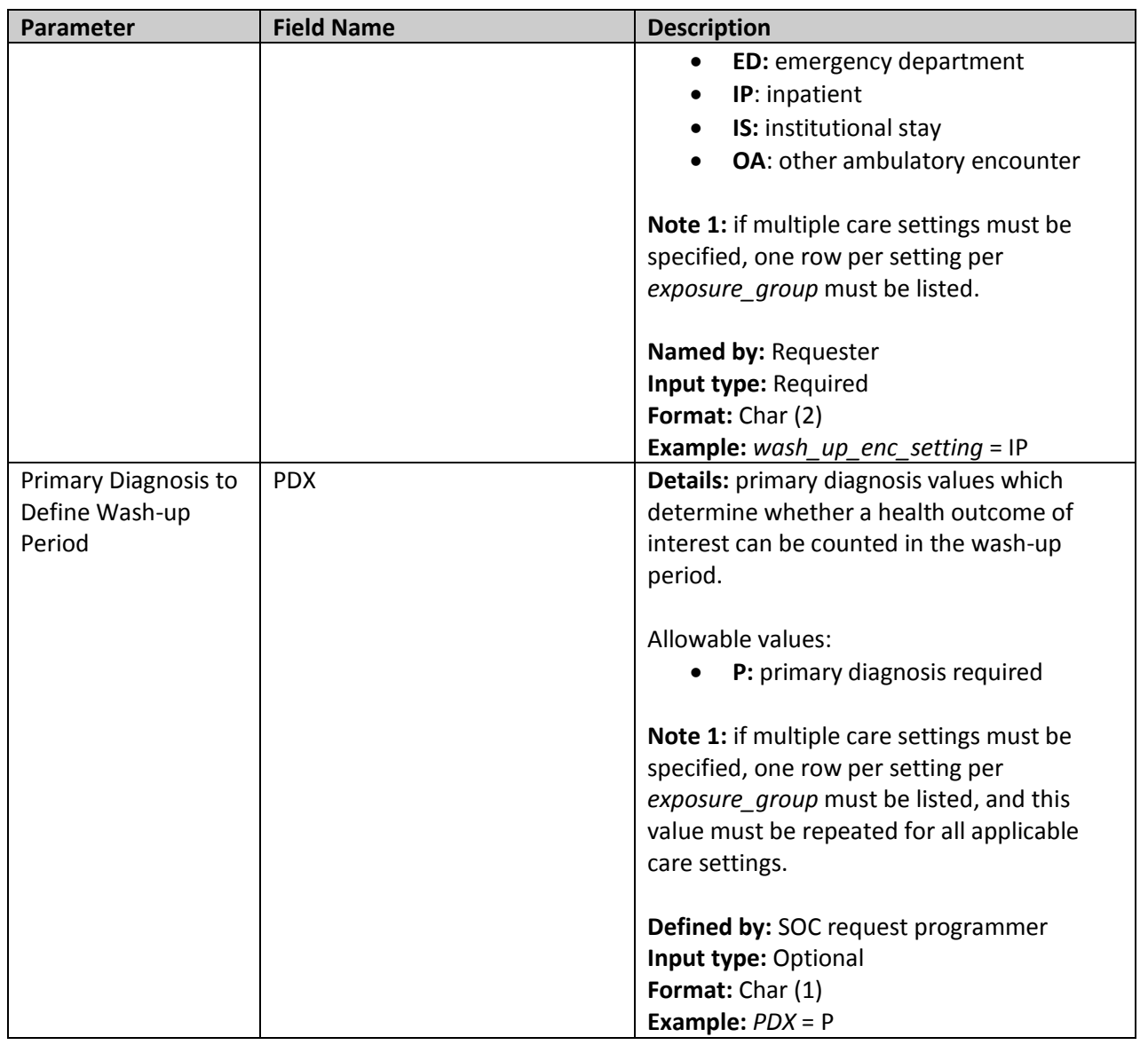

# <span id="page-30-0"></span>**I. Diagnosis Priority File**

The Diagnosis Priority input file (DXTREE\_PRIORITY.sas7bdat) provides the priority of the diagnosis to be ascertained as a health outcome of interest if two qualifying incident health outcomes of interest happen to occur on the same day at the same *n*th level of the diagnosis tree, set by the requester with the variable *Incident\_level*. The *dx* and *dx\_codetype* fields should be identical in the DXTREE\_PRIORITY.sas7bdat and CHILD\_PARENT.sas7bdat files; however, these fields are repeated for each *exposure\_group* in the DXTREE\_PRIORITY.sas7bdat file.

The Diagnosis Priority file may be created by the SOC request programmer according to the specifications of the requester. The simplest type of priority file is based on frequency counts in the background population of interest. This file may also be created during TreeExtraction program execution on the actual data being queried, but only if the programmer assigns *priority\_file* = 0 in the

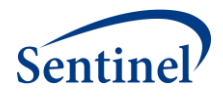

General Parameters file. If the program creates the file, a permanent copy will be saved to the DPLocal library. Table 13 includes specifications for this file.

In the current version of this program, the diagnosis code category is always DX. ICD-10-CM codes will be converted to their ICD-9-CM equivalent for use with CHILD\_PARENT.sas7bdat and the conversion will be done with the ID10\_ID9\_MAP.sas7bdat file.

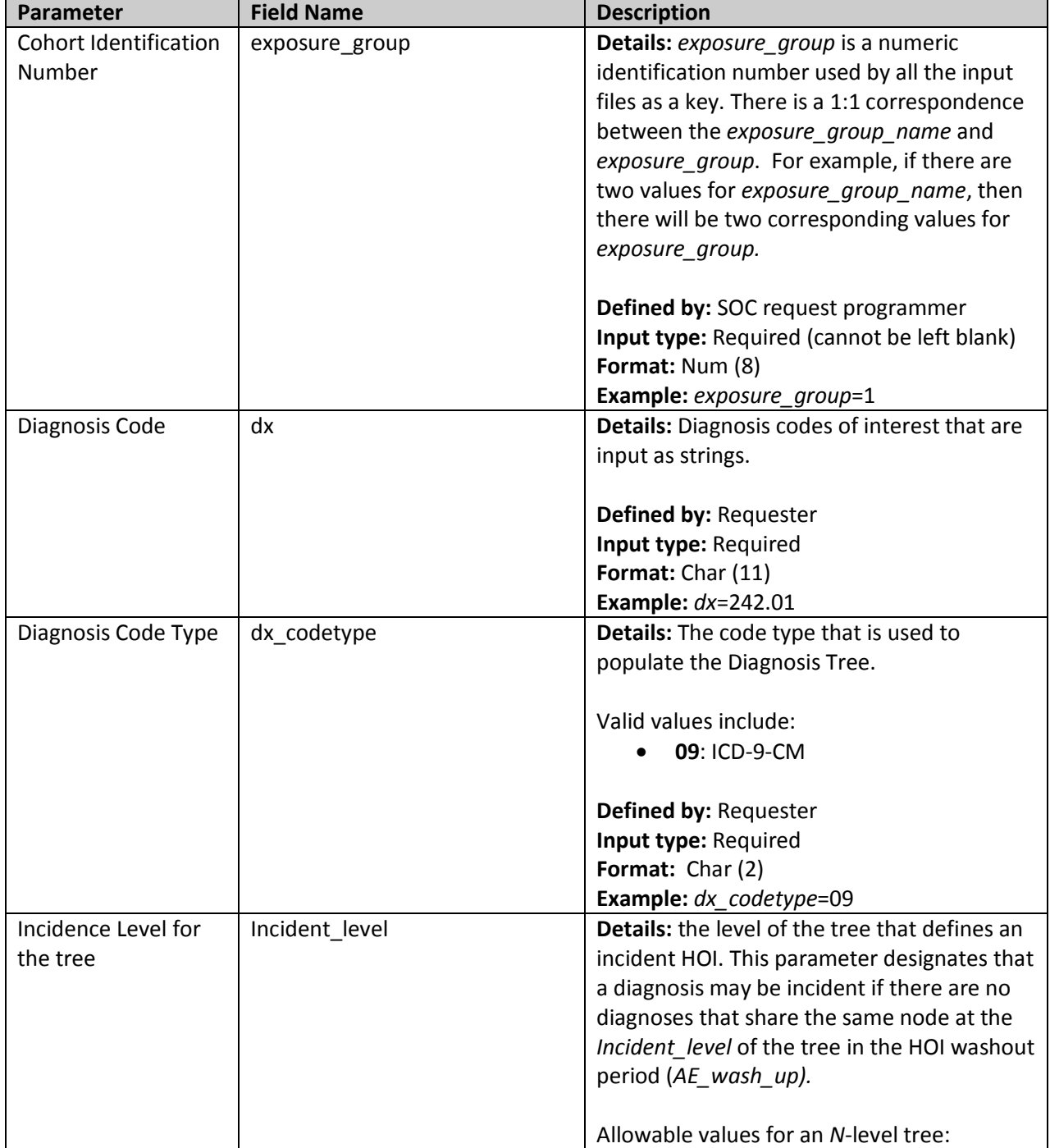

#### **Table 13: DXTREE\_PRIORITY Specifications**

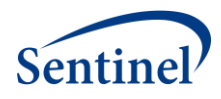

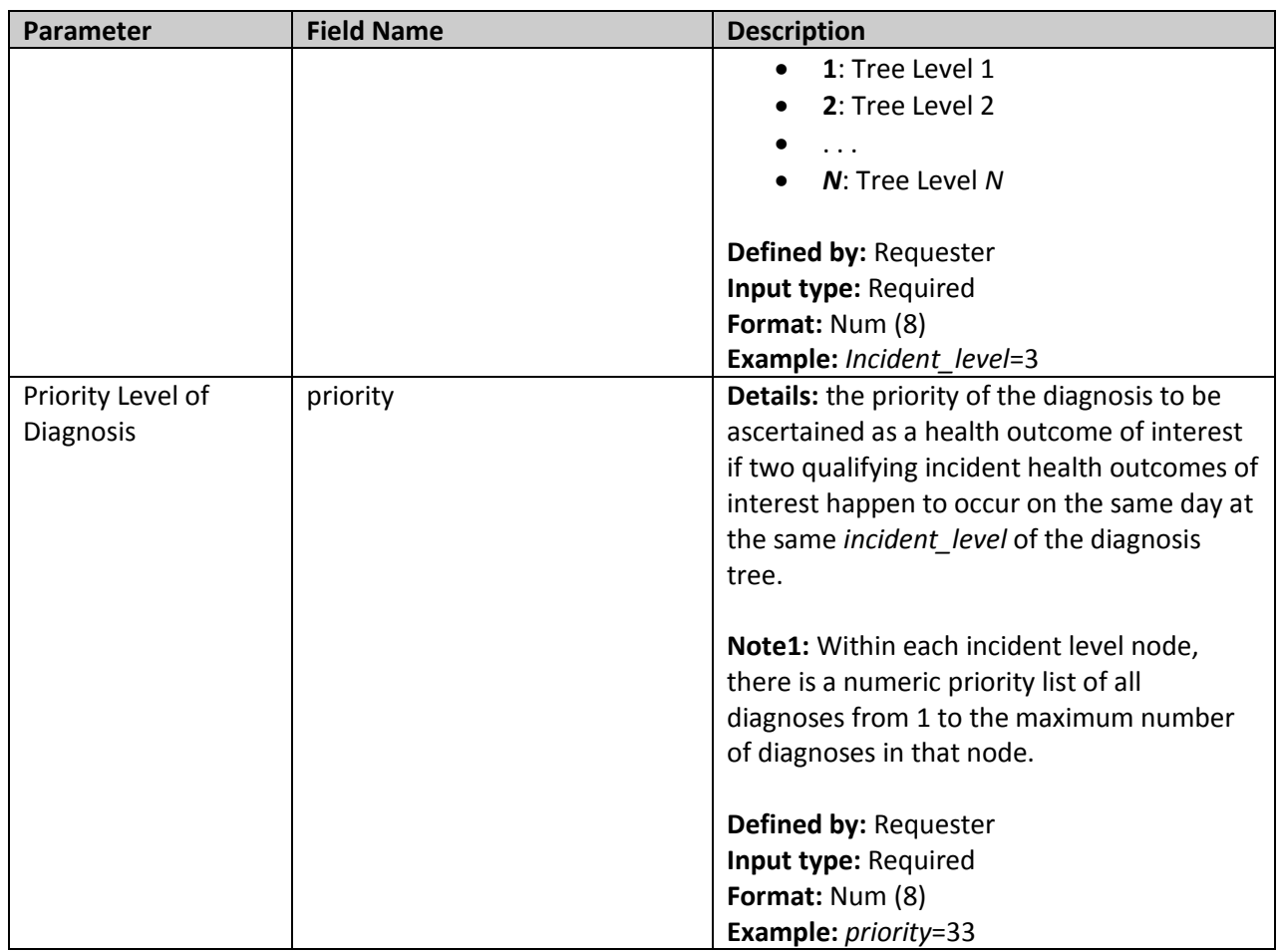

# <span id="page-32-0"></span>**VI. OUTPUT FILES**

There are eight output datasets, one log file, and one signature file output to the msoc folder and returned to SOC. There is one output dataset and one .LST file output to the dplocal folder and retained at the Data Partner site.

All output files occur on the unit of the valid exposure. That is, none of the information should be interpreted on the unit of the patient since patients are allowed to contribute multiple valid exposures to the same analysis.

If CIDA PSM results are linked, the output files may have different structure and naming conventions. See the description of each output file below for details.

# <span id="page-32-1"></span>**A. Output to the Sentinel Operations Center (MSOC folder file)**

# <span id="page-32-2"></span>**1. Analytic Dataset**

The Analytic Dataset output file (SELF\_CONTROL\_ORIG\_DX.sas7bdat) provides information on the site-specific health outcomes of interest and their accompanying time-to-event, which is required for analysis with the TreeScan software.

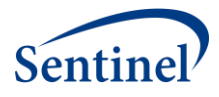

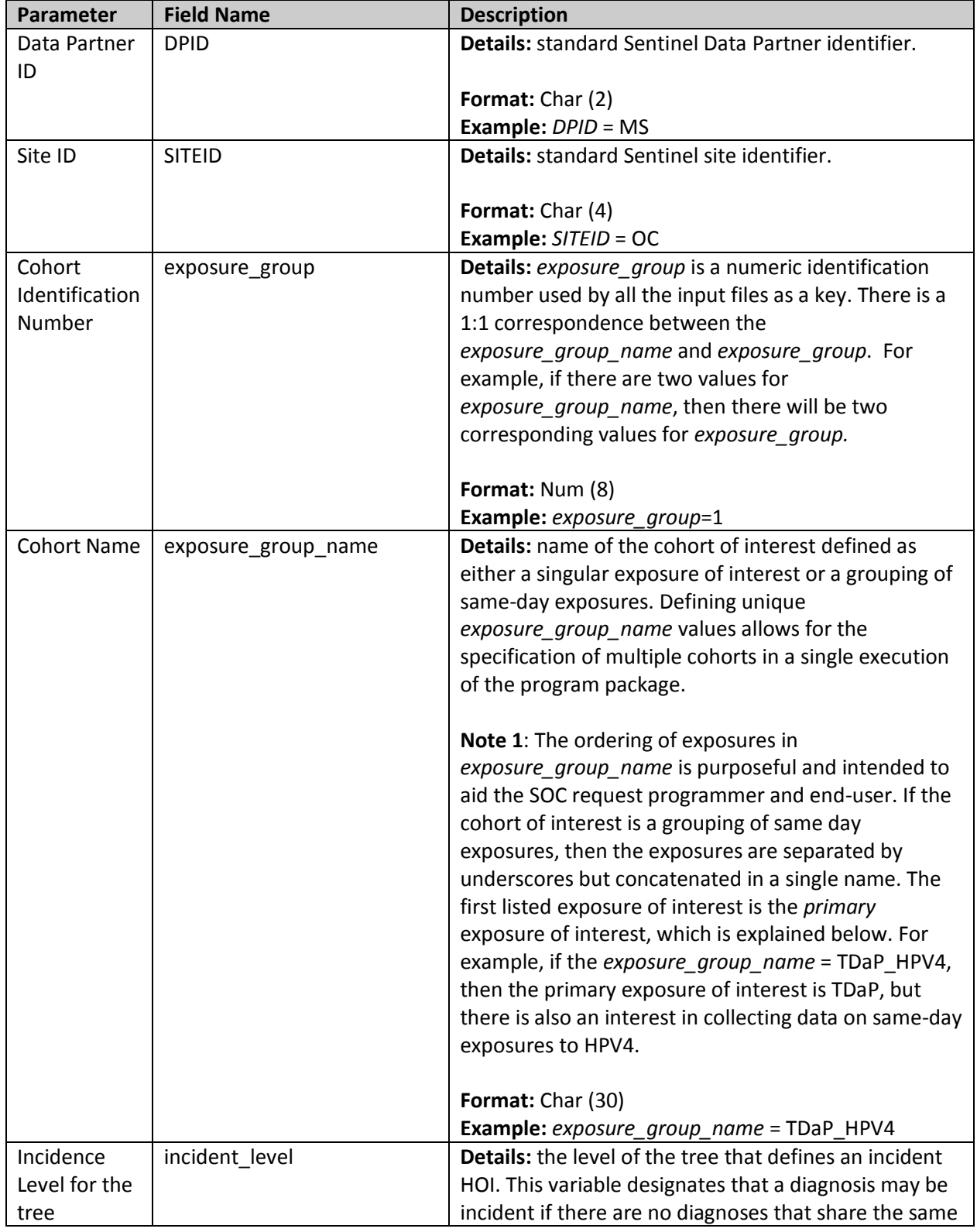

# **Table 14: SELF\_CONTROL\_ORIG\_DX Specifications**

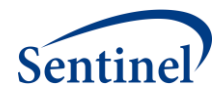

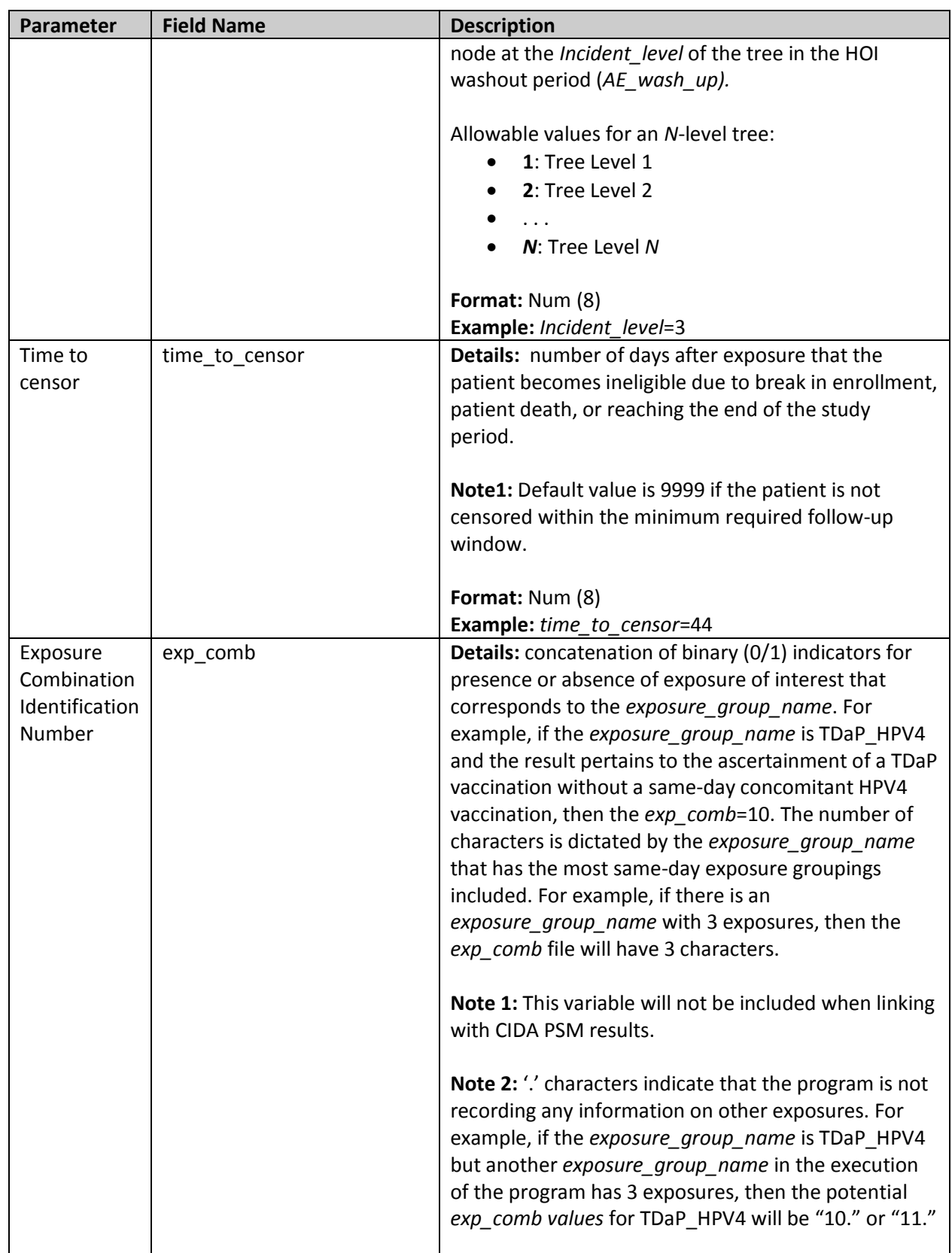

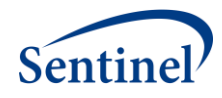

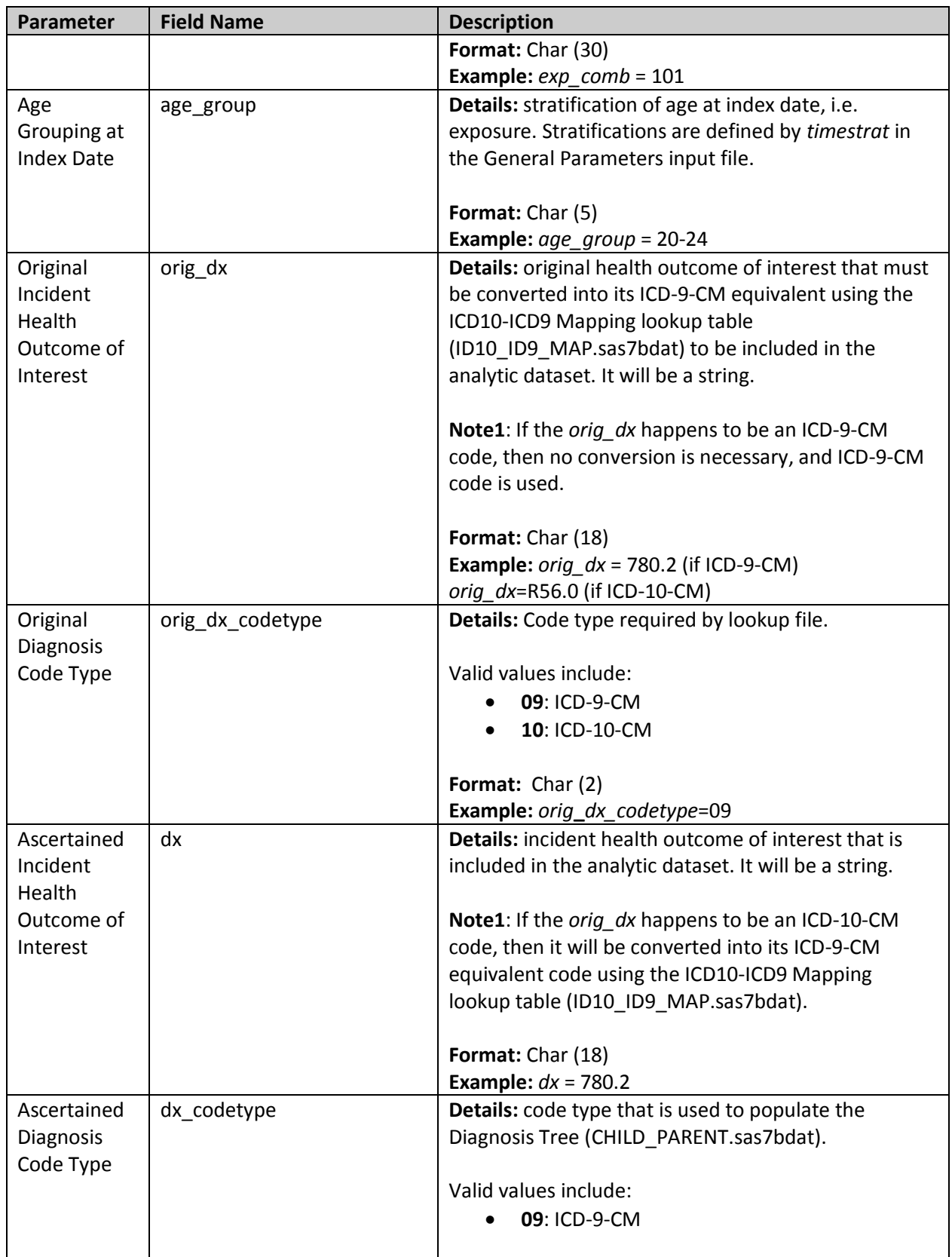

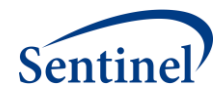

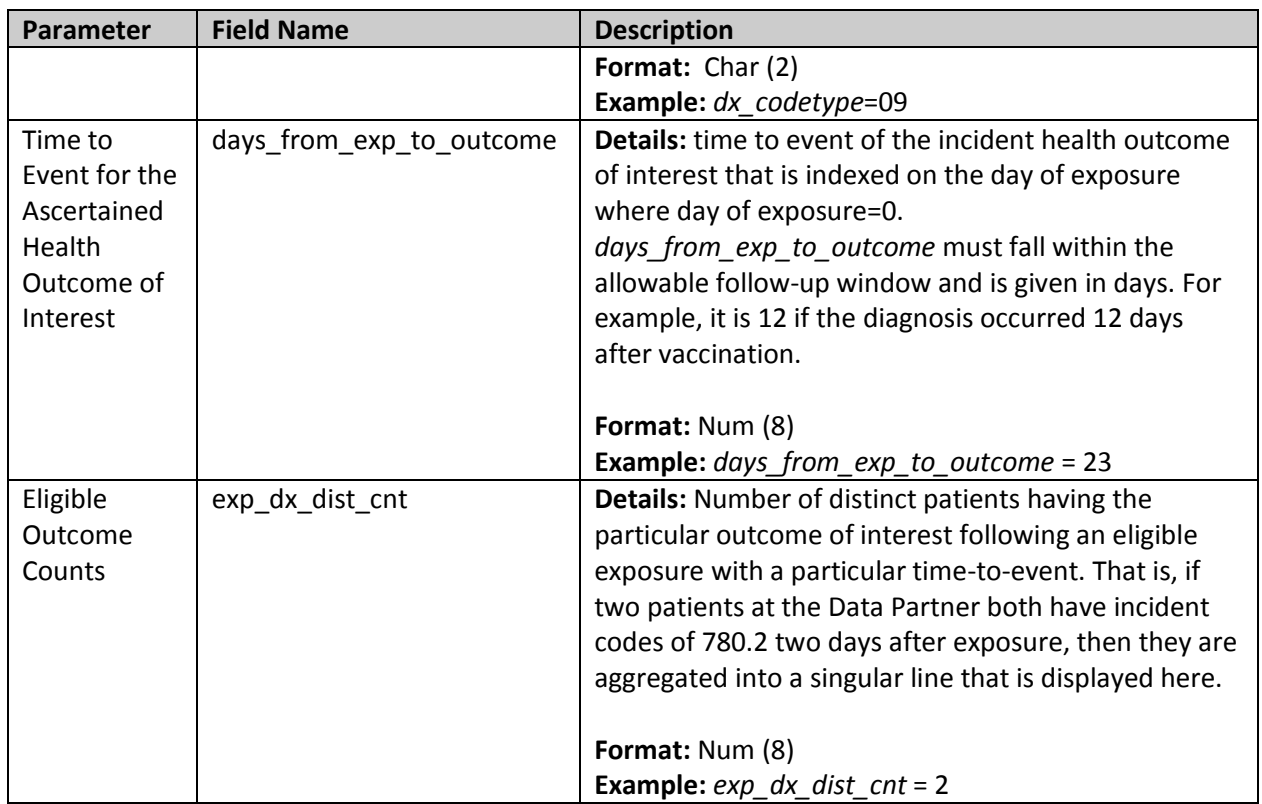

# <span id="page-36-0"></span>**2. Eligible Exposures Descriptive Statistics**

The Eligible Exposures output file (ELIG\_EXP\_DOSES.sas7bdat) is file that provides a count of all valid exposures that meet enrollment and inclusion/exclusion criteria. These data are used to calculate attributable risk.

This output file should include a row for each unique combination of cohort (*exposure\_group*), exposure combination identification code (*exp\_comb*), and age grouping at index date (*age\_group*).

When linking with CIDA PSM results, the file is named by adding the *MATCHID* name to the end of the filename, i.e. ELIG\_EXP\_DOSES\_*[MATCHID]*.sas7bdat, where name depends on the PSM analysis used. Valid values for TreeScan analysis include:

- **PREDEFINEDPSMATCHID1\_1:** predefined covariate estimation model; 1:1 matching strategy
- **HDPSPREDEFINEDMATCHID1\_1:** predefined covariate/ empirically identified covariate hybrid estimation model; 1:1 matching strategy
- **HDPSONLYMATCHID1\_1:** empirically identified covariate estimation model; 1:1 matching strategy

The file structure is identical, except the *exp\_comb* variable does not appear in the CIDA PSM version.

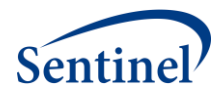

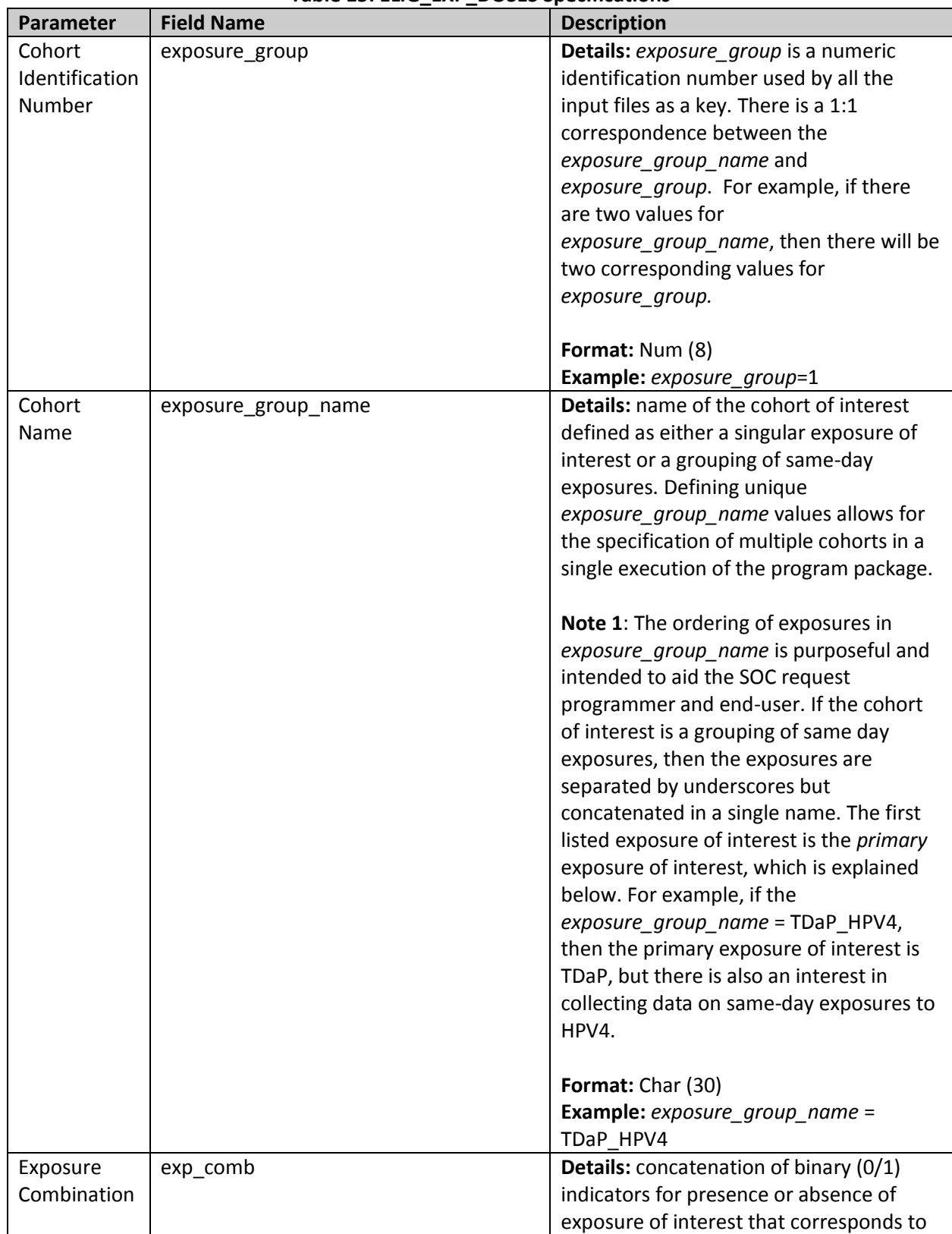

# **Table 15: ELIG\_EXP\_DOSES Specifications**

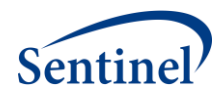

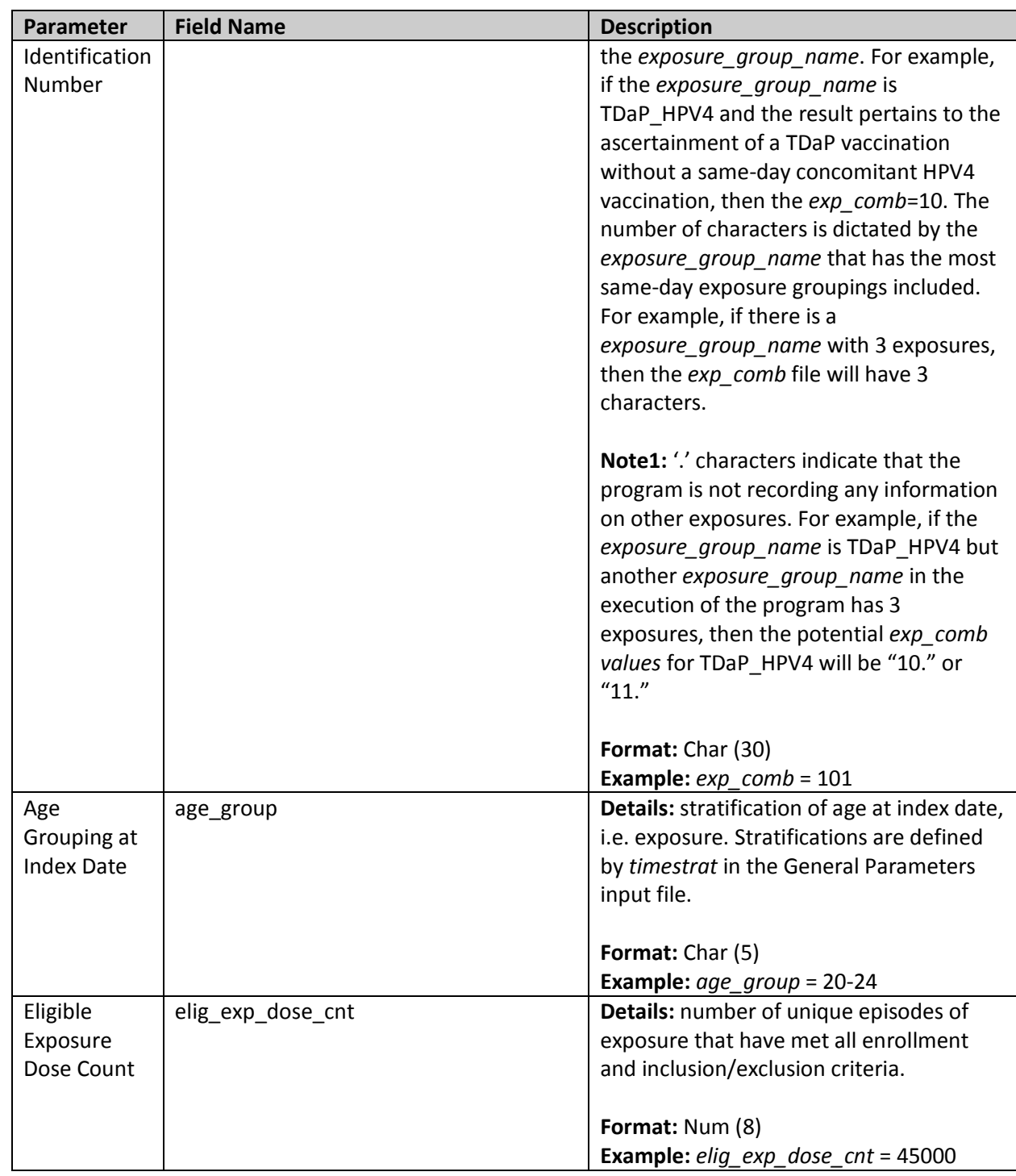

# <span id="page-38-0"></span>**3. Age at Exposure Distribution**

The Age at Exposure Distribution output file (EXP\_AGE.sas7bdat) includes the distribution of age at index date (i.e., date of exposure).

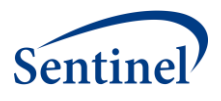

This output file should include a row for each unique combination of cohort (*exposure*\_*group*), exposure combination identification code (*exp\_comb*), and integer value between *Age\_begin* and *Age\_finish*.

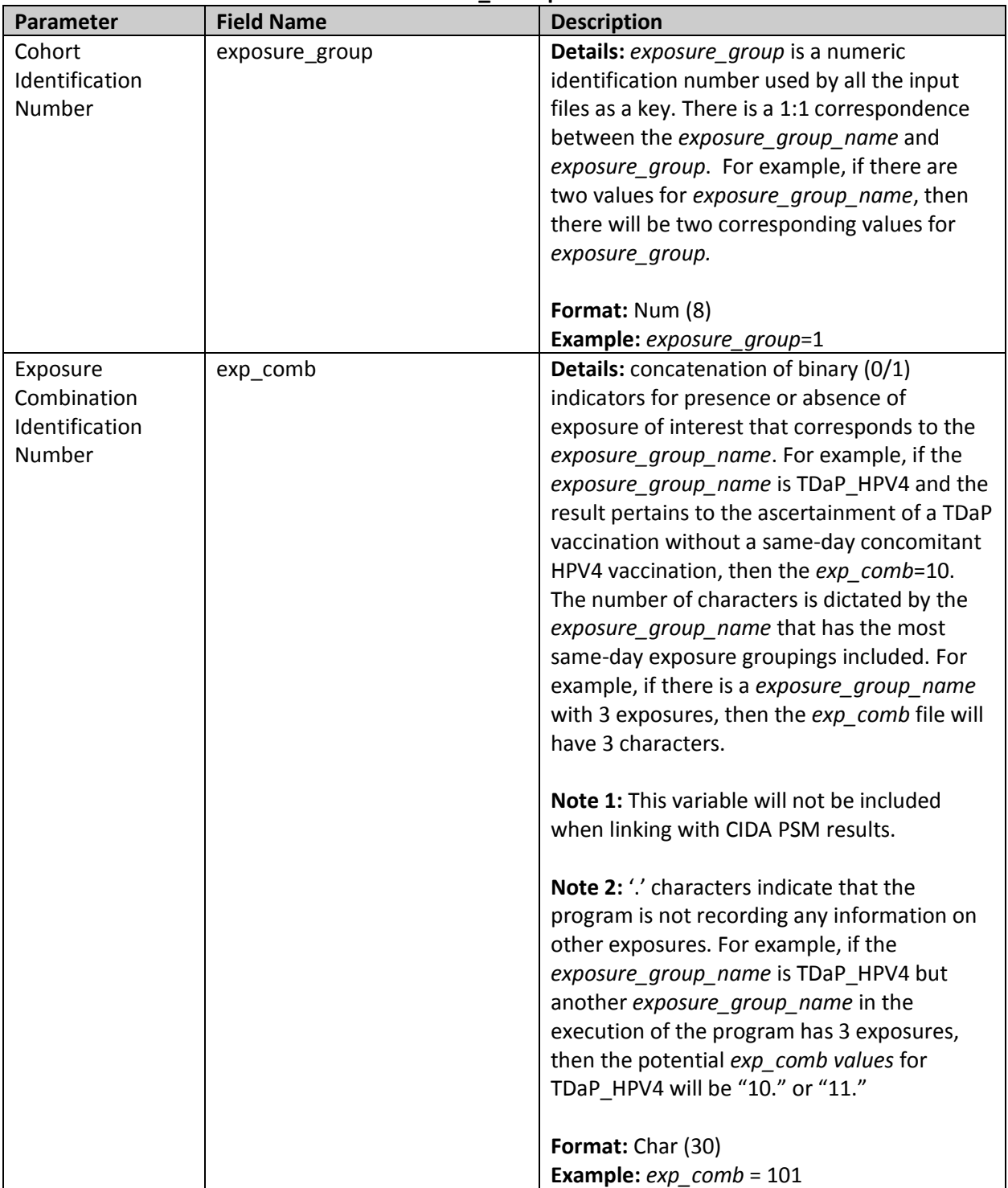

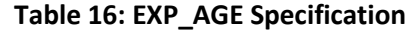

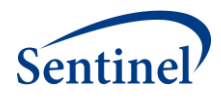

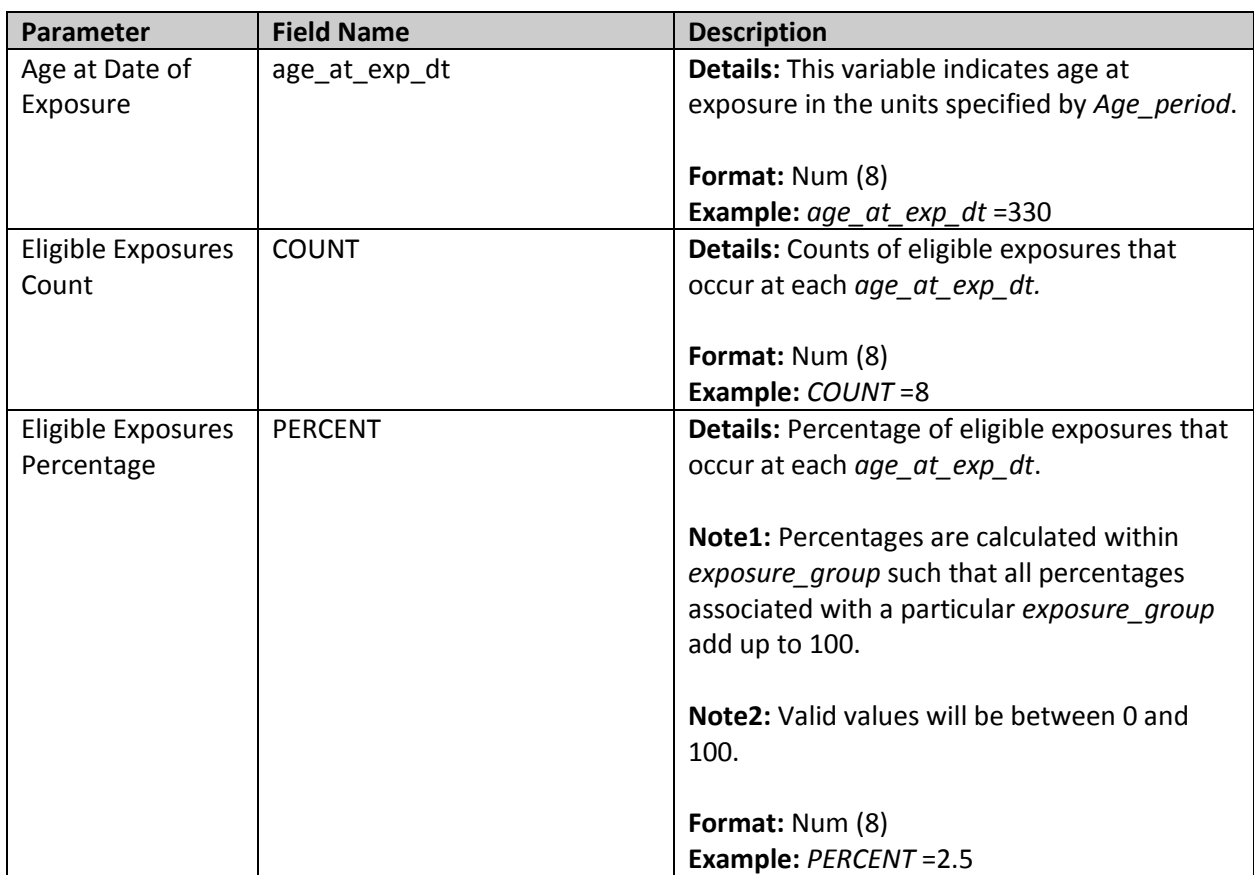

#### <span id="page-40-0"></span>**4. Exposure Group Incident Level Outcome Summary**

The Exposure Group Incident Level Outcome Summary output file (EXPOSURE\_GROUP\_LEVEL\_OUTC.sas7bdat) includes counts of unique patients and incident adverse events by cohort and incidence level.

This output file should include a row for each unique combination of cohort (*exposure*\_*group*) and incidence level for the tree (*incident\_level*).

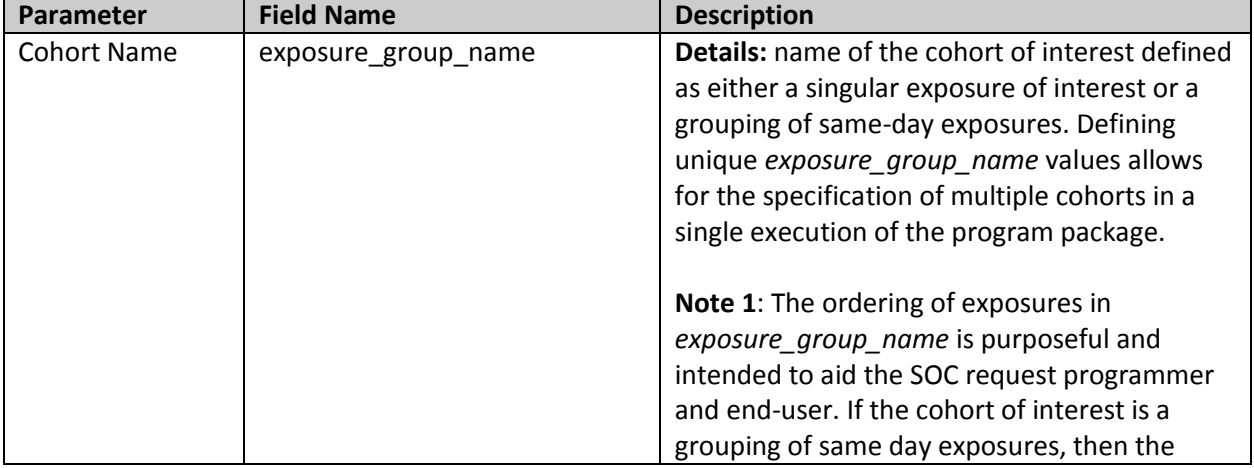

#### **Table 17: EXPOSURE\_GROUP\_LEVEL\_OUTC Specification**

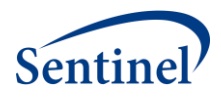

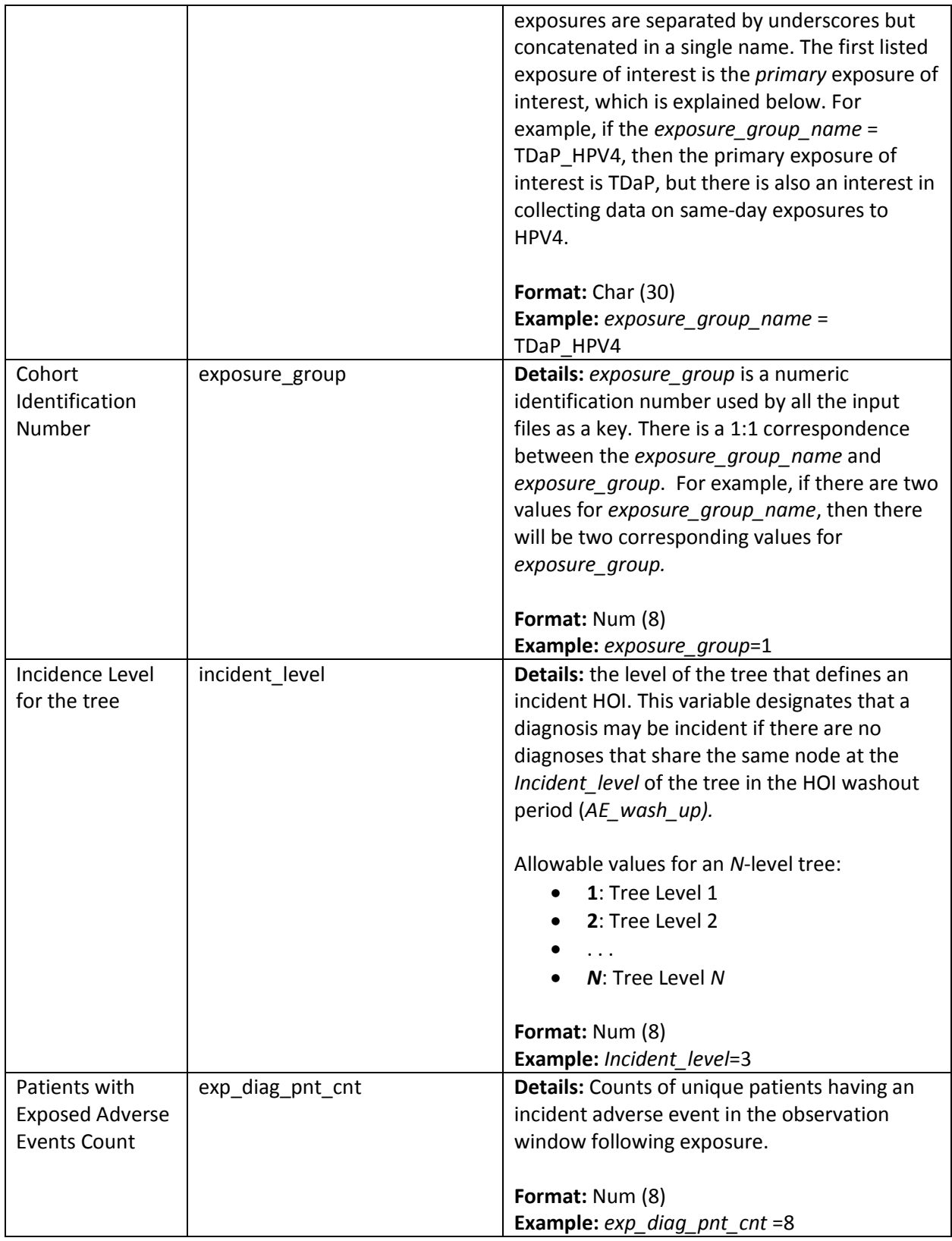

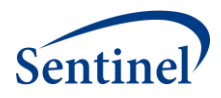

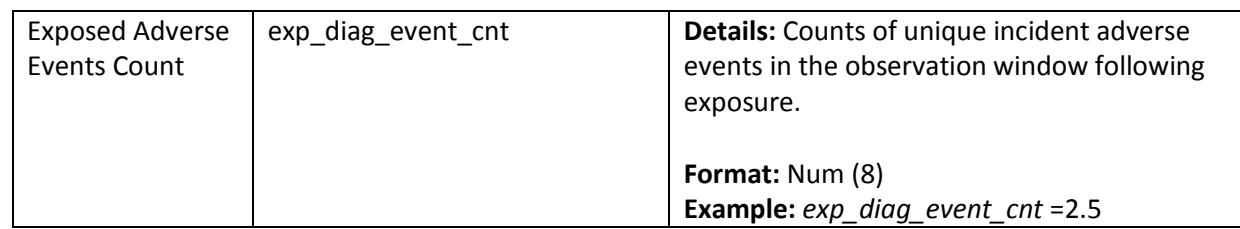

#### <span id="page-42-0"></span>**5. Original Health Outcome of Interest Day of the Week Distribution**

The Original Health Outcomes of Interest Day of the Week Distribution output file (ORIG\_DX\_WKDAY.sas7bdat) includes the distribution of the original health outcome of interest by the day of the week on which it occurs.

This output file should include a row for each unique combination of cohort (*exposure*\_*group*), incidence level for the tree (*incident\_level*), exposure combination identification code (*exp\_comb*), original diagnosis code (*orig\_dx*), and HOI day of the week (*dx\_wkday*).

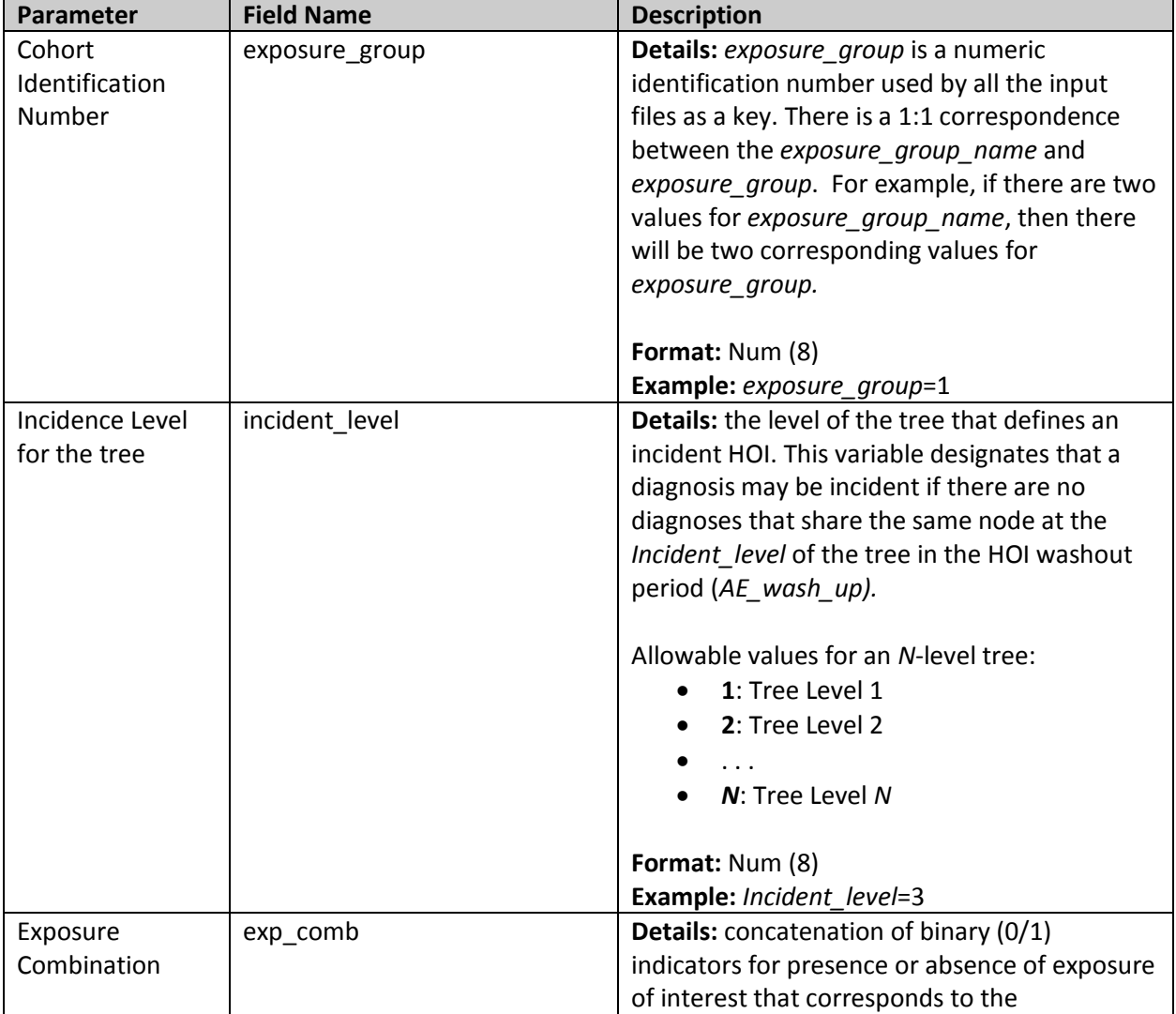

#### **Table 18: ORIG\_DX\_WKDAY Specification**

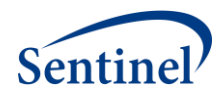

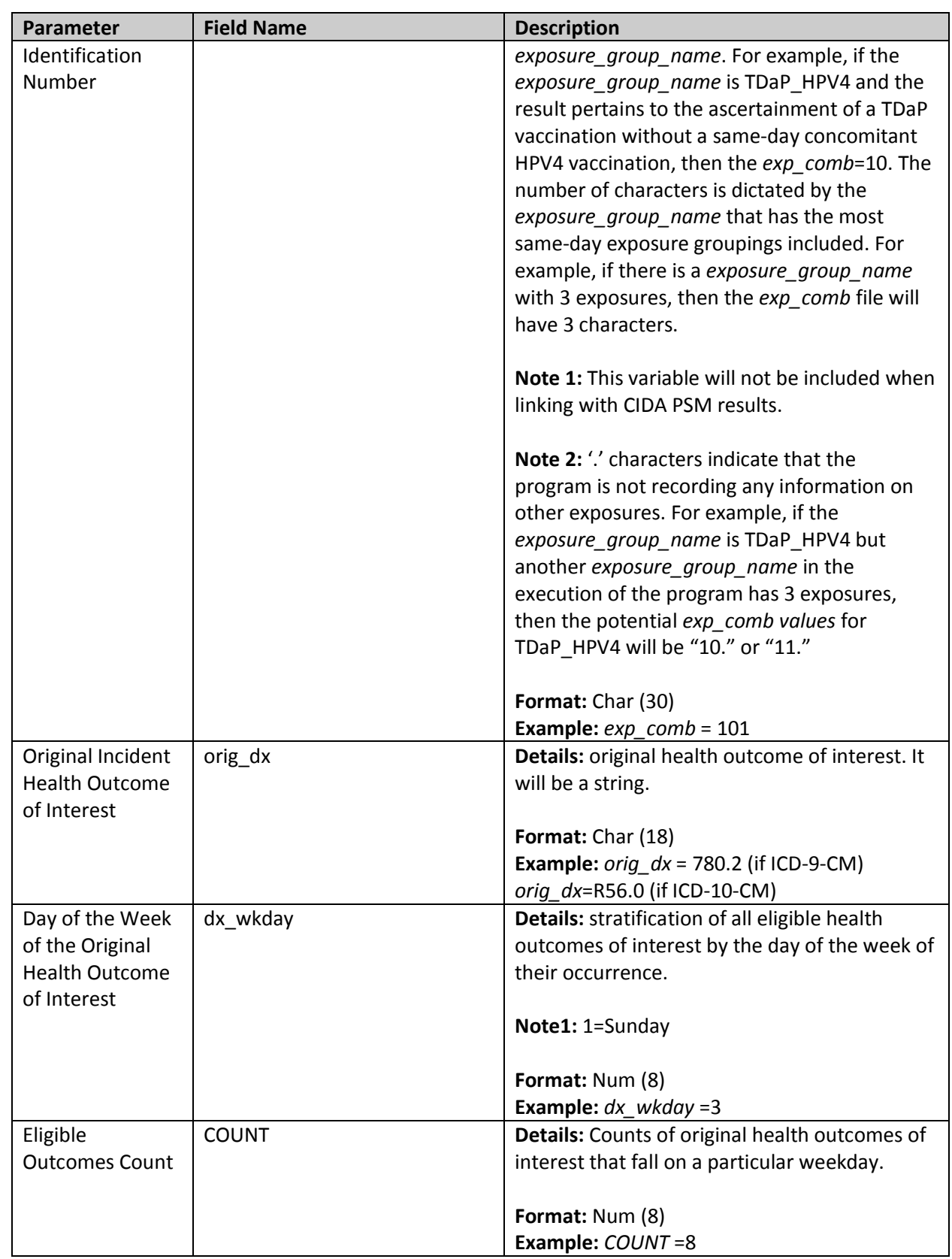

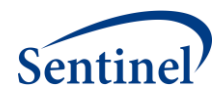

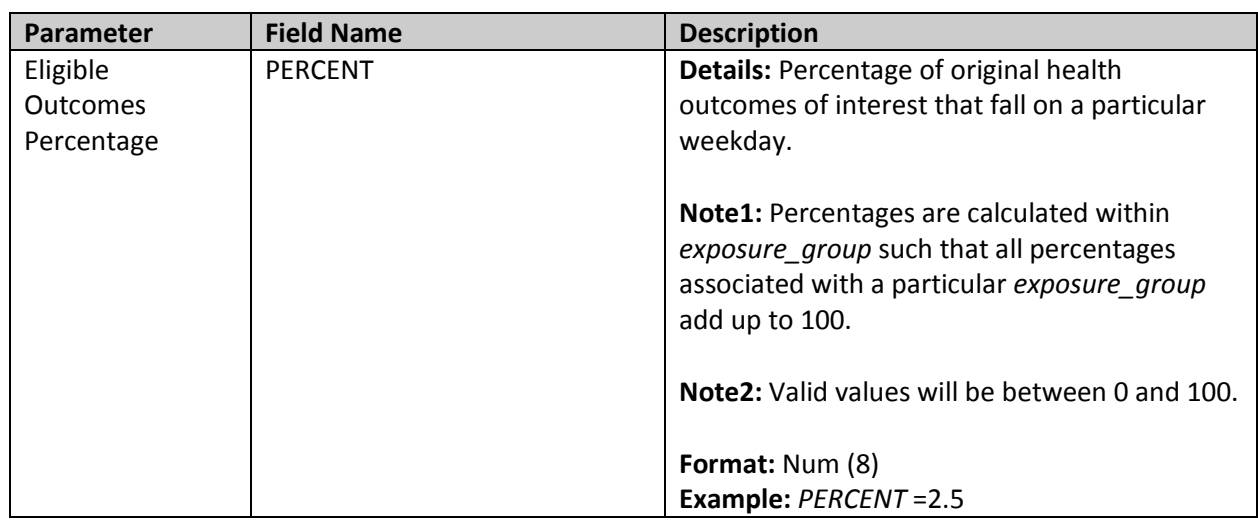

# <span id="page-44-0"></span>**6. Ascertained Health Outcome of Interest Day of the Week Distribution**

The Ascertained Health Outcome of Interest Day of the Week Distribution output file (DX\_WKDAY.sas7bdat) includes the distribution of the ascertained health outcome of interest by the day of the week on which it occurs.

This output file should include a row for each unique combination of cohort (*exposure*\_*group*), incidence level for the tree (*incident\_level*), exposure combination identification code (*exp\_comb*), HOI (*dx*), and HOI day of the week (*dx\_wkday*).

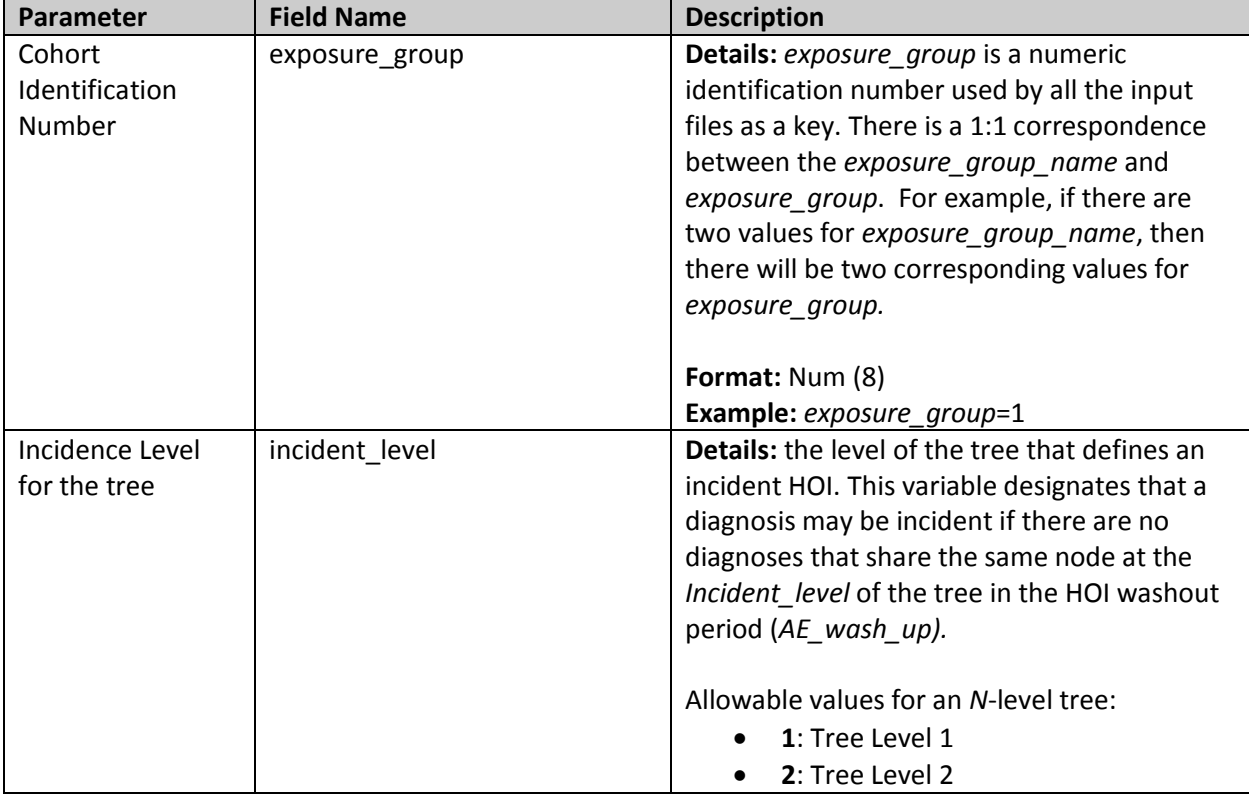

# **Table 19: DX\_WKDAY Specification**

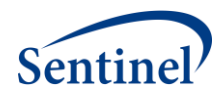

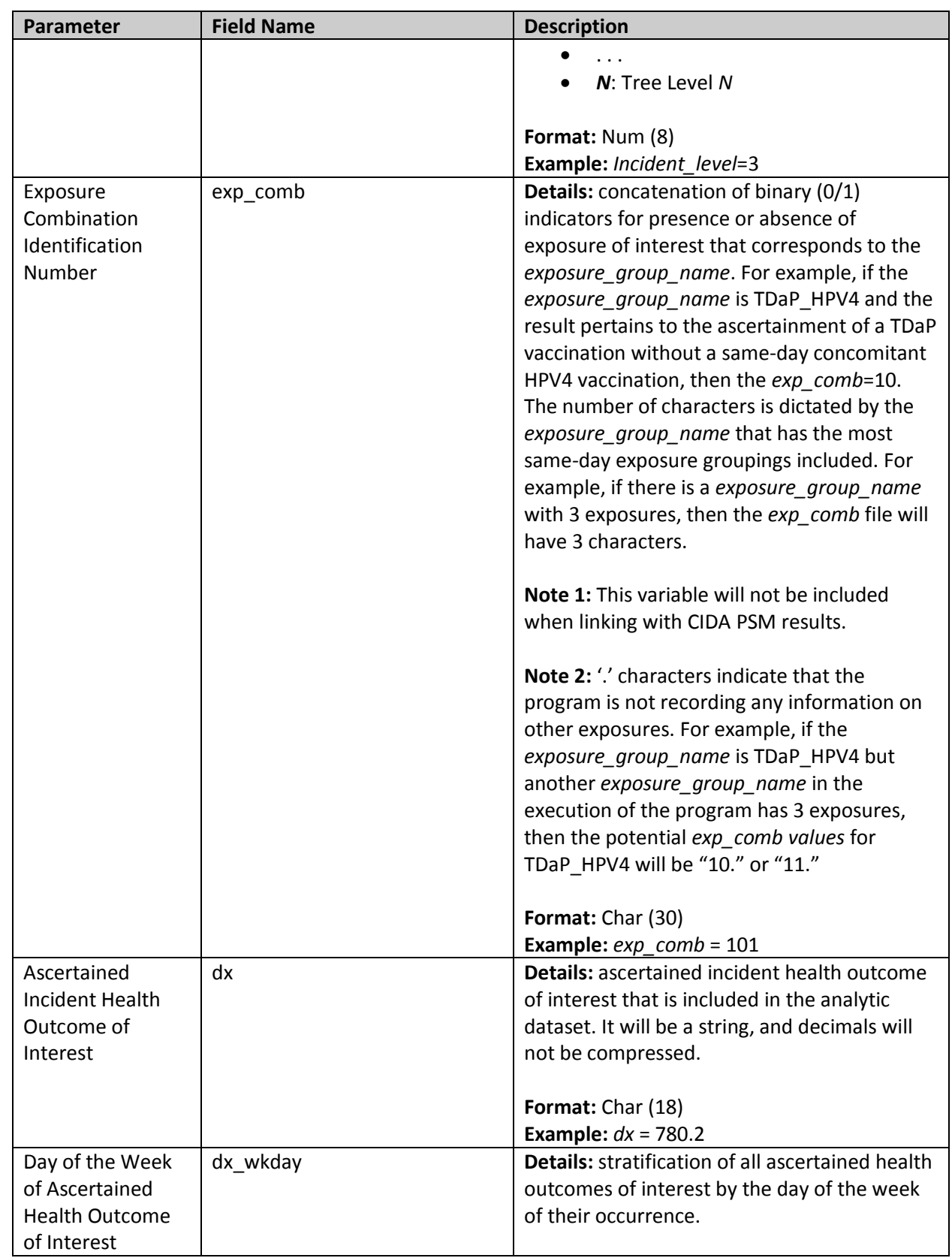

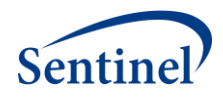

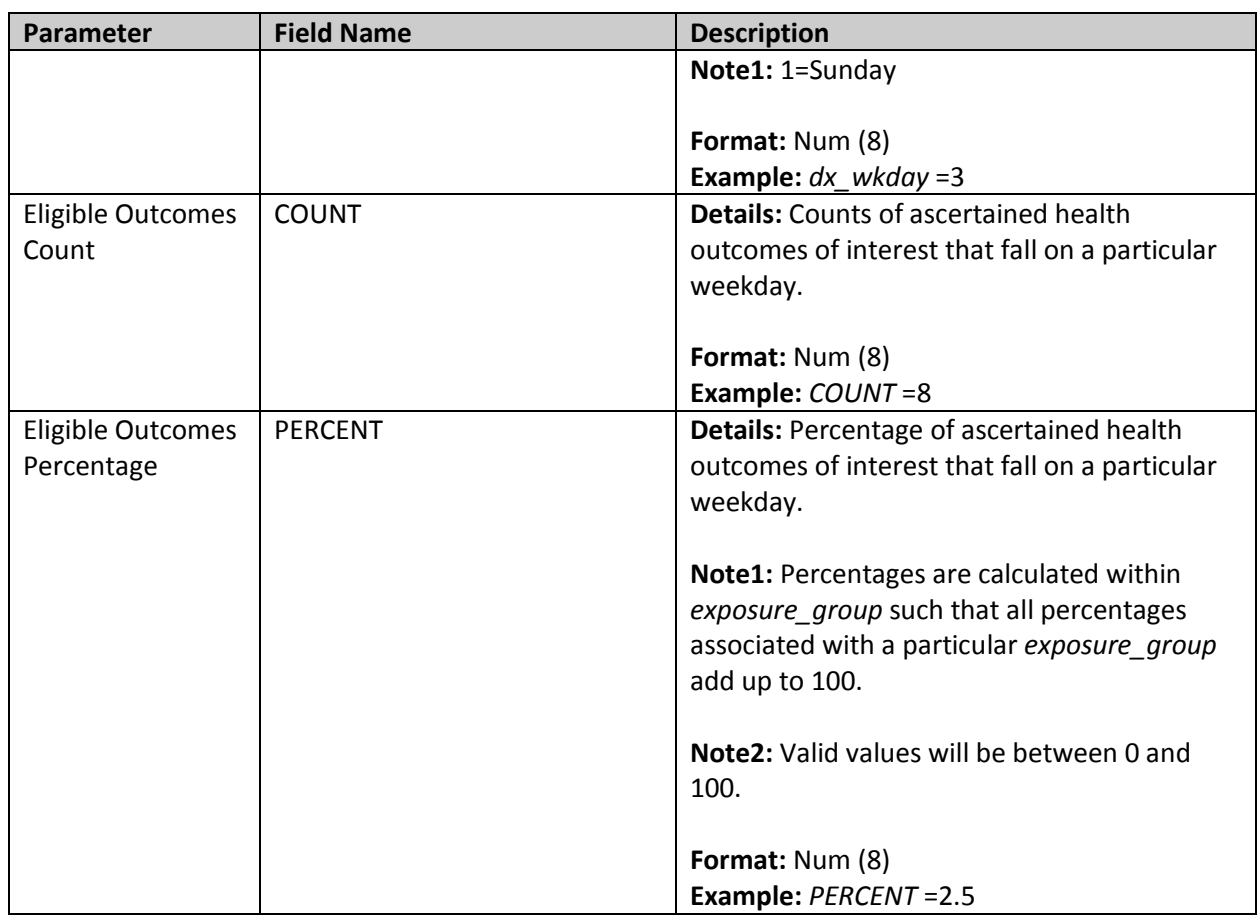

# <span id="page-46-0"></span>**7. Exposure Day of the Week Distribution**

The Exposure Day of the Week Distribution output file (EXP\_WKDAY.sas7bdat) includes the distribution of exposure day of the week for each valid exposure.

This output file should include a row for each unique combination of cohort *(exposure\_group)*, exposure combination identification code (*exp\_comb*), and exposure day of the week (*exp\_wkday*).

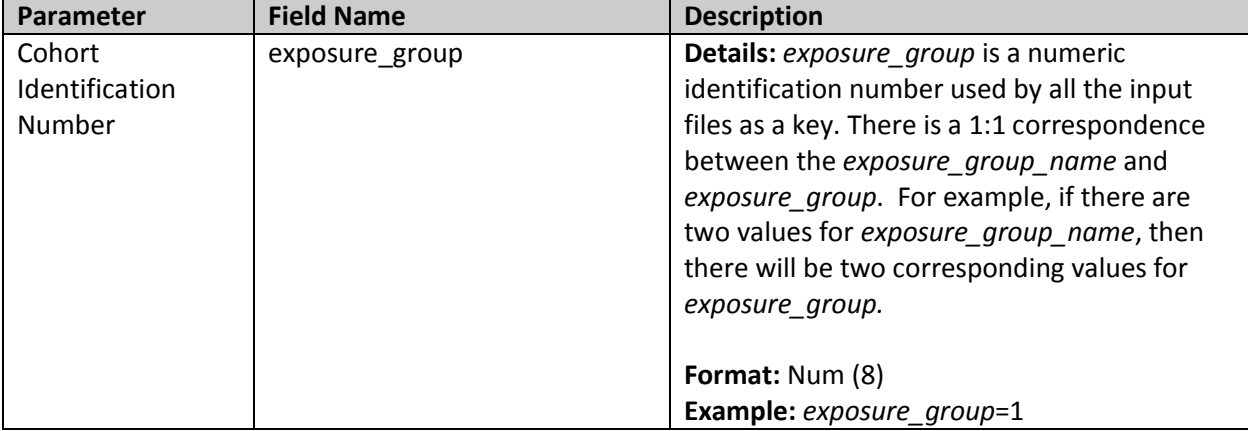

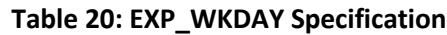

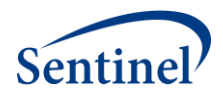

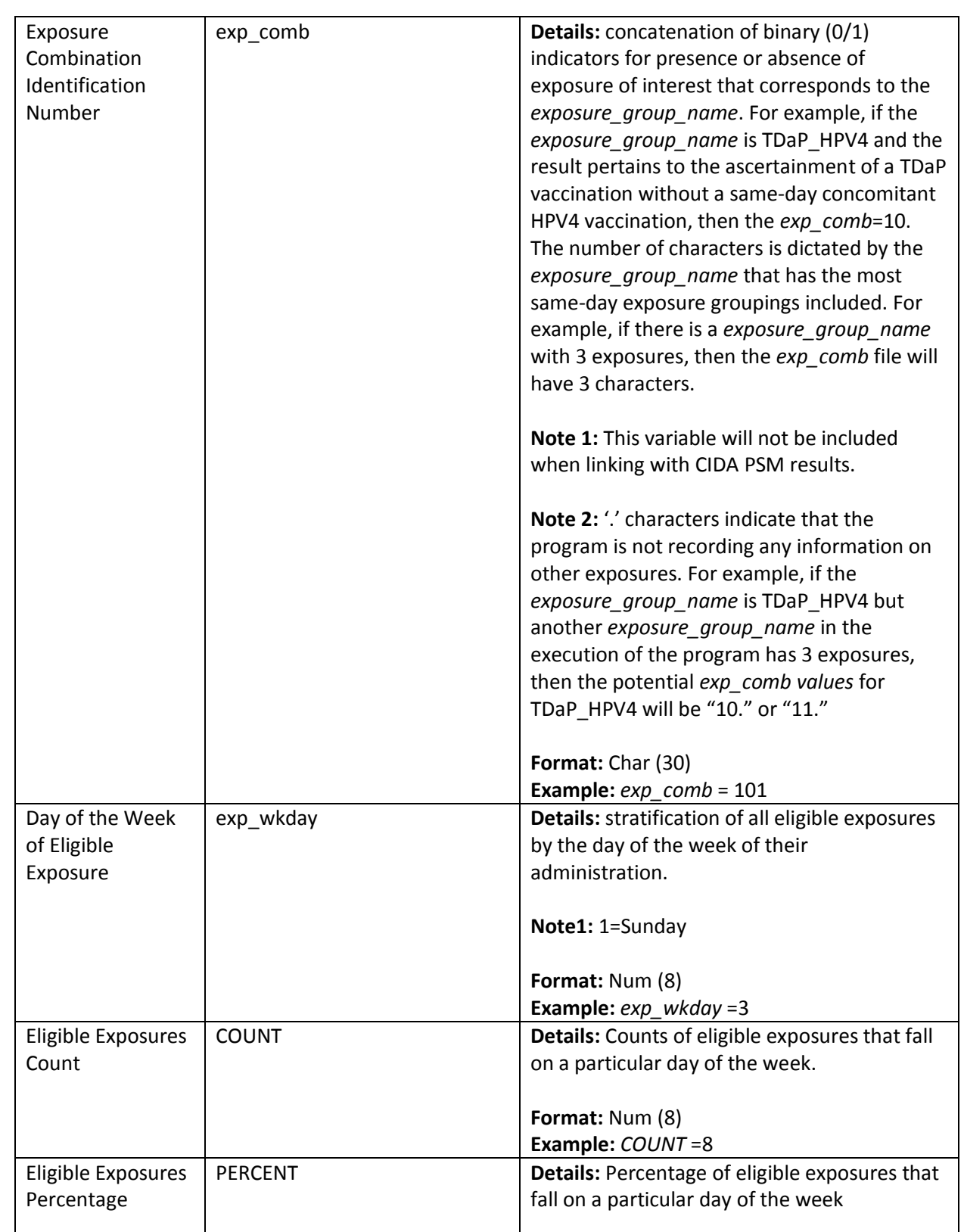

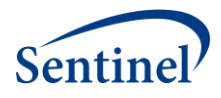

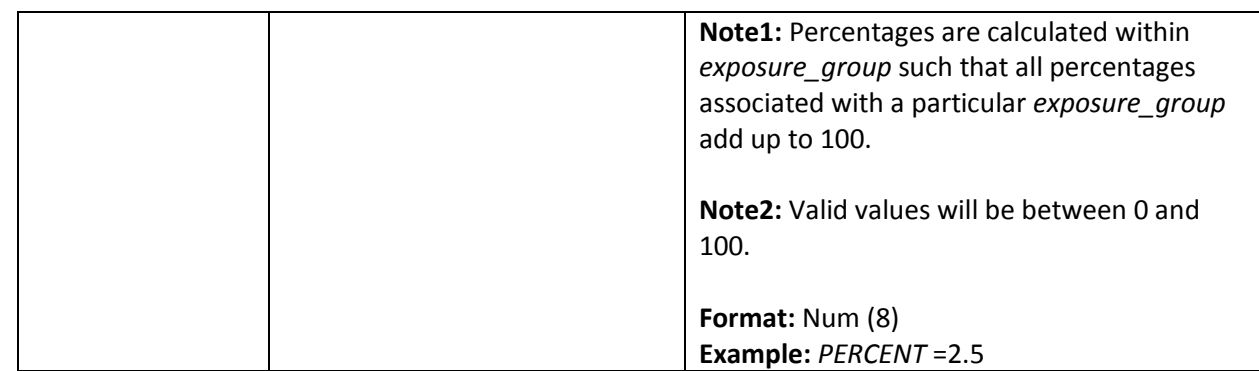

#### <span id="page-48-0"></span>**8. Cohort Exposure Attrition**

The Cohort Exposure Attrition output file (EXPOSURE\_GROUP\_PROCESS\_FLOW.sas7bdat) includes counts of unique patients and exposures at key points in the hierarchical process having:

- 1. any exposure
- 2. primary exposure
- 3. incident primary exposure
- 4. incident primary exposure meeting drug enrollment and demographic eligibility
- 5. eligible exposure meeting medical enrollment eligibility
- 6. eligible exposures after applying exclusions

These counts will allow investigators to determine the number of patients and exposures excluded when applying each additional restriction. This file will not be included in the output when linking with CIDA PSM results.

This output file should include a row for each unique cohort *(exposure\_group)*.

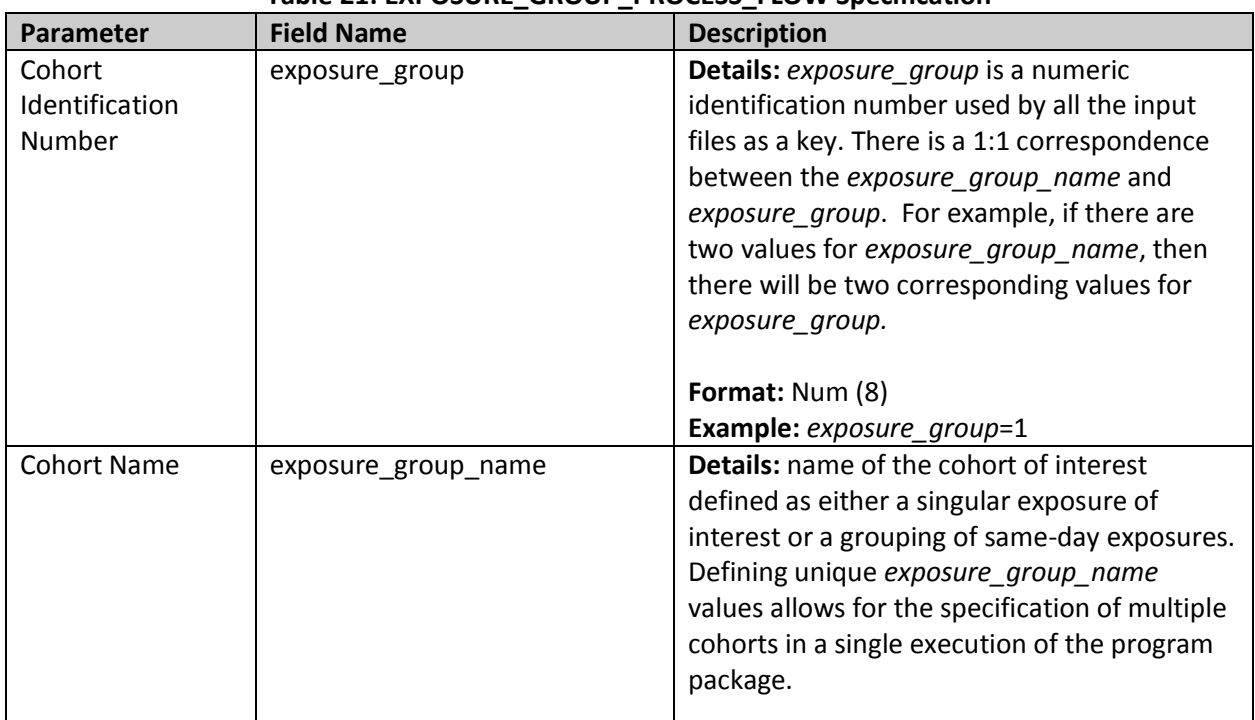

# **Table 21: EXPOSURE\_GROUP\_PROCESS\_FLOW Specification**

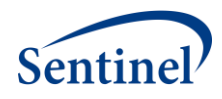

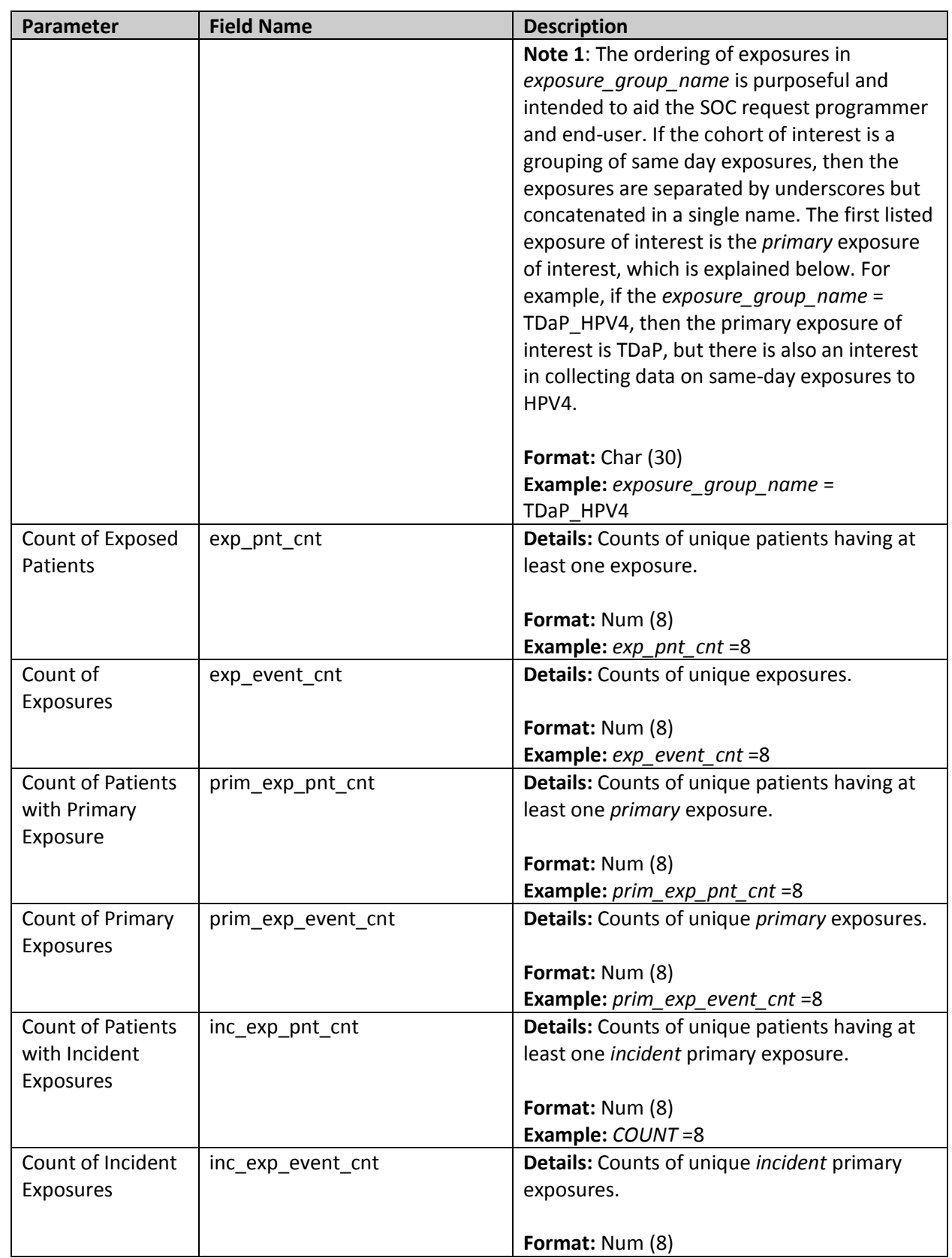

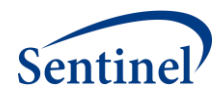

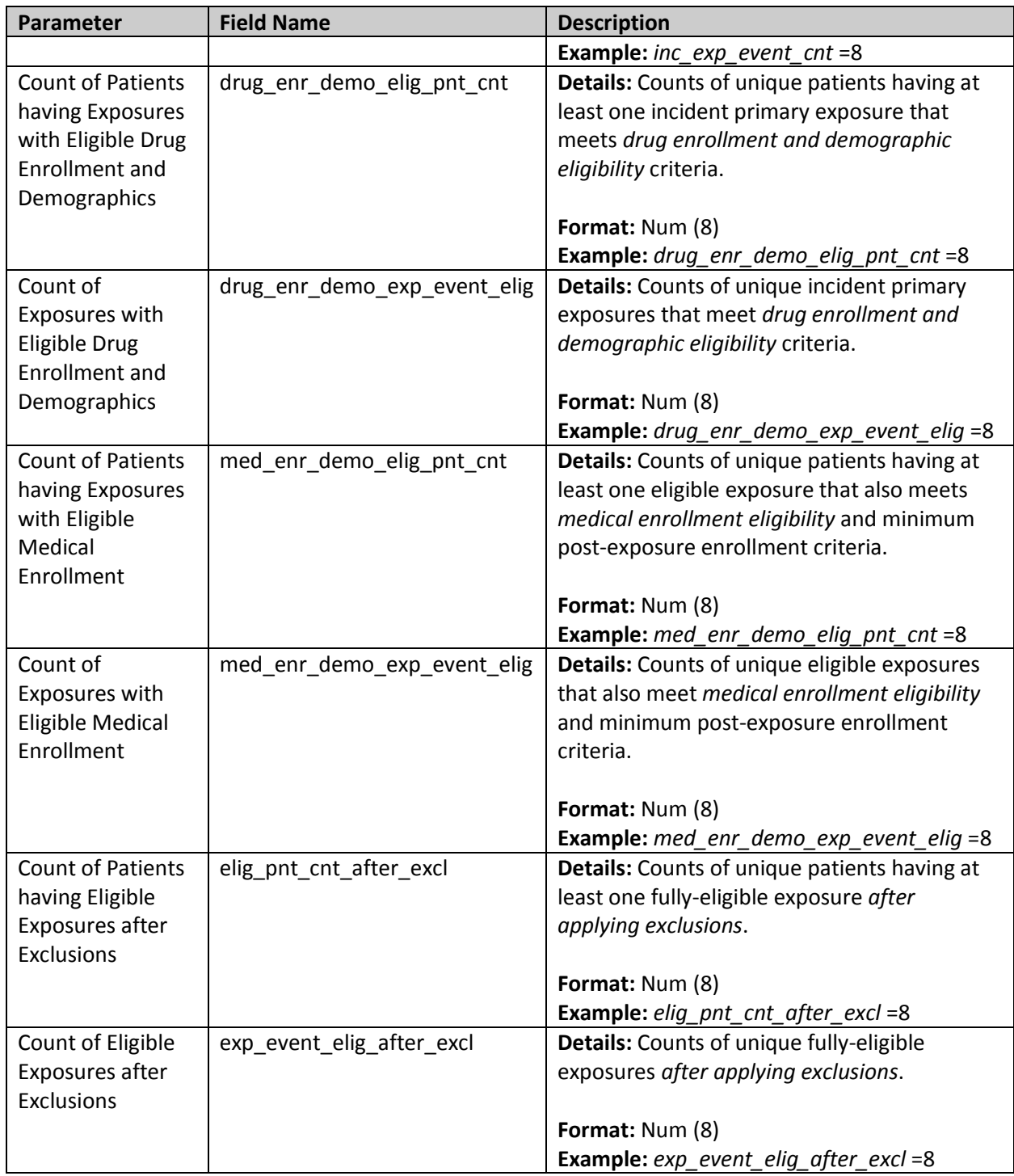

# <span id="page-50-0"></span>**9. Log File**

The log file (TREE\_EXTRACTION\_SCRI.log) includes a record of the commands in the tree\_extraction\_SCRI.sas main program. Additionally, the log file records warnings and errors generated by SAS.

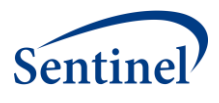

# <span id="page-51-0"></span>**10. Signature File**

The signature file (MS\_TIME\_SIGNATURE.sas7bdat) contains metadata associated with the request, including request identifiers, program identifiers, database version, and run time metrics.

# <span id="page-51-1"></span>**B. DPLOCAL Output**

# <span id="page-51-2"></span>**1. Analytic Dataset Crosswalk**

The Analytic Dataset Crosswalk file (CRSWLK\_FOR\_FREEZE.sas7bdat) identifies all exposures that have contributing outcomes to the TreeScan analytic dataset. It is preserved at the Data Partner site to allow re-identification of these exposures should more extensive follow-up be required.

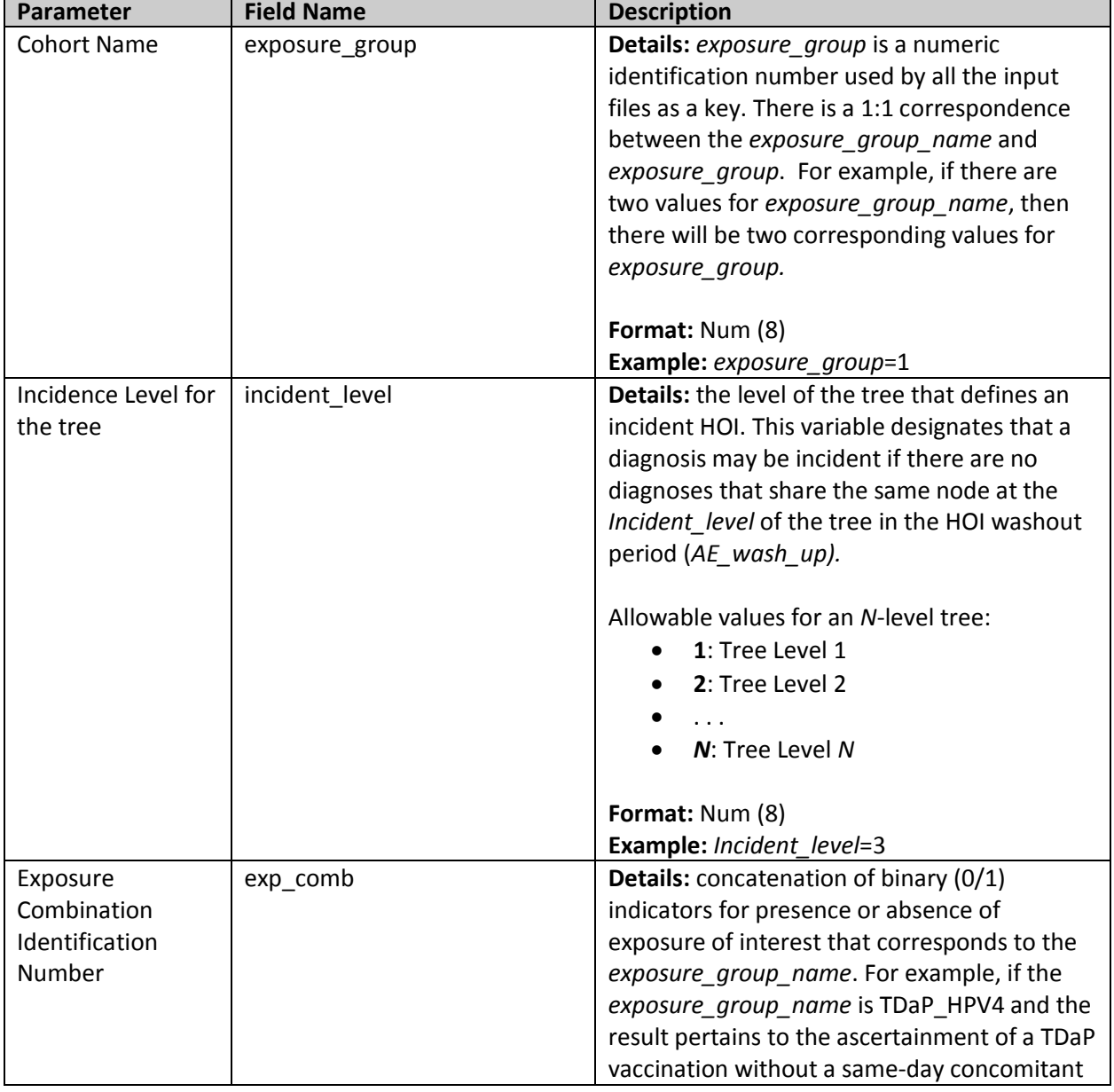

#### **Table 22: CRSWLK\_FOR\_FREEZE Specification**

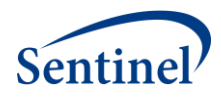

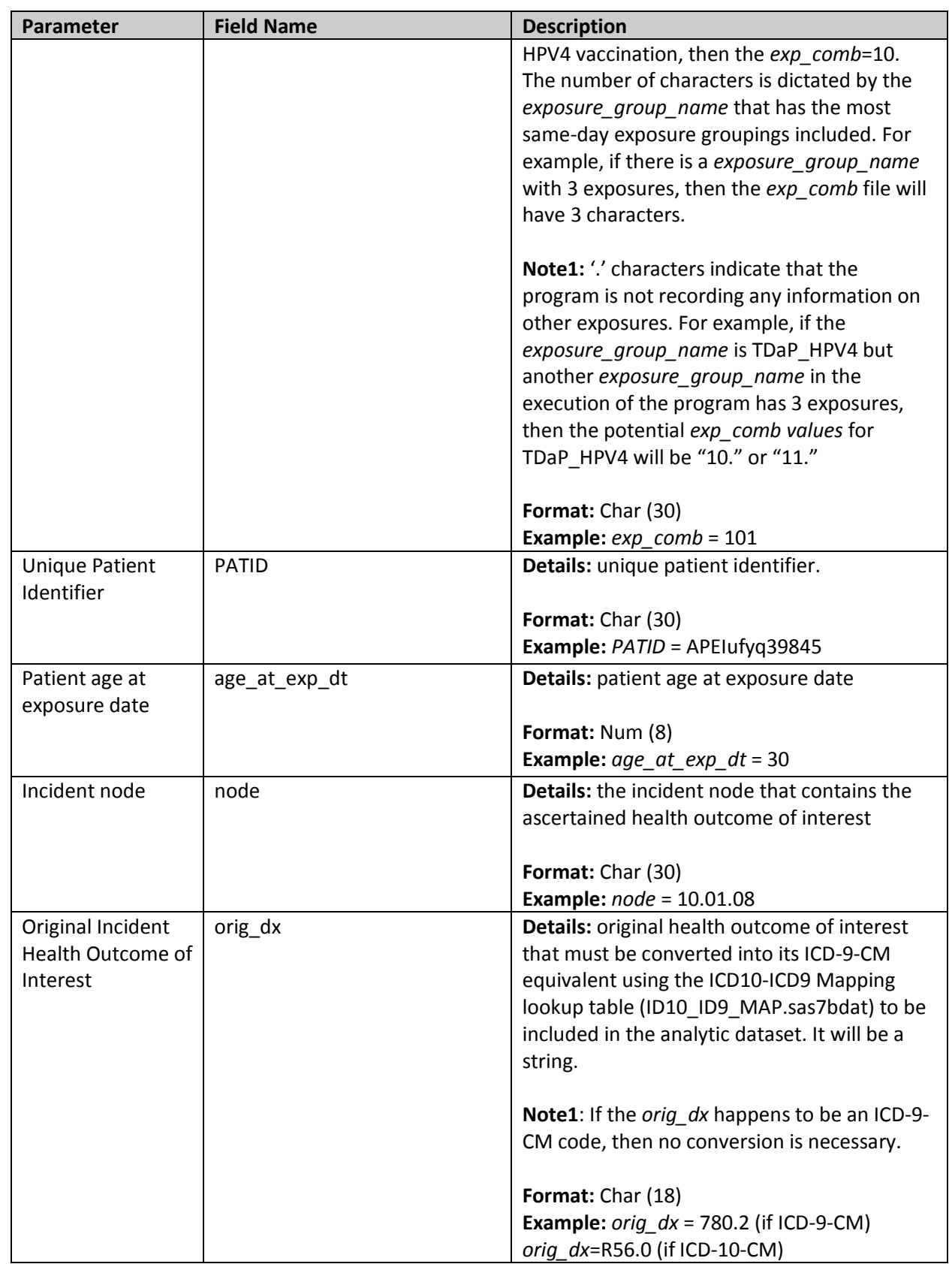

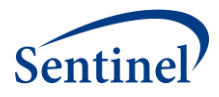

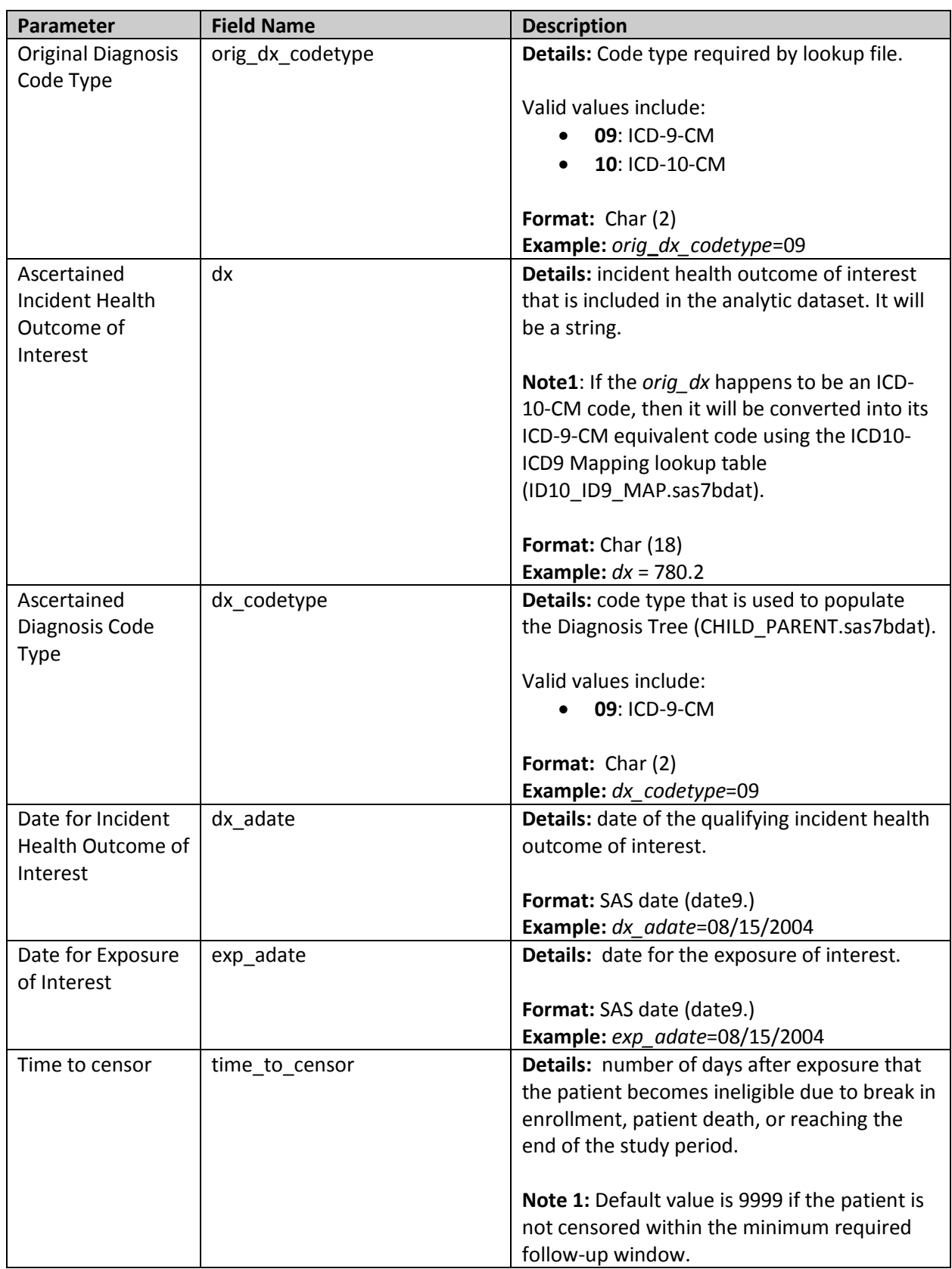

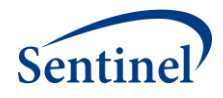

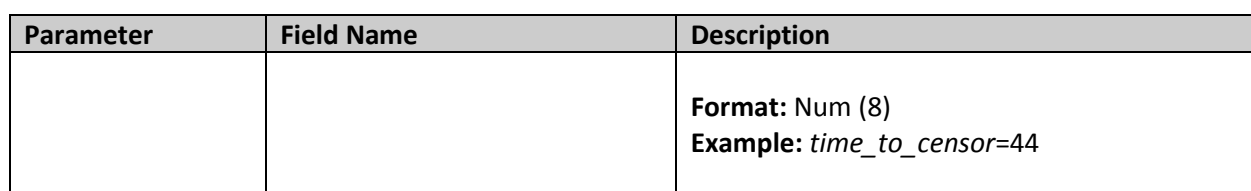

#### <span id="page-54-0"></span>**2. PSM Analytic Dataset Crosswalk**

The PSM Analytic Dataset Crosswalk file (CRSWLK\_FOR\_FREEZE\_*[MATCHID]*.sas7bdat), used in place of the Analytic Dataset Crosswalk file when linking with CIDA PSM results, identifies all exposures that have contributing outcomes to the TreeScan analytic dataset. It is preserved at the Data Partner site to allow re-identification of these exposures should more extensive followup be required.

The *MATCHID* value in the dataset name depends on the CIDA PSM analysis used. Valid values for TreeScan analysis include:

- **PREDEFINEDPSMATCHID1 1:** predefined covariate estimation model; 1:1 matching strategy
- **HDPSPREDEFINEDMATCHID1\_1:** predefined covariate/ empirically identified covariate hybrid estimation model; 1:1 matching strategy
- **HDPSONLYMATCHID1\_1:** empirically identified covariate estimation model; 1:1 matching strategy

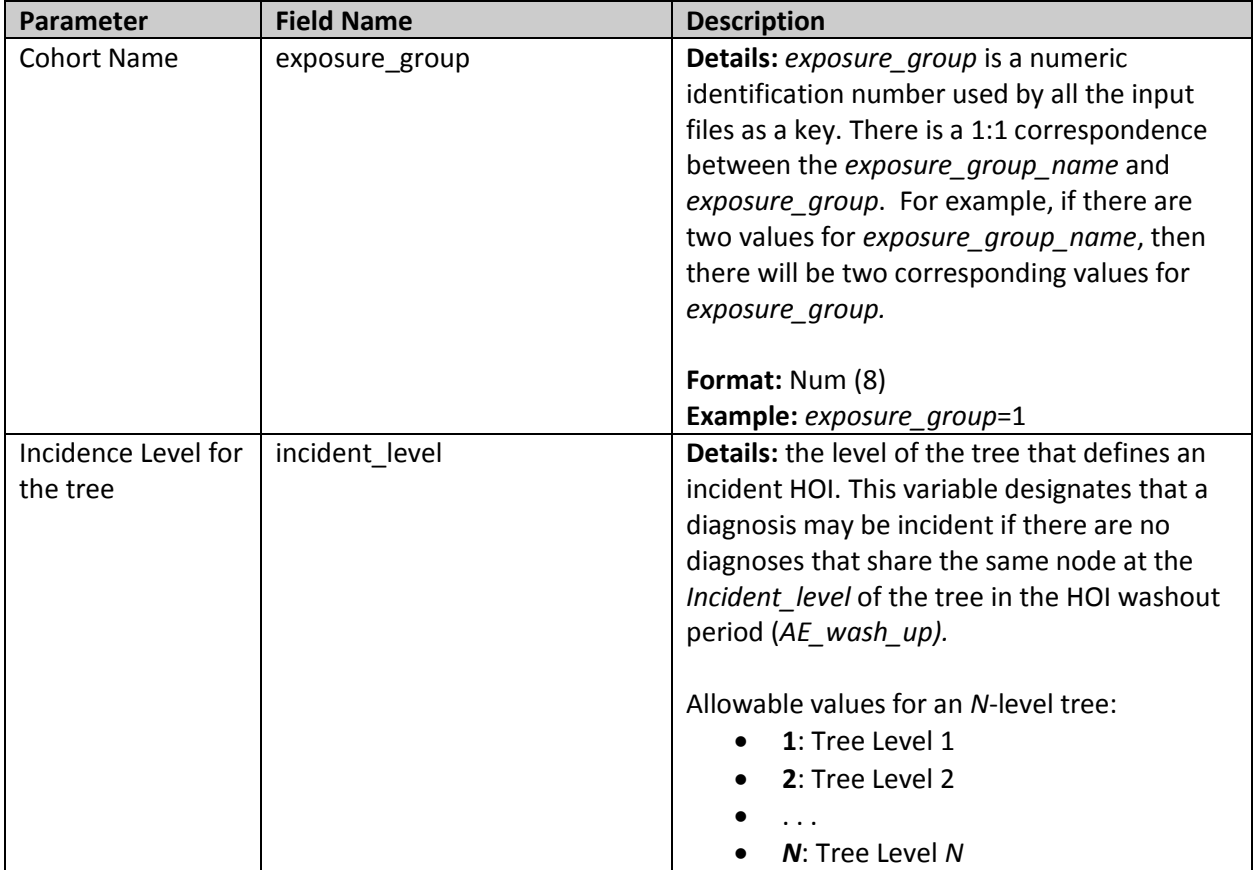

#### **Table 23: CRSWLK\_FOR\_FREEZE\_***[MATCHID]* **Specification**

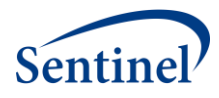

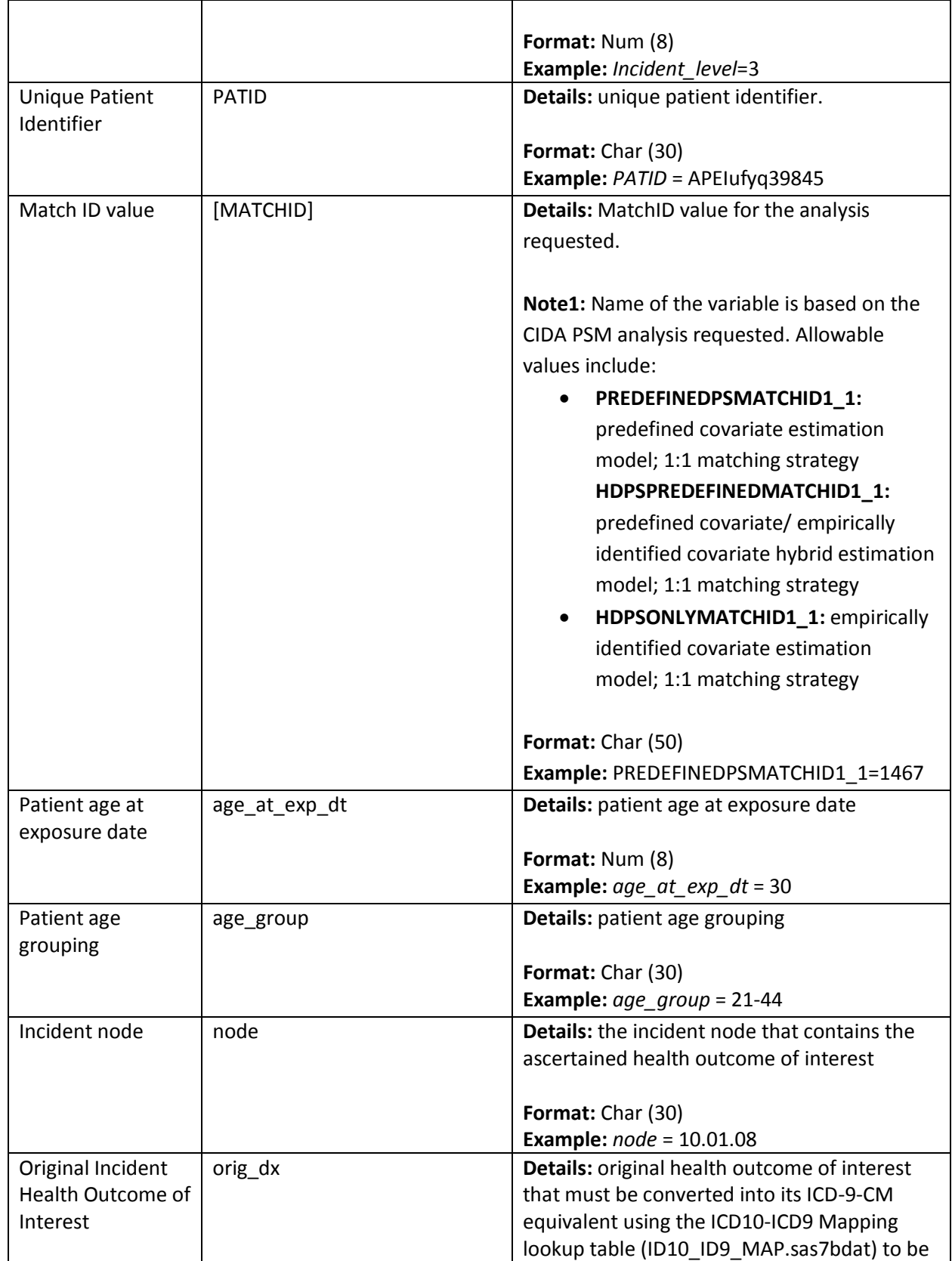

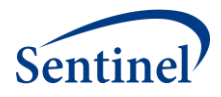

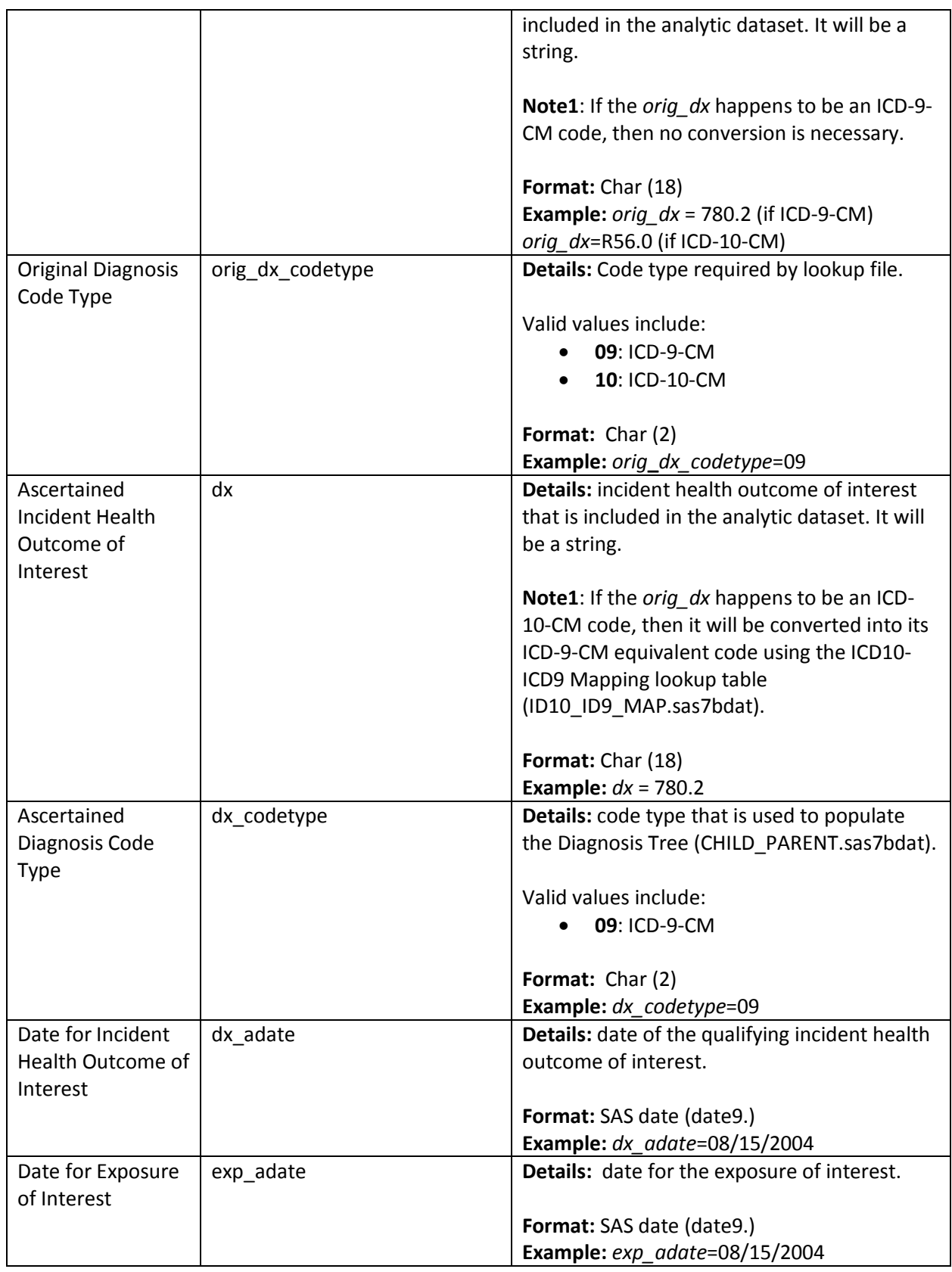

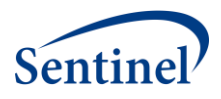

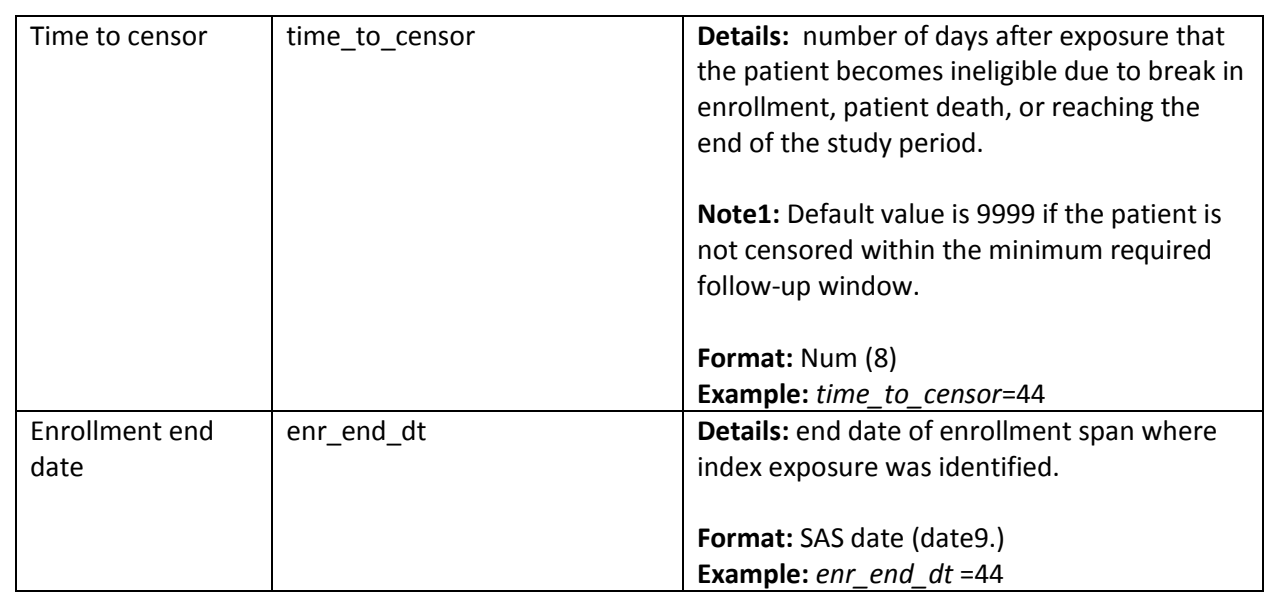

# <span id="page-57-0"></span>**3. LST File**

This is a free text SAS output that is created when "PROC FREQ" or other procedures print an automatic SAS output during program execution.

# <span id="page-57-1"></span>**VII. PROGRAM STEPS**

- 1. Check site-specific information.
- 2. Read input files and set default parameters for any missing information.
- 3. Create unique combinations of parameters for the various *exposure\_group*(s) (i.e., cohorts) for later use in the program.
- 4. Process the DXTREE\_PRIORITY.sas7bdat file with the *Incident\_level* parameters to identify the correct priority list for each *exposure\_group* for tie-breaker procedures. If *priority\_file*=0 in the General Parameters file, then first create the DXTREE\_PRIORITY file from the available data.
- 5. Combine ICD-9-CM diagnosis tree codes with ICD-10-CM diagnosis tree codes according to ID10- ID9\_MAPPING.sas7bdat file.
- 6. Convert vertical Child-Parent Diagnosis Tree file into horizontal structure.
- 7. Gather relevant data from SCDM tables.
	- a. To save computation time, TreeExtraction first identifies all relevant diagnosis (DX), procedure (PX), and dispensing (RX) codes based on input files to identify any exposures or outcomes being considered for all *exposure\_group*(s) being covered.
	- b. From these inputs, the TreeExtraction program subsets the SCDM utilization tables to the data that are necessary for the entire subsequent TreeExtraction execution.
- 8. Gather all records with relevant exposure codes as determined by prior step.
- 9. Delete patients according to the ASO\_EXCL\_FLAG input file if *ASO\_excl\_flag*=1.
- 10. Create table based on exposure records linked to *exposure\_group* and exclusion *subgroup* using EXCLUSION\_GROUP.sas7bdat parameters.
- 11. Link to Sentinel Common Data Model Death table, and exclude exposures having death date < exposure date.

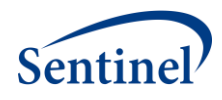

- 12. Subset pool of patients to those that have *primary* exposure event per *exposure\_group* and attach *exposure\_group* parameters to each record.
	- a. Given that this is a SCRI design, only members with the exposure of interest will be included in the study population.
	- b. The exposure of interest will be identified using a combination of diagnosis, procedure, and dispensing codes.
	- c. This program can only identify an exposure using "OR" Boolean logic. It does not have the capability to identify exposures with "AND" logic.
- 13. Limit *primary* exposure of interest to only incident exposures as specified by *exp\_wash\_up*.
- 14. Add enrollment and demographics information for the patients previously identified.
- 15. Create enrollment episodes for each potential member that could be included in the cohort. Bridge gaps less than or equal to *enr\_gap* days.
- 16. Make birth adjustments to enrollment criteria.
- 17. Determine that member meets enrollment criteria for study population.
	- a. For member with enrollment within the study period dates, include only exposures having post-exposure enrollment greater than or equal to the value of the *post\_exp\_min\_enr* parameter.
	- b. For members with enrollment within the study period dates, members will have a required pre-exposure enrollment period.
		- i. The minimum pre-exposure enrollment is calculated as the maximum of exposure washout (*exp\_wash\_up)* OR the health outcome of interest washout (*AE\_wash\_up) –* observation window startup (*F\_up\_win\_start*).
- 18. Determine eligible follow-up time for the patient, measured as the minimum of:
	- i. the number of days between exposure and patient death;
	- ii. the number of days between exposure and end of required continuous enrollment type;
	- iii. the number of days between exposure and end of study period.
	- b. Assign this value to a variable called *time\_to\_censor* for inclusion in appropriate output datasets.
- 19. Determine that patient meets age criteria for *exposure\_group* on the date of exposure. Members of the cohort will be required to be in an identified age group of interest using the *age\_begin*, *age\_finish*, and *age\_period* parameters.
- 20. Exclude records with prior exposures based on exclusion criteria. Add non-primary exposures to the selected *primary* exposures for each *exposure\_group.*
- 21. If *PS* flag=1 in the General Parameters file, then link to the Propensity Score Master and Match files held in the CIDA library.
	- a. These results will be used in place of the cohort and exposure information described above.
- 22. Calculate descriptive statistics for each *exposure\_group*.
	- i. Note: All members with eligible exposures that meet all enrollment criteria and have had the exposure of interest in the appropriate age range will be included in the calculation of any descriptive statistics.
	- a. Create Cohort Exposure Attrition file (EXPOSURE\_GROUP\_PROCESS\_FLOW.sas7bdat) that includes counts of unique patients and exposures at key points in the hierarchical process.

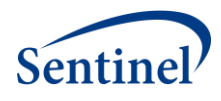

- b. Calculate number of eligible exposures that are "at risk" to experience any health outcome of interest and output to ELIG\_EXP\_DOSES.sas7bdat.
- c. Calculate the patient age at date of exposure and output to EXP\_AGE.sas7bdat.
- d. Determine the day of the week of the exposure (e.g., Thursday) and output to EXP\_WKDAY.sas7bdat.
- 23. Find eligible incident health outcomes of interest.
	- a. For an outcome to "count" or make it into the analytic dataset, it has to occur to a member that has passed all enrollment criteria and had a qualifying exposure of interest.
	- b. Given these requirements, the HOI further has to occur in the follow-up window defined by *F\_up\_window\_st, F\_up\_window\_end* in the user-defined *Incident\_enc\_setting*. The follow-up windows should always be anchored by the assumption that the exposure date is day 0.
	- c. If a qualifying outcome occurs in this window in the appropriate setting, it further has to meet incidence criteria. To be considered incident, a diagnosis must not have occurred in the *AE\_wash\_up* days at the *Incident\_level* from the CHILD\_PARENT.sas7bdat file with the specified *EncType* and *PDX* values using the WASH\_UP\_ENC\_SETTINGS.sas7bdat file.
	- d. Break any ties for same day incident diagnoses that occur using the *priority* parameter.
- 24. Create EXPOSURE\_GROUP\_LEVEL\_OUTC.sas7bdat file with patient and event counts for exposure/AE pairs by *exposure \_group* and specified *incident\_level*.
- 25. Calculate the number of HOI (*orig\_dx and dx*) per day of the week (e.g., Thursday) and output to ORIG DX WKDAY.sas7bdat. and DX WKDAY.sas7bdat.
- 26. Create CRSWLK\_FOR\_FREEZE.sas7bdat file. This is the dataset kept locally at Data Partner that might be used at a later date for further alert follow-up
- 27. Create SELF\_CONTROL\_ORIG\_DX.sas7bdat file. This is the analytic dataset file that will be returned to SOC. The counts of events are summarized on the level of the original dx – ICD-9-CM or ICD-10-CM.